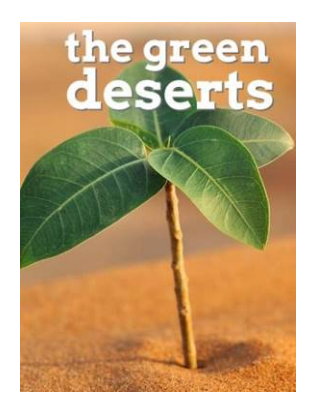

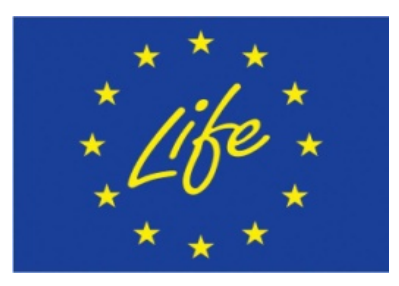

# **LIFE+ "The Green Deserts" (Los Desiertos Verdes)**

## **LIFE+ 09 ENV/ES/447**

Deliverable Action 5 n° 1

2<sup>nd</sup> yearly monitoring report

*Author: University of* 

*Valladolid*

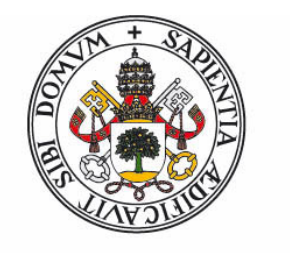

*Date: 30/10/2013*

### Universidad de Valladolid

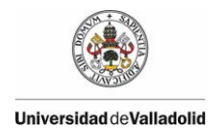

#### **INDICE**

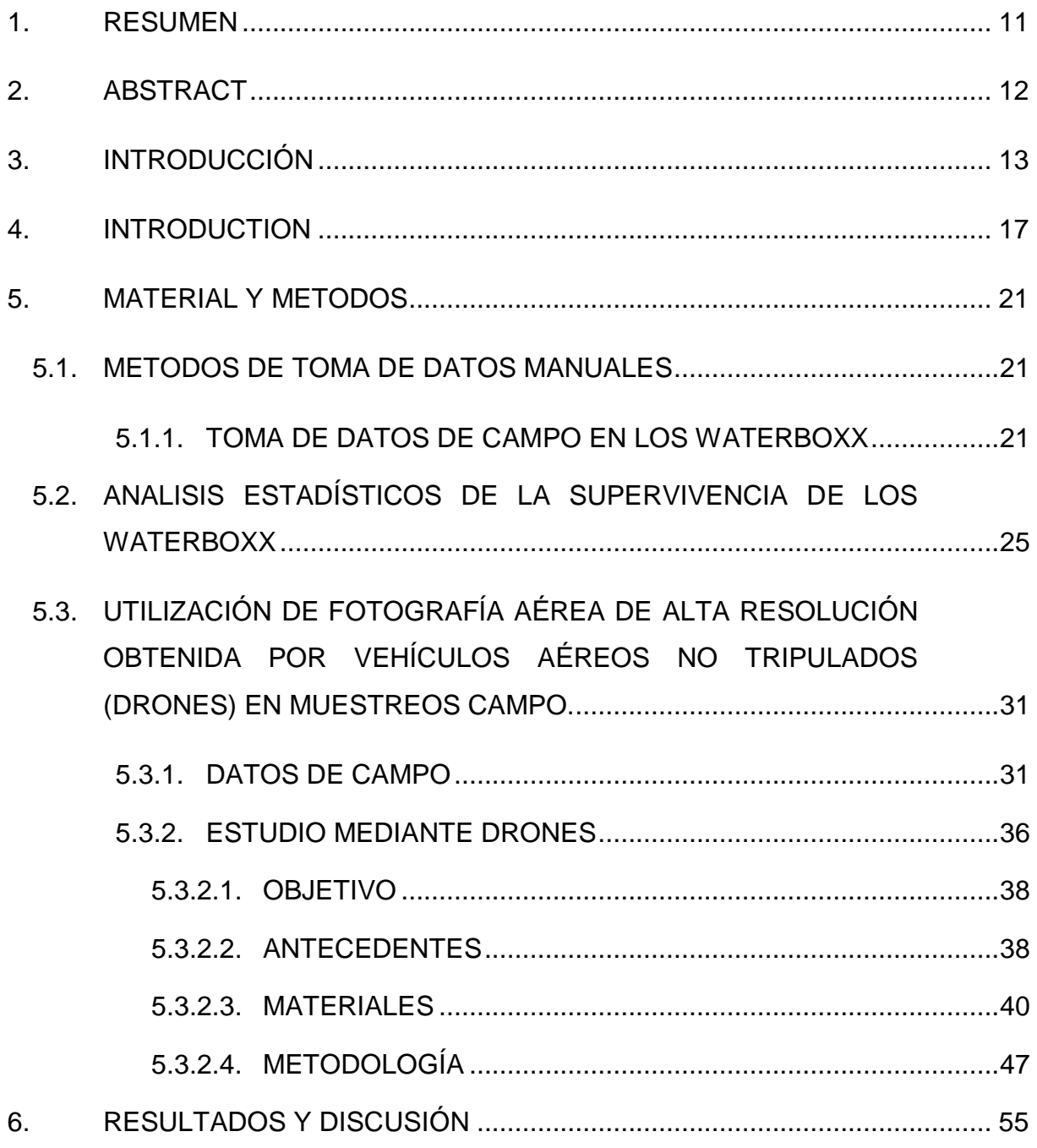

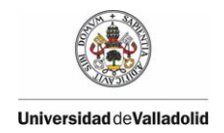

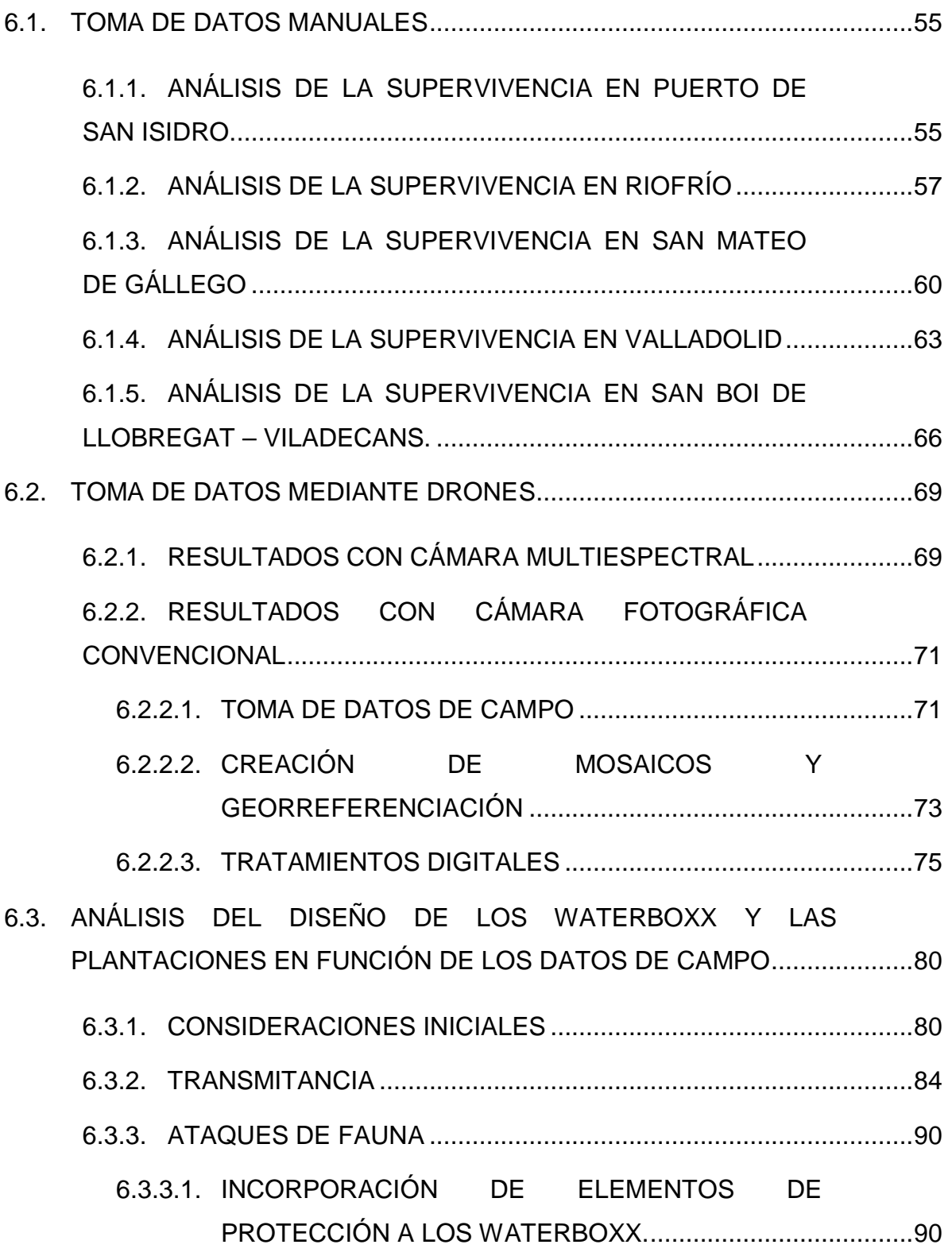

Deliverable Action 5 n° 1 –  $2<sup>nd</sup>$  yearly monitoring report

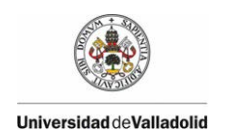

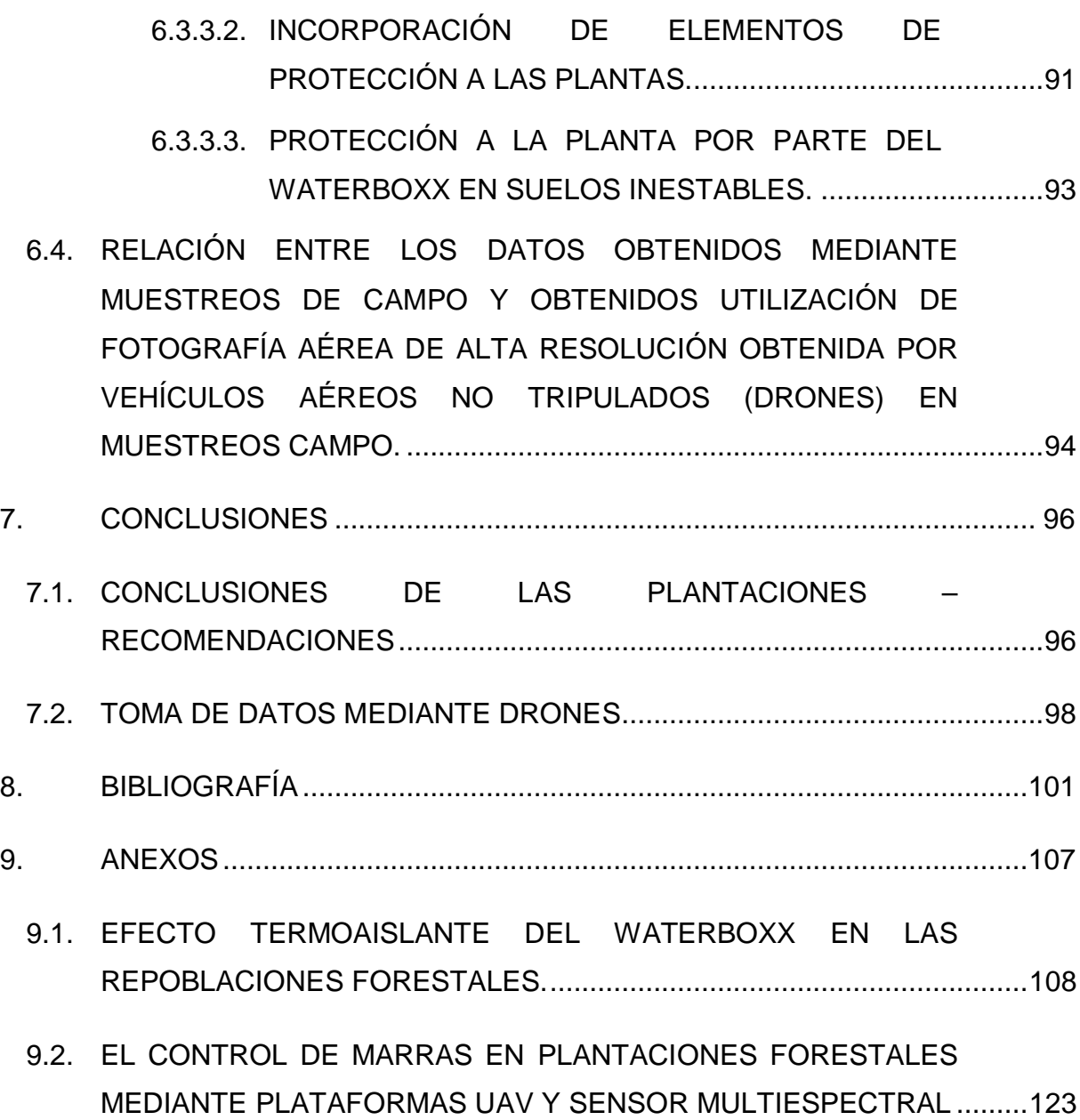

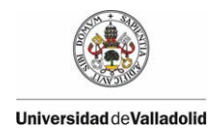

#### **INDICE DE FIGURAS**

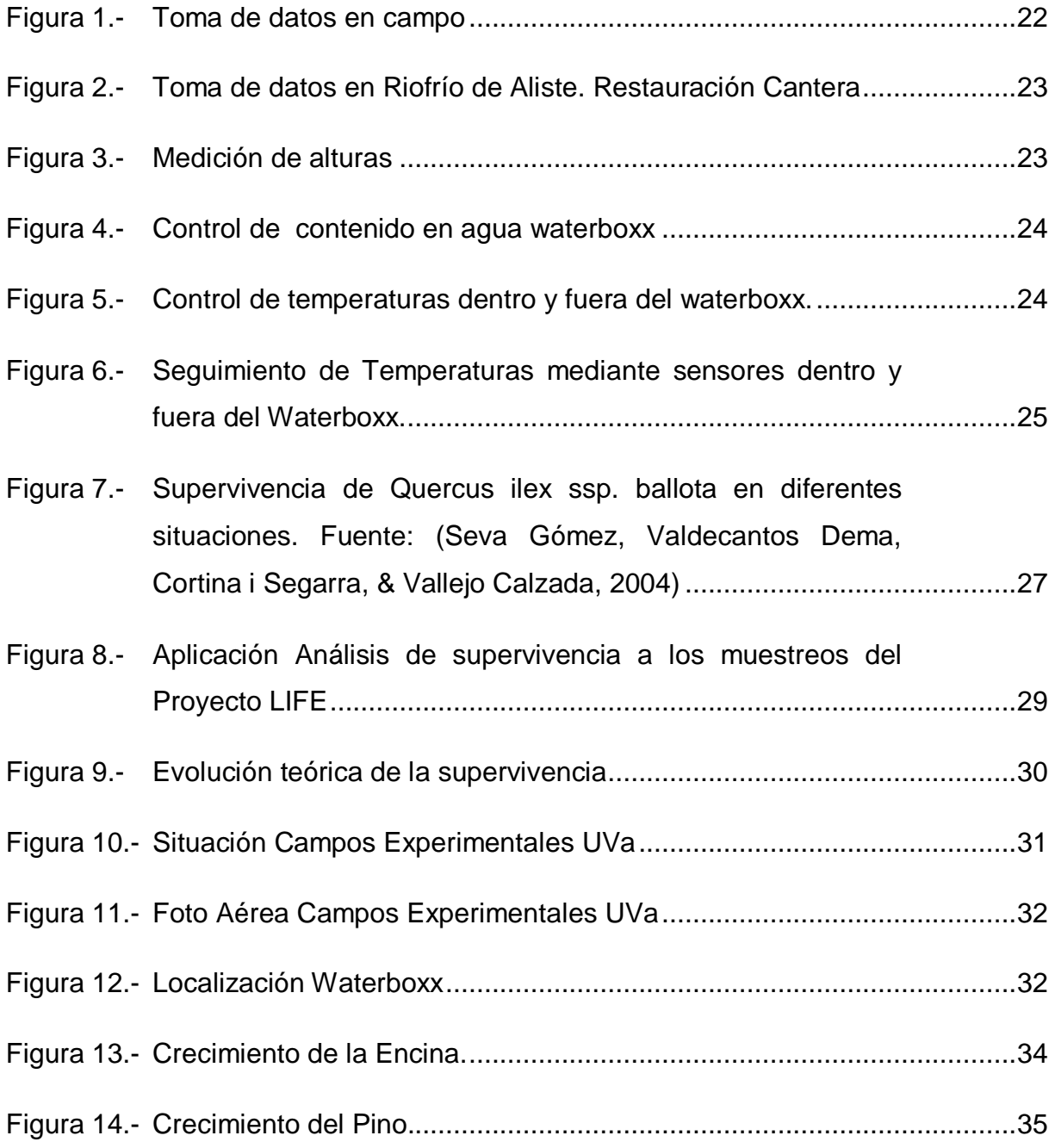

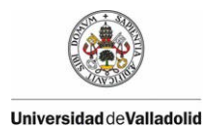

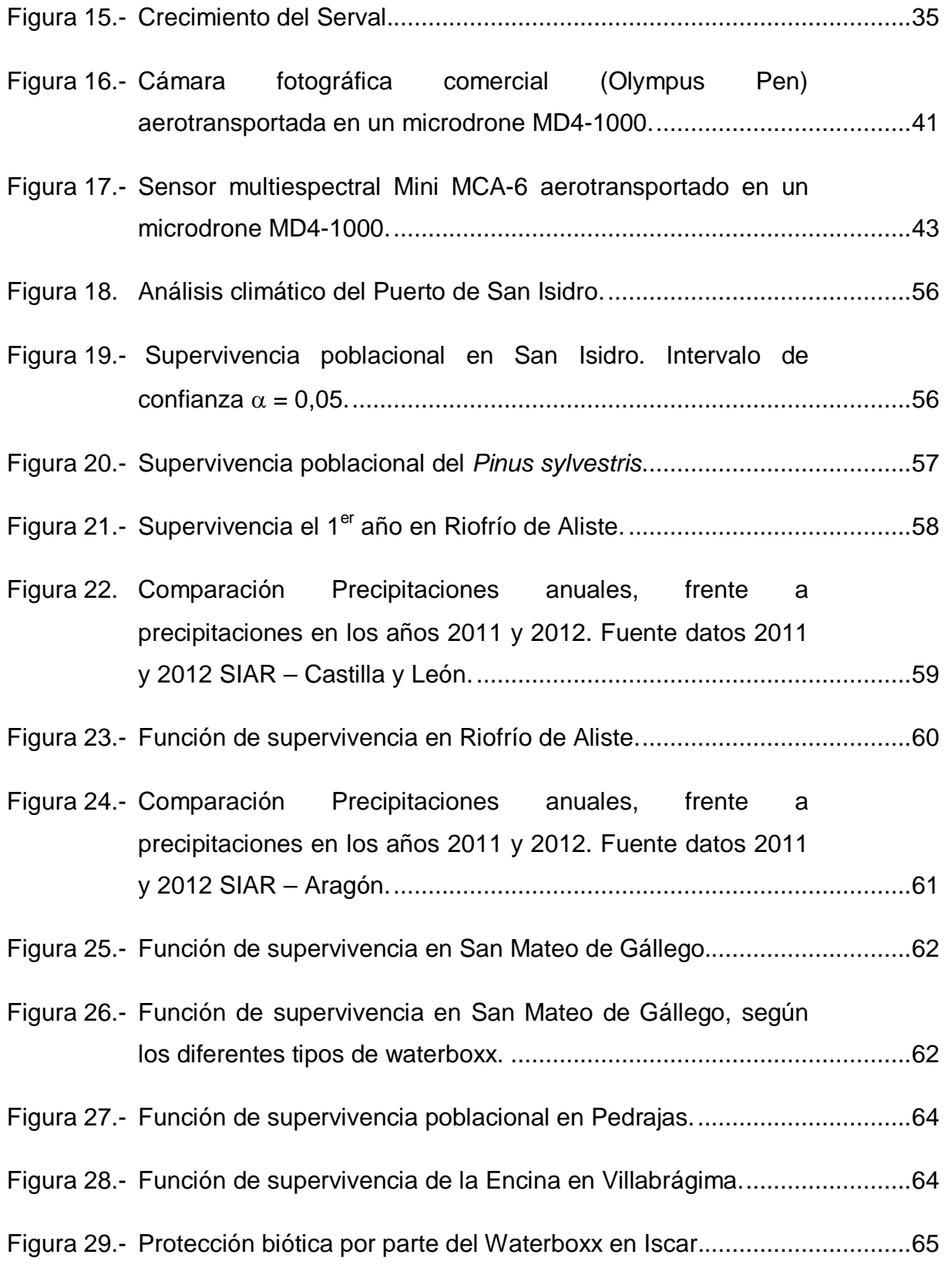

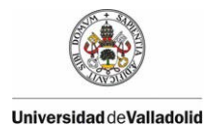

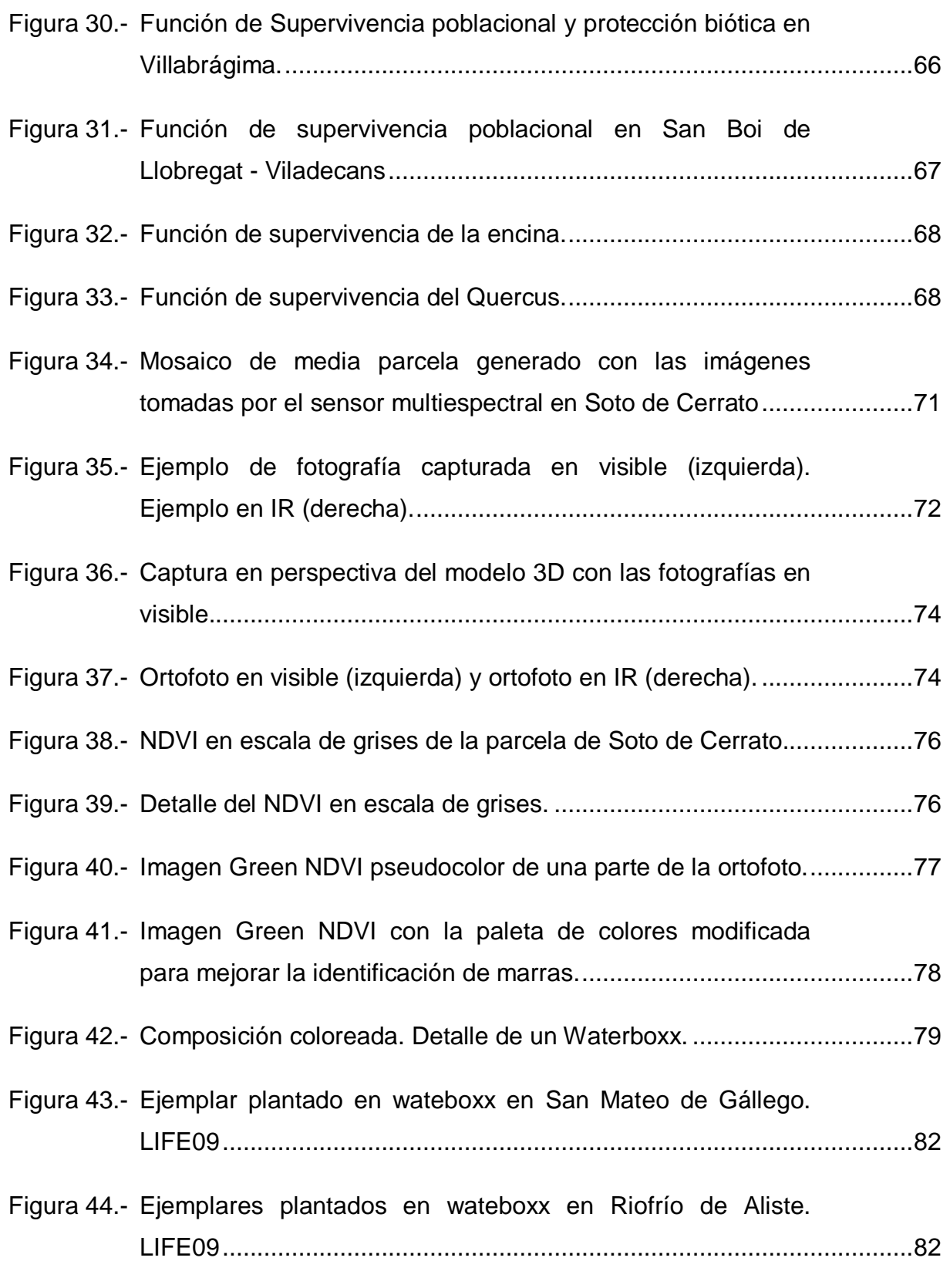

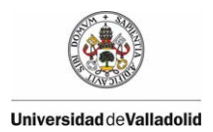

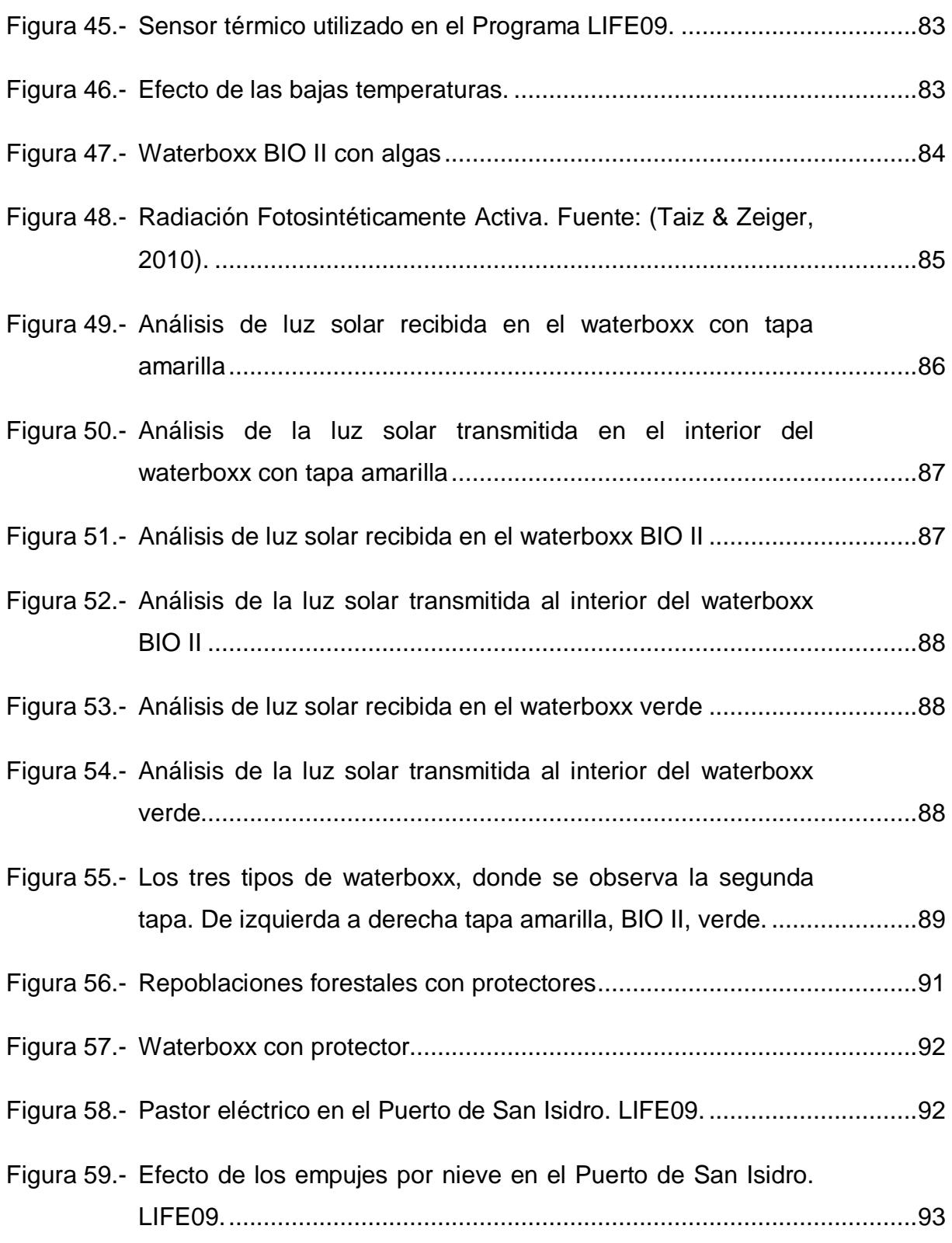

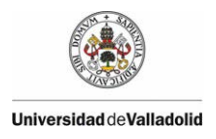

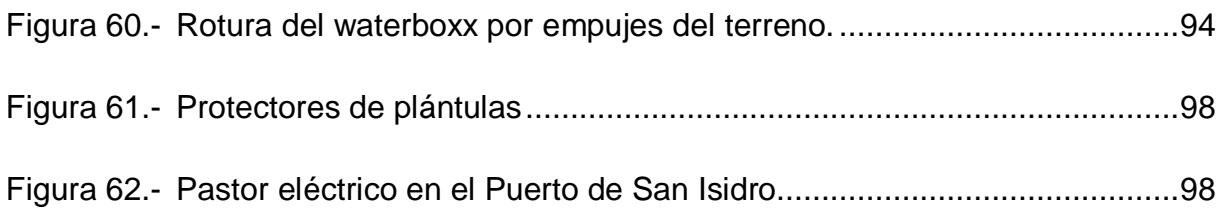

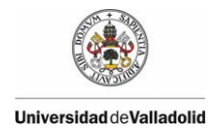

#### **INDICE DE TABLAS**

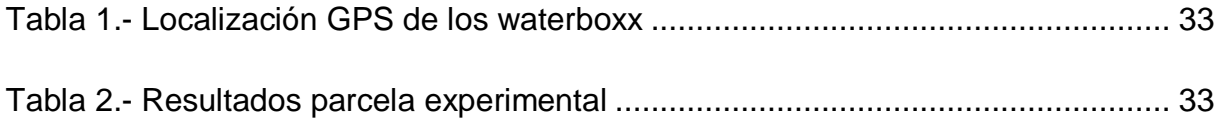

<span id="page-10-0"></span>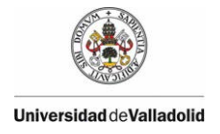

#### **1. RESUMEN**

En el presente informe se sigue analizando las tasas de supervivencia de las plantas en las restauraciones realizadas, comparando la población control o testigo, con las plantas en waterboxx. En el primer año se observó un considerable aumento de la supervivencia de las plantas en waterboxx, frente a las plantas de la población control o testigo. En el segundo año se ha comprobado una pequeña mortalidad en la población de plantas en waterboxx, máxime cuando el invierno fue anormalmente seco, pero en todo caso la tasa de supervivencia de las plantas en waterboxx, supera con creces a la población control.

En este proyecto LIFE también se están diseñando nuevas tecnologías. En primer lugar se están adaptando al sector forestal técnicas estadísticas de análisis de la supervivencia. En segundo lugar se están utilizando tecnología como son los GPS para controlar las pérdidas de individuos. Drones para automatizar la toma de datos. Y por último se están realizando propuestas de mejora en el diseño.

**Palabras Clave:** Waterboxx, Desiertos verdes, reforestation, regiones áridas, control del riego, supervivencia, drones.

<span id="page-11-0"></span>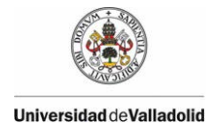

#### **2. ABSTRACT**

In this report we continue examining the plant survival rates in the conducted restorations, comparing the control or witness population with those plants placed in waterboxx. In the first year a substantial increase in the survival rate of plants in waterboxx –in comparison to the control population- was observed. In this second year, a small mortality has been observed in the waterboxx plants population, as expected for an abnormally dry winter, but in any case the survival rate of plants in waterboxx far exceeds that of the control population.

In this LIFE project new technologies are also being designed. Firstly, survival analysis statistical techniques are being adapted to the forestry sector. Secondly, technologies such as GPS are being used in order to monitor the loss of individuals and drones so as to automate data collection. Finally, suggestions aimed at improving current design are offered.

**Keywords:** Waterboxx, Green Deserts, reforestation, arid regions, irrigation control, survival, drones..

#### <span id="page-12-0"></span>**3. INTRODUCCIÓN**

La Ley 43/2003, de 21 de noviembre, de Montes (B.O.E. nº 280, de 22 de noviembre de 2003, págs. 41422 a 41442), en su artículo 6º, define de una manera genérica, lo que se entiende por Repoblación Forestal (forestation), que es *la introducción de especies forestales en un terreno mediante siembra o plantación*. En este mismo artículo 6º, subdivide la repoblación forestal, en función de su origen en:

- Forestación (Afforestation). Repoblación, mediante siembra o plantación, de un terreno que era agrícola o estaba dedicado a otros usos no forestales.
- Reforestación (Reforestation). Reintroducción de especies forestales, mediante siembra o plantación, en terrenos que estuvieron poblados forestalmente hasta épocas recientes, pero que quedaron rasos a causa de talas, incendios, vendavales, plagas, enfermedades u otros motivos.

Hay que tener en cuenta que la anterior Ley de 8 de junio de 1957, de Montes (B.O.E. nº 151, de 10 de junio de 1957), y el Decreto 485/1962, de 22 de febrero, por que se aprueba el Reglamento de Montes (B.O.E. nº 61, de 12 de marzo de 1962, págs. 3399 a 3417), sólo existía el término repoblación, pero a partir de los Reglamentos de la Unión Europea, y otros informes internacionales como el informe del Panel Intergubernamental del Cambio Climático, denominado *Usos de Suelo,* 

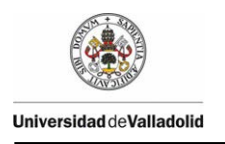

*Cambios de Usos de Suelo y Silvicultura* (IPCC, 2000), la nueva legislación española diferención la repoblación en: forestación y reforestación.

La forestación de tierras agrícolas se comenzó al amparo del Reglamento (CEE) nº 2080/92, por el que se establece un régimen comunitario de ayudas a las medidas forestales en la agricultura (D. O. serie L nº 215, 30 de julio de 1992, págs. 96 a 99). El régimen de Ayudas para Forestación de Tierras Agrícolas según el Reglamento (CEE) n° 2080/92, se prolongó hasta el 1 de enero de 2007, que entró en vigor el Reglamento (CE) nº 1698/2005 del CONSEJO, de 20 de septiembre de 2005, relativo a la ayuda al desarrollo rural a través del Fondo Europeo Agrícola de Desarrollo Rural (FEADER). La importancia de este programa, reside en que sí tenemos en cuenta la Serie histórica de repoblaciones por tipo y objetivo de repoblación, desde 1992 a 2010 (faltan 2003 y 2004) (MAGRAMA, 2013), el 38.5% de las Repoblaciones Forestales provienen de la Forestación tierras agrícolas, mientras que el otro 51.5% (ha) de las Repoblaciones Forestales, el 43.5% son Repoblaciones protectoras, y el 18% son Repoblaciones productoras. El gran número de forestaciones ha provocado que tanto la Administración Central, como las Administraciones Autonómicas publiquen diversos manuales sobre forestación (IRYDA, 1993).

La ritmo de forestación puede ampliar en gran medida el número de hectáreas reforestadas, pues en la actualidad existen dos líneas de actuación:

- Forestación de tierras agrarias, al amparo del REGLAMENTO (CE) Nº 1698/2005 DEL CONSEJO de 20 de septiembre de 2005 relativo a la ayuda al desarrollo rural a través del Fondo Europeo Agrícola de Desarrollo Rural(FEADER)
- Condicionalidad de la PAC, al amparo del REGLAMENTO (CE) Nº 73/2009 DEL CONSEJO de 19 de enero de 2009 por el que se establecen disposiciones comunes aplicables a los regímenes de ayuda directa a los agricultores en el marco de la política agrícola común y se instauran

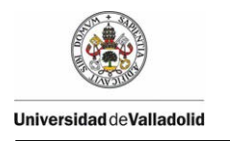

determinados regímenes de ayuda a los agricultores y por el que se modifican los Reglamentos (CE) nº 1290/2005, (CE) nº 247/2006, (CE) nº 378/2007 y se deroga el Reglamento (CE) nº 1782/2003 Reglamento (CE) nº 73/2009, de 19 de enero de 2009.

Las Reforestaciones son el objetivo de los planes de restauración hidrológicoforestal, planes de mejora forestal, o planes de desarrollo sostenible. Y pueden realizarse en montes públicos, pertenencientes a las diferentes Administraciones, nacional, autonómicas o locales, y generalmente se realiza en aquellos que pertenecen al Catálogo de Utilidad Pública. También pero en menor medida se realiza en terrenos privados.

El objetivo general del proyecto" The Green Deserts: new planting techniques for tree cultivation in desertified environments to face Climate Change" es *ofrecer una solución viable para la adaptación de los métodos de siembra a una de las consecuencias más devastadoras del cambio climático: la desertificación de zonas*  las cuales solían ser los pulmones para la captura de CO2, fuentes de producción de *alimentos y del paisaje*.

El primer objetivo es más específicamente, durante la vida del proyecto, el primer objetivo es demostrar la viabilidad técnica y económica de la aplicación a gran escala de una tecnología innovadora para la plantación de árboles en zonas desertificadas, pobres y / o rocosas: el waterboxx.

- Este objetivo en principio se está cumpliendo, pero la Universidad de Valladolid, junto con sus socios piensan no sólo en el aspecto medioambiental, sino que trabajan acorde con el Séptimo Programa Marco de la Comunidad Europea para acciones de investigación, desarrollo tecnológico y demostración (2007 a 2013), definido en la Decisión nº 1982/2006/CE del Parlamento Europeo y del Consejo, de 18 de diciembre de 2006 , relativa al Séptimo Programa Marco de la Comunidad Europea para acciones de investigación, desarrollo

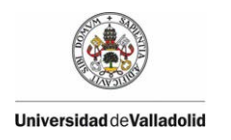

tecnológico y demostración (2007 a 2013) (DO L 412 de 30.12.2006, p. 1- 41), aunque evidentemente sólo recibe financiación del Programa LIFE+.

En esta Decisión se reconoce que la Unión Europea La Comunidad se ha fijado el objetivo, establecido en el Tratado, de reforzar las bases científicas y tecnológicas de su industria, asegurando de este modo un alto nivel de competitividad a nivel internacional. Buscando potenciar el triángulo del conocimiento -educación, investigación e innovación- al ser un instrumento básico para lograr este objetivo.

Imbuidos de este espíritu, tanto la Universidad de Valladolid, como los diversos socios, buscan mejoras tecnológicas, como una mayor degradabilidad, waterboxx con nuevos compuestos como el cartón, etc.

En este informe se busca avanzar el conocimiento y seguimiento del estado de superficies arboladas, en particular plantadas con waterboxx, utilizado fotografía aérea de alta resolución obtenida por vehículos aéreos no tripulados (drones) en muestreos campo, comparándola con los datos obtenidos mediante muestreos tradicionales de campo. La utilización de fotografía aérea de alta resolución obtenida por vehículos aéreos no tripulados (drones) permitirán reducir costes y prevenir el impacto de daños ambientales, como pueden ser los efectos de sequías, o la extensión de plagas.

También se proponen mejoras al diseño en función de las observaciones realizadas en los muestreos de campo, como son la transmitancia de luz dentro de ciertos modelos de waterboxx, que producen algas, y la introducción de repelentes para evitar el ataque de mamíferos en busca de agua.

En la parte B del Informe se muestra cartográficamente las parcelas de muestreo, así como los puntos de muestreo tomados mediante técnicas GPS (Global Positioning System), que permiten el seguimiento del estado a lo largo del tiempo de los individuos objeto de estudio.

#### <span id="page-16-0"></span>**4. INTRODUCTION**

Forestry Law 43/2003 of 21<sup>st</sup> November (BOE No. 280 of 22<sup>nd</sup> November 2003, pp. 41422-41442), in its  $6<sup>th</sup>$  Article, defines in a generic way what is meant by afforestation (reforestation), which is *the introduction of forest species on land by*  seeding or planting. In this same 6<sup>th</sup> Article, afforestation is sub-divided according to its origin:

- Afforestation. Restocking, by seeding or planting, of an area which was agricultural land or was dedicated to non-forest uses.
- Reforestation. Reintroduction of forest species, by sowing or planting, in timber concession areas that were populated until recently, but which were devastated because of logging, fire, windstorms, pests, diseases or other reasons.

It should be kept in mind that in the previous Forestry Law of  $8<sup>th</sup>$  June 1957 (B.O.E. No. 151 of 10<sup>th</sup> June 1957) and in the Decree 485/1962 of 22<sup>nd</sup> February 1962 for the Regulation on Forestry (BOE No.  $61$  of  $12<sup>th</sup>$  March 1962, pp. 3399-3417) only the term repopulation existed, but from European Union Regulations and other international reports -such as the report of the Intergovernmental Panel on Climate Change called *Land Use, Land-Use Change and Forestry* (IPCC, 2000)- the new Spanish legislation differentiates restocking into afforestation and reforestation.

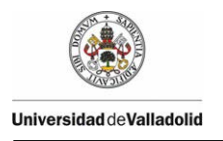

#### Deliverable Action 5 n° 1 –  $2<sup>nd</sup>$  yearly monitoring report

Afforestation of agricultural land began under Regulation (EEC) No. 2080/92, which established a Communitarian Aid Scheme for Forestry Measures in Agriculture (D.O. L-series No. 215,  $30<sup>th</sup>$  July 1992, pp. 96-99). The Aid Scheme for Afforestation of Agricultural Lands in accordance with Regulation (EEC) No. 2080/92 was extended until 1<sup>st</sup> January 2007, when Regulation (EC) No. 1698/2005 of 20<sup>th</sup> September 2005 on support of rural development by means of the European Agricultural Fund for Rural Development (EAFRD) came into force. The importance of this program lies in the fact that, if we consider the historical series repopulation by type and purpose of propagation, from 1992 to 2010 (2003 and 2004 are not available) (MAGRAMA, 2013), 38.5% of Forest Reforestation came from Forestation of agricultural land, while the remaining 51.5% of Forest Reforestation consists of a 43.5% of Protective reforestation and a 18% of Producing Reforestation. The large numbers of afforestation have led the central and regional governments to publish several manuals on this topic (IRYDA, 1993).

The pace of afforestation can greatly expand the number of reforested acres, because currently there are two courses of action:

- Afforestation of agricultural land, under Regulation (EC) No. 1698/2005 of 20<sup>th</sup> September 2005 in support of rural development by the European Agricultural Fund for Rural Development (EAFRD)
- Conditionality of the CAP, under Regulation (EC) No. 73/2009 of  $19<sup>th</sup>$ January 2009, which defines common rules applicable to the direct support schemes for farmers under the Common Agricultural Policy and establishes certain support schemes for farmers, amending Regulations (EC) No. 1290/2005, (EC) No. 247/2006, (EC) No. 378/2007 and (EC) No. 1782, and repealing Regulation (EC) No. 73/2009 of 19<sup>th</sup> January 2009.

Reforestations are the goal of hydrological-forestry restoration plans, forest improvement plans, or sustainable development plans. They can be carried out in public forests, belonging to different administrations (national, regional or local), and

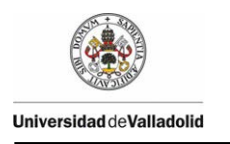

are usually conducted in those belonging to the Catalogue of Public Utility. To a lesser extent, they are also executed on private land.

The overall objective of the project "The Green Deserts: new planting techniques for tree cultivation in desertified environments to face Climate Change" is *to offer a viable solution for adapting planting methods to one of the most devastating consequences of climate change: the desertification of areas which used to be the lungs for CO2 capture, sources of food production and landscape*.

The first goal can be more specifically described as "*to demonstrate the technical and economic feasibility of large-scale application of an innovative technology for planting trees in desertified, poor and/or rocky areas: the waterboxx"*.

This objective is in principle being fulfilled, but the University of Valladolid -together with its partners- is not only taking consideration the environmental aspect, but is working according to the Seventh Framework Programme of the European Community for research, technological development and demonstration activities (2007-2013), defined in Decision No 1982/2006/EC of the European Parliament and of the Council of  $18^{th}$  December 2006 (DO L 412, 30.12.2006, pp. 1-41), in spite of the fact that funds are obviously only being received from LIFE+ Programme.

Aforementioned decision recognizes that the European Union has set itself *the target, established in the Treaty, of strengthening the scientific and technological bases of industry, thereby ensuring a high level of international competitiveness*, aiming to *foster the knowledge triangle -education, research and innovation- provided that it is a basic tool for achieving this goal*.

Imbued with this spirit, the University of Valladolid and its partners are seeking technological improvements, such as increased degradability (e.g., a waterboxx with novel materials such as cardboard).

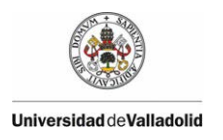

This report aims to advance knowledge and track the status of woodlands, in particular those planted with waterboxx, by using high-resolution aerial photography obtained by unmanned aerial vehicles (drones) in field samplings and comparing it with the data obtained by conventional field sampling. This use of high-resolution aerial photography obtained by drones is deemed to reduce costs and can potentially prevent the impact of environmental damages such as the effects of drought or the extension of pests.

Design improvements are also proposed on the basis of the observations made in our field samplings, in relation to light transmittance within certain models waterboxx, which produce algae, and the introduction of repellents to prevent the attack of mammals seeking for water.

In the Annexes to the Report, sample plots are cartographically shown, together with sampling points taken by GPS techniques, which allow us to track over time the status of the individuals under study.

#### <span id="page-20-0"></span>**5. MATERIAL Y METODOS**

#### <span id="page-20-1"></span>**5.1. METODOS DE TOMA DE DATOS MANUALES**

#### <span id="page-20-2"></span>**5.1.1. TOMA DE DATOS DE CAMPO EN LOS WATERBOXX**

El propósito principal de la toma de datos es la obtención de información necesaria para analizar el porcentaje de exito de las actividades de regeneración en área específica (Stein, 1992). Este seguimiento o control mediante toma de datos busca analizar el porcentaje de éxito, analizando también las razones de los fracasos que motivan no cumplir los objetivos previstos, para en un futuro mejorar los rendimientos (Pearce, 1990).

Existen multiples métodos para analizar el éxito de la implantación de las repoblaciones. En función de los objetivos que se querían analizar, que eran conocer el grado de supervivencia de las plantaciones utilizando diferentes envases de waterboxx, frente a grupos de control en los que no se utilizaron envases de waterboxx, se optó por el Metodo de muestreo puntual (Point staked-point Method) )

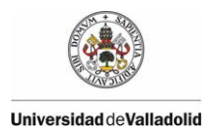

#### Deliverable Action 5 n° 1 –  $2<sup>nd</sup>$  yearly monitoring report

(Stein, 1980) (Stein, 1992). En este método se siguen la evolución a los largo de tiempo de árboles individuales (pueden seguirse también parcelas puntuales), ver [Figura 1](#page-21-0) y [Figura 2,](#page-22-0) que inicialmente se señalaron sus coordenadas mediante GPS, y que en posteriores mustreos se localizaban con GPS.

La selección de las plantas se realizó inicialmente mediante muestreo aleatorio, para convertirse en los muestreos de seguimiento como elementos permanentes de muestreos (Pearce, 1990). Se aconseja que se seleccione entre el 1% al 2% (Neumann & Landis, 1995). En nuestro caso se elevó a más del 5%.

<span id="page-21-0"></span>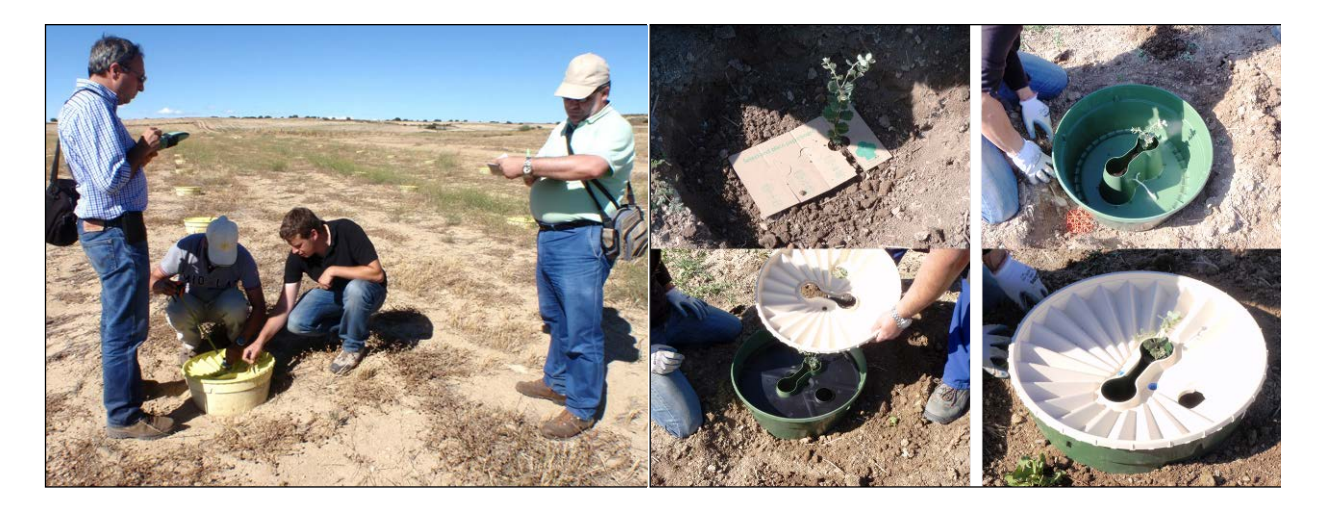

Figura 1.- Toma de datos en campo

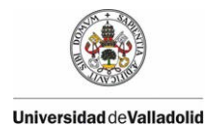

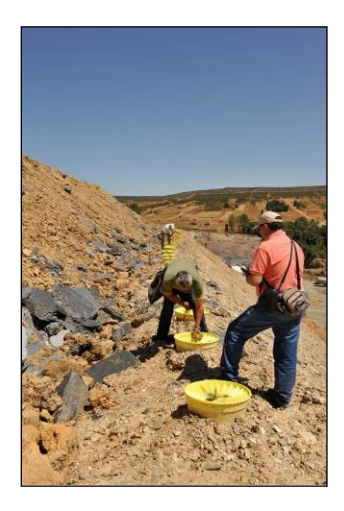

Figura 2.- Toma de datos en Riofrío de Aliste. Restauración Cantera

<span id="page-22-0"></span>En los puntos de muestreos además de las condiciones de las plantas, y de los waterbooxx, [Figura 1,](#page-21-0) se medía las alturas de las plantas, [Figura 3.](#page-22-1) Se controlaba el contenido de agua en el waterboxx, [Figura 4.](#page-23-0) Y también se tomaban mediciones aleatorias de mediciones de temperatura del suelo dentro y fuera del suelo, [Figura 5,](#page-23-1) para conocer la inercia térmica del waterboxx.

<span id="page-22-1"></span>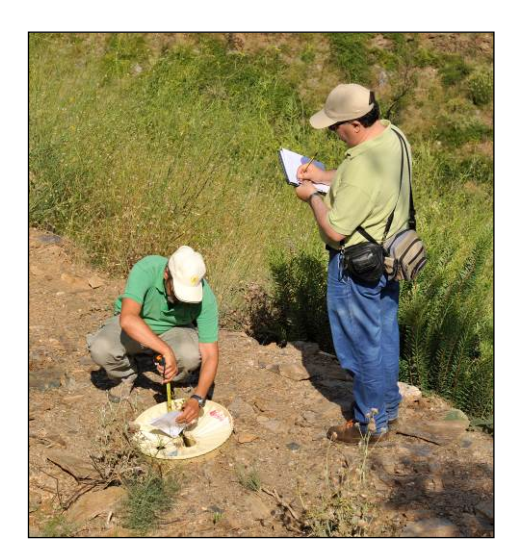

Figura 3.- Medición de alturas

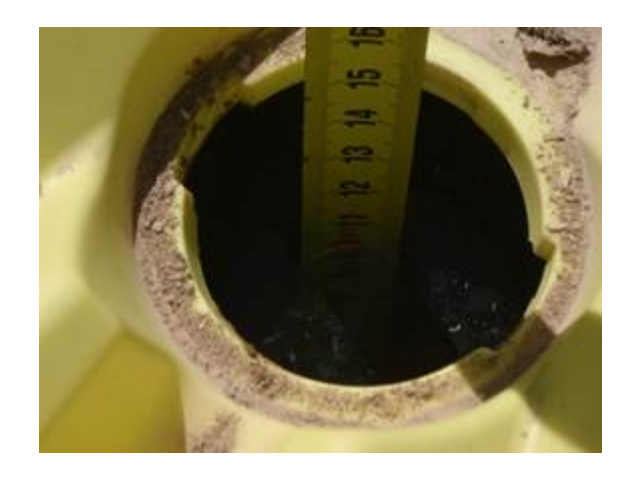

Figura 4.- Control de contenido en agua waterboxx

<span id="page-23-0"></span>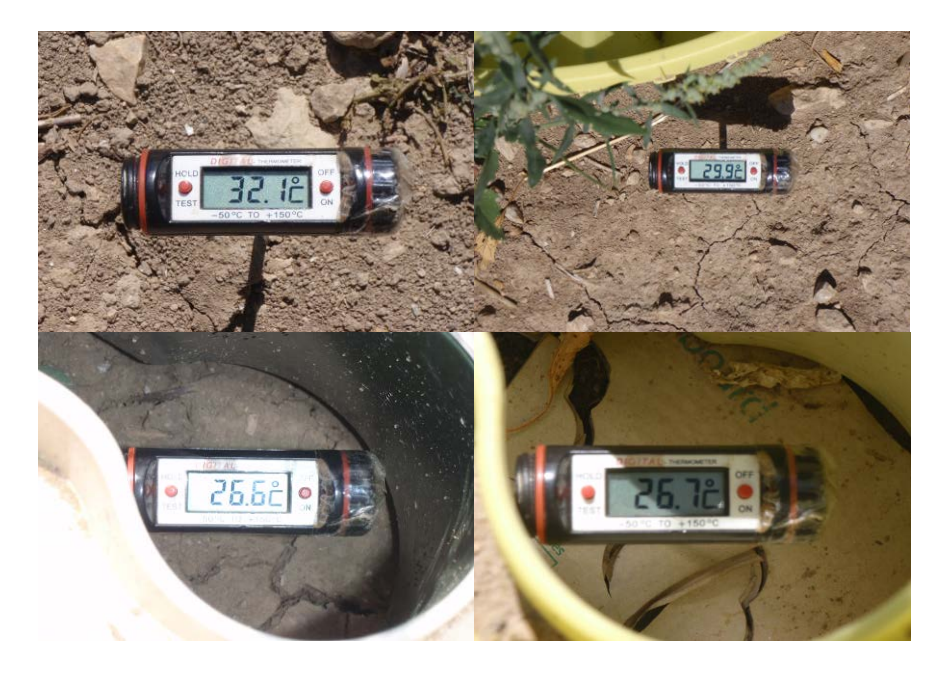

Figura 5.- Control de temperaturas dentro y fuera del waterboxx.

<span id="page-23-1"></span>A raíz de los primeros muestreos, se observó la importancia de la inercia térmica de los waterboxx. Por lo que decidió establecer sensores permanentes, [Figura 6,](#page-24-1) para determinar durante el intervalo temporal de un año el efecto de inercia térmica de los waterbooxx, similar a un pequeño invernadero. El resultado de este análisis se

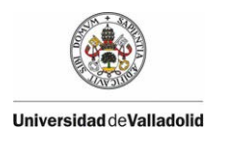

muestra en el Anexo 9.2 "El control de marras en plantaciones forestales mediante plataformas UAV y sensor multiespectral", presentándose en el 6º Congreso Forestal Español, realizado en Vitoria en junio del años 2013.

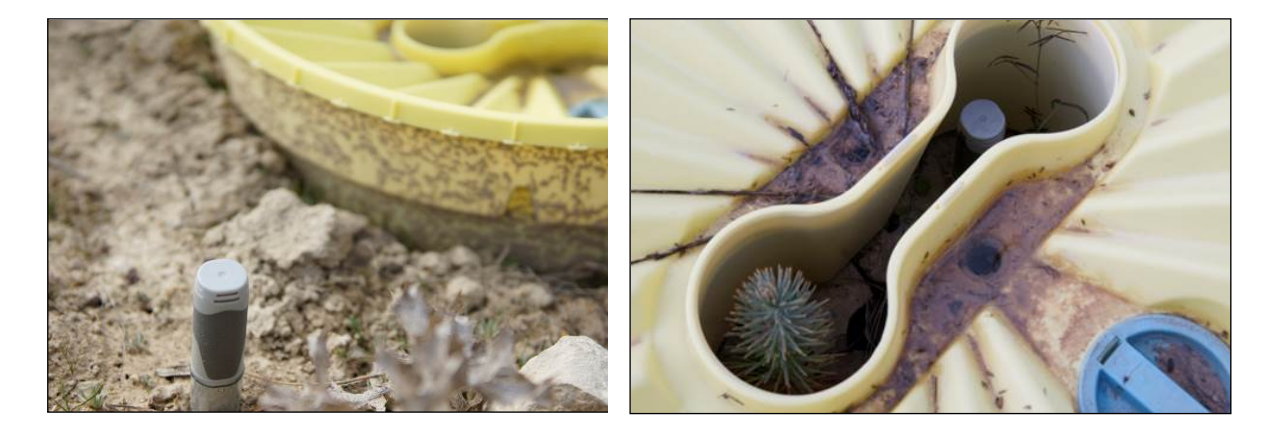

Figura 6.- Seguimiento de Temperaturas mediante sensores dentro y fuera del Waterboxx.

#### <span id="page-24-1"></span><span id="page-24-0"></span>**5.2. ANALISIS ESTADÍSTICOS DE LA SUPERVIVENCIA DE LOS WATERBOXX**

El análisis de supervivencia es una técnica estadística inferencial cuyo objetivo es determinar el tiempo transcurrido, desde el inicio del experimento, hasta que ocurre determinado suceso, que por lo general es la muerte del individuo motivo de estudio en el experimento. Este tipo de estudios son ampliamente en particular en medicina, para demostrar la validez de determinados tratamientos, al comparar la supervivencia observada en diversos grupos de tratamientos, con respecto al grupo control, que suele carecer de tratamiento, aunque también se utilizan en cualquier otro campo donde sea necesario conocer el tiempo de vida del elemento, como por ejemplo la duración de un DVD, un electrodoméstico, o cualquier otro aparato.

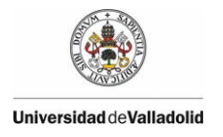

En el sector forestal, en particular en repoblaciones siempre se ha analizado la evolución de la supervivencia, o su contrario mortalidad, conocido este último como marras, y así estimar el porcentaje de éxito de la restauración. Este análisis de supervivencia es en particular muy importante para analizar el éxito del programa de reforestación de tierras agrarias (Iglesias Ranz, 1998).

Por lo general sólo se analiza el porcentaje de supervivencia o éxito del primer año. Este tipo de análisis ya se ha utilizado en el Proyecto LIFE (ver informe) para determinar la supervivencia en el primer año, de las diferentes plantas en waterboxx, comparándolas con las plantas control, presentados los resultados en el Congreso IUFRO 2012 (Garrido Laurnaga, Hernández Navarro, Clérigo Pérez, Marcos Robles, & Ortíz Sanz, 2012).

Pero a veces se analiza a lo largo del tiempo la evolución de la supervivencia de plantas forestales en diferentes situaciones (Seva Gómez, Valdecantos Dema, Cortina i Segarra, & Vallejo Calzada, 2004), ver [Figura 7.](#page-26-0) Alguno autores consideran que hay que analizar los procentajes de supervivencia hasta los 6 años, pues se producen descensos elevados a partir del 3<sup>er</sup> año (Serrada Hierro, Navarro Cerrillo, & Pemán García, 2005), ver [Figura 7.](#page-26-0) Pero en estos casos se considera que todas las plantas han sido sembradas a la vez, cosa que no ocurre en el Proyecto LIFE, pues se han planificado plantaciones en diversos años.

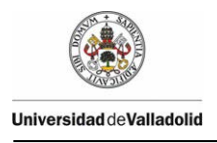

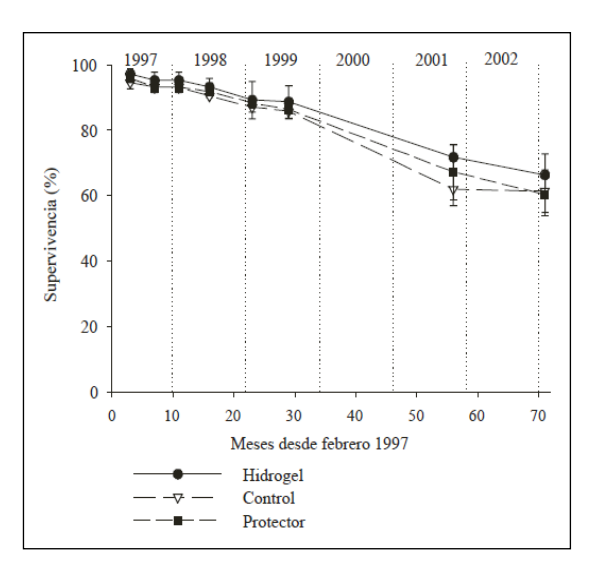

<span id="page-26-0"></span>Figura 7.- Supervivencia de Quercus ilex ssp. ballota en diferentes situaciones. Fuente: (Seva Gómez, Valdecantos Dema, Cortina i Segarra, & Vallejo Calzada, 2004)

La técnica de análisis de supervivencia, que se ha utilizado, como ya se ha comentado es una técnica típica de la ciencias médicas, aunque ya se está encontrado algunas referencias científicas en el sector forestal. En esta técnica se observa la supervivencia de cada individuo (planta) seleccionado, que se visita periódicamente al tener la planta localizada, con sus coordenadas geográficas mediante un GPS, desde su plantación (tiempo = 0), y continua hasta la muerte o hasta que el tiempo de seguimiento se interrumpe, es decir hasta la finalización del Proyecto LIFE+ Los Desiertos Verdes ("The Green Deserts"). Aunque al estar los individuos georreferenciados, su seguimiento puede ampliarse cuanto se quiera.

El periodo de seguimiento del individuo, se inicia teóricamente en la plantación hasta la finalización de proyecto. Pero su seguimiento real puede finalizar antes de la finalización del proyecto, por las siguientes causas:

- Se detecta la muerte de la planta, entre dos muestreos, y antes de la finalización del Proyecto LIFE. [Figura 8](#page-28-0) y [Figura 9.](#page-29-0)

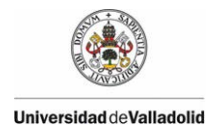

- Se detecta que la planta desaparece, entre dos muestreos, pero su pérdida no es debida a factores físicos, si no a factores biológicos, como por ejemplo eliminación de un waterboox, por ejemplo por ataque de un jabalí. [Figura 8.](#page-28-0)

Cuando el tiempo de seguimiento de la planta termina antes de producirse la muerte, o antes de completar el período de observación, es decir antes de la finalización del Proyecto LIFE, se denomina a esta planta, como elemento "censurado", [Figura 8.](#page-28-0) Este es el caso ya comentado de desaparición de la planta por ataque biológicos, como por ejemplo de un jabalí.

La ventaja de este tipo de análisis reside en que el periodo de seguimiento de cada planta, es diferentes para cada individuo, [Figura 8,](#page-28-0) y no se analiza en su conjunto, como en la [Figura 7.](#page-26-0) El tiempo de supervivencia[,Figura 8,](#page-28-0) se define como intervalo de tiempo transcurrido, entre la fecha de inicio del seguimiento de la planta, que coincide con la fecha de la plantación o estado inicial, hasta el estado final, que es la muerte, o la finalización del Proyecto LIFE. Este periodo se analiza secuencialmente, pues se están realizando análisis secuenciales, para conocer los estados de las plantas.

Es tipo de análisis permite determinar la supervivencia de varios individuos de *Quercus ilex* (encina), que han sido plantados en momentos diferentes, pudiendo morir algunos por causas atribuibles a la presencia, o no de waterboxx, sobrevivir, o morir debido a que algún jabalí ha roto el waterboox, en busca de agua. Estas últimas se pueden considerar como observaciones incompletas, o censuradas, pues la mortalidad, es decir el abandono de la planta del análisis, no se ha producido debido al objetivo del estudio, que es la influencia del waterboxx en la supervivencia de la planta.

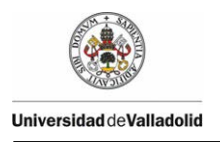

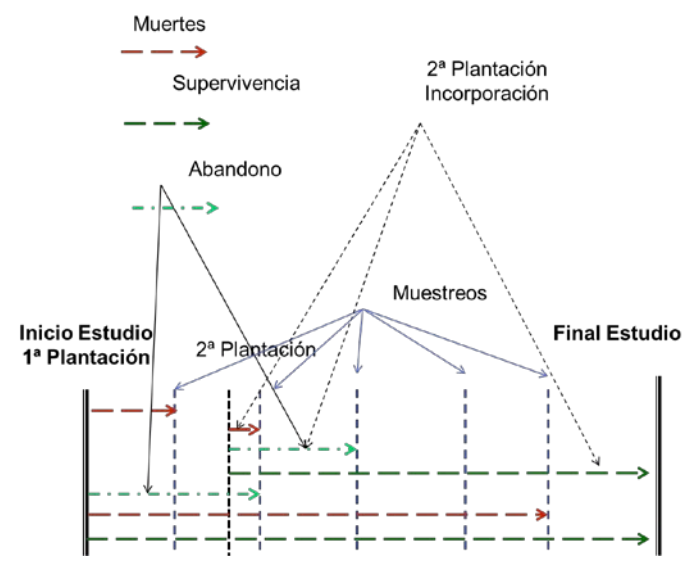

Figura 8.- Aplicación Análisis de supervivencia a los muestreos del Proyecto LIFE

<span id="page-28-1"></span><span id="page-28-0"></span>El análisis de supervivencia se determina según el método de Kaplan-Meier, cuyo estimador de supervivencia en el tiempo t, tiene la expresión de la [Ecuación 1](#page-28-1)

Ecuación 1

$$
S_t = \prod \frac{S_i}{n_i}
$$

Donde:

- $-S_i$ . Son los supervivientes en el tiempo  $t_i$ .
- N<sub>i</sub>. Son los que están en riegos de morir al inicio de tiempo t<sub>i</sub>.

Esta expresión es el producto de una serie de probabilidades condicionales, la condición es sobrevivir hasta el momento anterior a t<sub>i</sub>. El estimador de Kaplan-Meier no es una única cantidad, sino que es una función  $S_t$ , que varía a lo largo del tiempo, precisamente el subíndice t indica la supervivencia es independiente en el momento  $t_i$ , al momento  $t_{i+1}$ . La representación del estimador de Kapla-Meier, intenta acercarse a la gráfica teórica de la supervivencia, [Figura 9.](#page-29-0)

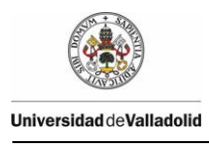

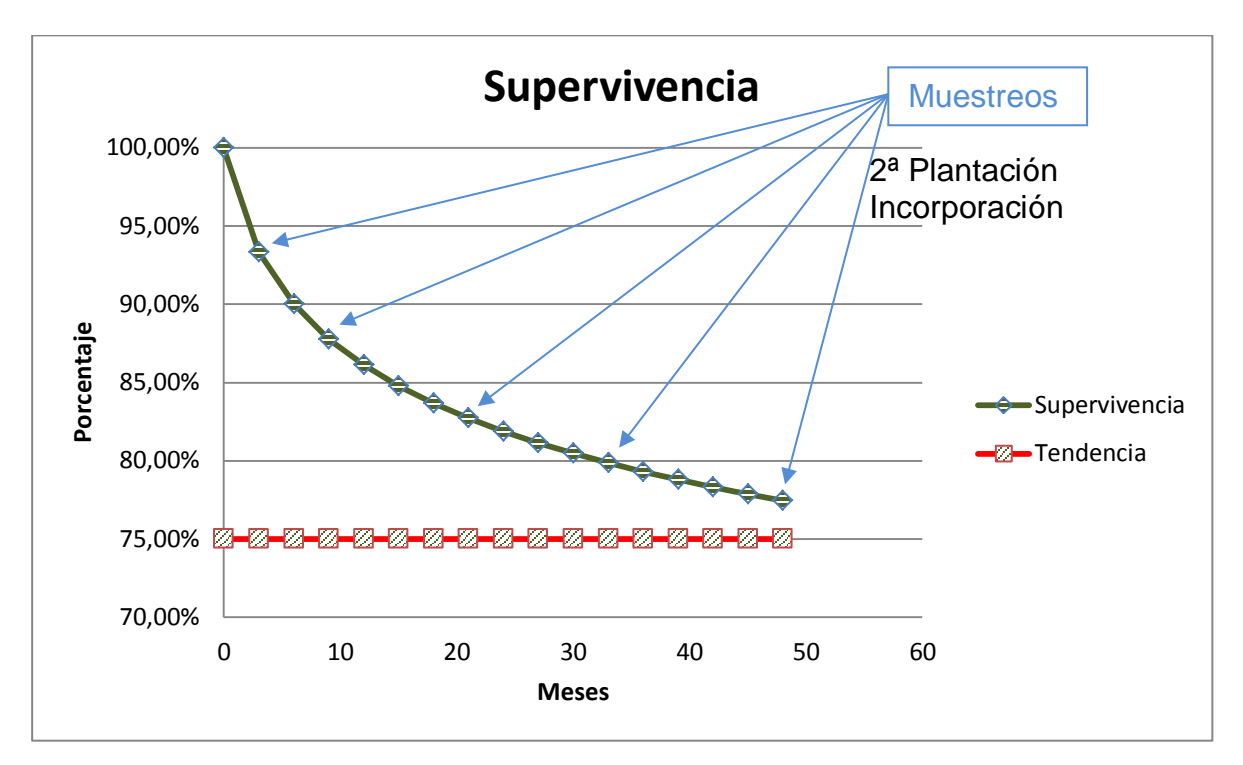

Figura 9.- Evolución teórica de la supervivencia

<span id="page-29-0"></span>Al haberse producido todavía plantaciones sólo se presenta los resultados de supervivencia.

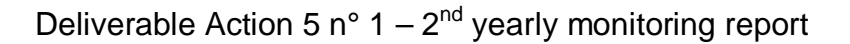

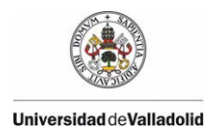

#### <span id="page-30-0"></span>**5.3. UTILIZACIÓN DE FOTOGRAFÍA AÉREA DE ALTA RESOLUCIÓN OBTENIDA POR VEHÍCULOS AÉREOS NO TRIPULADOS (DRONES) EN MUESTREOS CAMPO.**

#### <span id="page-30-1"></span>**5.3.1. DATOS DE CAMPO**

La Universidad de Valladolid posee en el Término Municipal de Soto de Cerrato, ver [Figura 10](#page-30-2) y [Figura 11,](#page-31-0)unos campos experimentales donde se realizan diversas pruebas agroforestales, en particular se han plantado, y realizado un seguimiento controlado de plantas en envases waterboxx y plantas testigos, ver [Figura 12](#page-31-1) y [Tabla](#page-32-0)  [1.](#page-32-0)

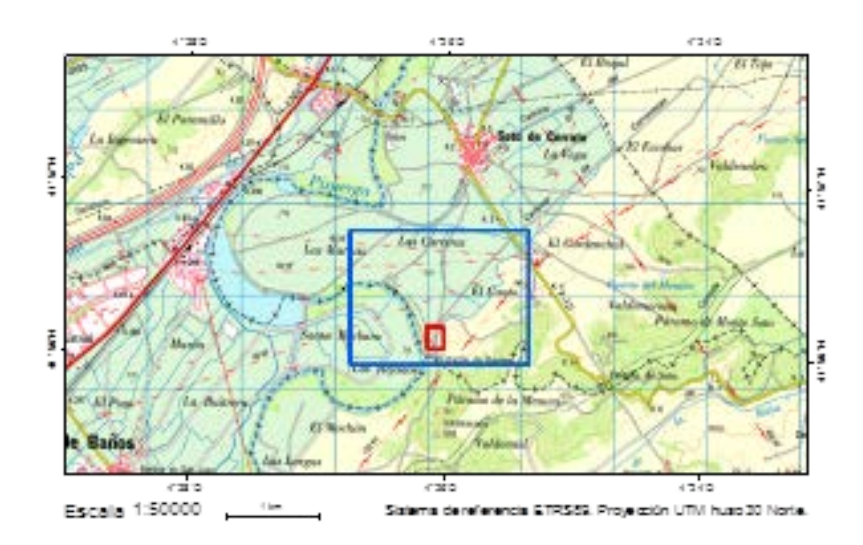

<span id="page-30-2"></span>Figura 10.- Situación Campos Experimentales UVa

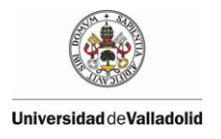

<span id="page-31-0"></span>Figura 11.- Foto Aérea Campos Experimentales UVa

<span id="page-31-1"></span>Figura 12.- Localización Waterboxx

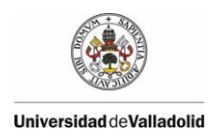

<span id="page-32-0"></span>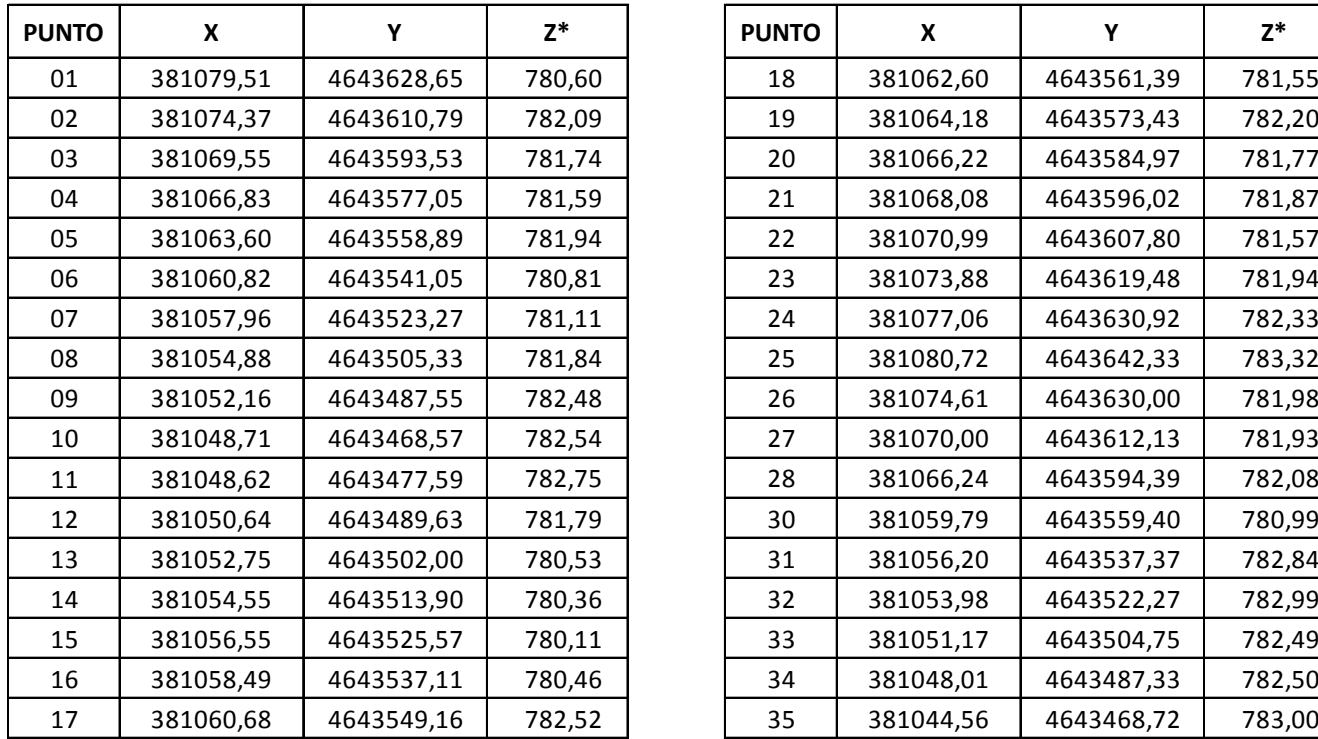

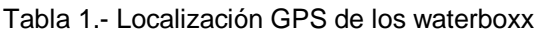

 $\overline{1}$ 

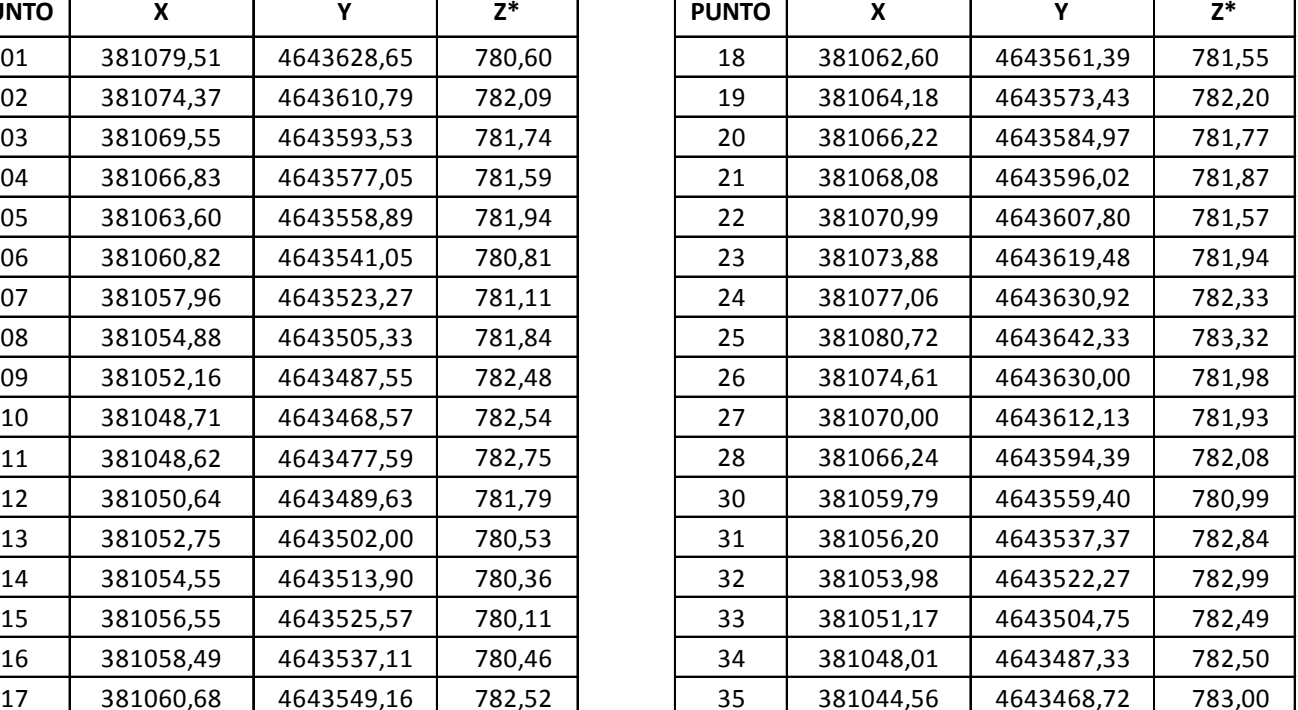

 $\overline{\mathsf{T}}$ 

(**\***) Altura elipsoidal

<span id="page-32-1"></span>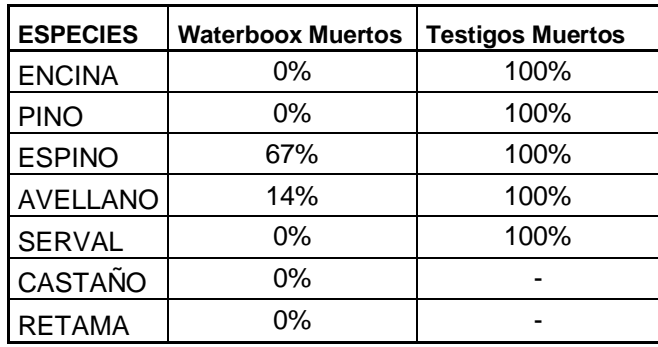

Tabla 2.- Resultados parcela experimental

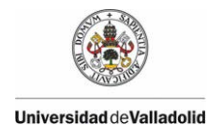

Como puede observarse en la [Tabla 2.-,](#page-32-1) los resultados de los waterboxx son óptimos, pues mientras el 100% de los árboles testigos han muerto, sólo aparecen ejemplares muertos en las especies de espino y avellano. Con unos buenos crecimientos como pueden observarse en la [Figura 13,](#page-33-0) en la [Figura 14](#page-34-0) y en la [Figura](#page-34-1)  [15.](#page-34-1)

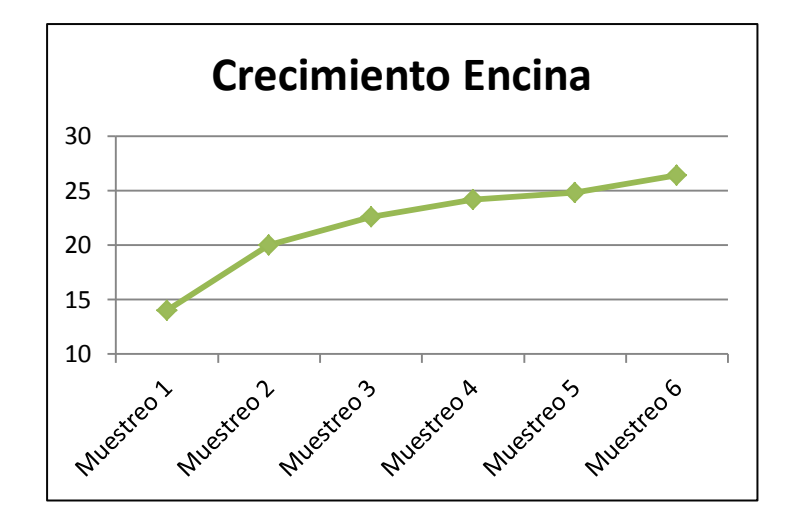

<span id="page-33-0"></span>Figura 13.- Crecimiento de la Encina.

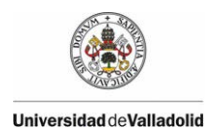

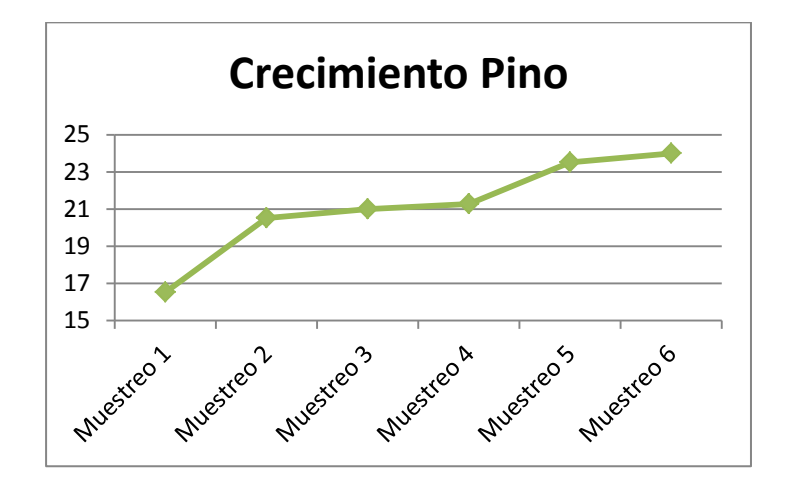

Figura 14.-Crecimiento del Pino.

<span id="page-34-0"></span>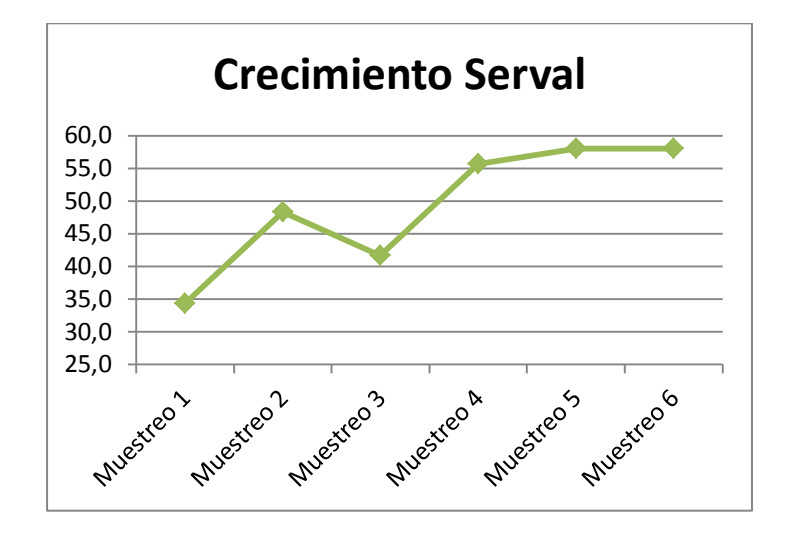

<span id="page-34-1"></span>Figura 15.- Crecimiento del Serval.

#### <span id="page-35-0"></span>**5.3.2. ESTUDIO MEDIANTE DRONES**

Para determinar el éxito o fracaso de una repoblación, en el sector forestal, invariablemente se ha recurrido al análisis de la supervivencia, o su contrario mortalidad, conocido este último como marras. Dicho análisis se realiza, generalmente, mediante la observación de cada planta de forma individual. Esta observación puede realizarse una sola vez o puede planificarse un seguimiento que se prolongue durante los primeros años, gracias a que cada planta puede ser localizada mediante coordenadas GPS.

El estudio de la supervivencia es sumamente importante en este proyecto, puesto que su objetivo es ofrecer una solución viable para la adaptación de los métodos de cultivo a una de las consecuencias más devastadoras del cambio climático: la desertificación. Esta solución pasa por la utilización de un invento del holandés Pieter Hoff: el Waterboxx. Se trata de una caja con una zona tubular en el centro donde se planta un árbol (se utilizan árboles pequeños, de 3cm, que tienen más opciones de crecimiento en suelos pobres) y un sistema que permite atrapar el agua de la condensación producida por el rocío y lluvias ocasionales. El diseño de esta caja evita que el agua se evapore en la parte superior y por ósmosis dosificarla en pequeñas cantidades al interior del suelo con una simple cuerda. El Waterboxx está ideado para que, tan pronto como las raíces encuentren su propio sistema capilar, este pueda ser retirado, generalmente 3 años después de su plantación.
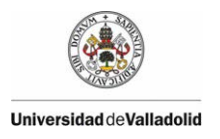

#### Deliverable Action 5 n° 1 –  $2<sup>nd</sup>$  yearly monitoring report

Con ayuda de los Waterboxx se espera demostrar que esta técnica de plantación hace viable las repoblaciones forestales en climas secos, de tierra pobre, en respuesta a la desertificación. El éxito de esta solución técnica se considerará si el 90% de los individuos sobrevive y crece bien 3-4 años después de la plantación y si esta tasa de éxito se logra por lo menos en el 75% de las especies cultivadas.

En los últimos años, el imparable avance de la tecnología ha permitido el desarrollo de UAVs (Vehículos Aéreos no Tripulados, *Unmanned Aerial Vehicles*) orientados a las empresas y usuarios particulares con unas prestaciones muy avanzadas. Esta tecnología fue desarrollada inicialmente con fines militares. Sus enormes posibilidades de aplicación en multitud de campos ha favorecido su rápida adopción y su coste se ha visto reducido enormemente. Si hace dos años un UAV costaba en torno a 30.000€, es posible encontrarlos a día de hoy por menos de 2.000€. Este precio va acompañado de una inferior calidad en los materiales, una menor autonomía o una pérdida de funciones, aunque la tendencia de los últimos UAVs de bajo coste está dirigida a subsanar este último punto. Estas plataformas aéreas, controladas por control remoto, de forma semi-autónoma o autónoma, permiten elevar sensores o dispositivos de captación de datos (Eisenbeiss, 2009) e incluso visualizar esos datos, en tiempo real, en tierra (Kerle et al., 2008).

El uso de vehículos aéreos no tripulados para el estudio de la vegetación ha sido utilizado por diversos autores en la estimación de la utilización de arbustos (Quilter y Anderson, 2001); mapeo de especies invasoras (Hardin y Jackson, 2005); medición de biomasa vegetal y nitrógeno (Hunt et al., 2005); seguimiento y mapeo de pastizales (Laliberte et al., 2007; Laliberté y Rango, 2009); estimación de alturas de plantas (Sharma et al., 2008; Swain et al., 2009; Shi et al., 2010); estimación de la densidad y forma de los perfiles de los cultivos (Saeys et al., 2008) y para el seguimiento de la madurez del café (Herwitz, et al, 2004), entre otros.

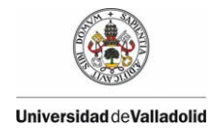

## **5.3.2.1. OBJETIVO**

El objetivo principal es aplicar una novedosa metodología para la detección de marras a través de imágenes multiespectrales de baja altura. Para alcanzar este objetivo se ha recurrido al empleo de UAVS como plataforma de elevación de la cámara, siendo esta la más adecuada para este tipo de trabajos de teledetección por su versatilidad y facilidad de acceso a zonas agrestes. El trabajo de campo se llevará a cabo en una parcela situada en el término municipal de Soto de Cerrato, provincia de Palencia.

## **5.3.2.2. ANTECEDENTES**

Para estudiar la viabilidad del binomio UAV y la cámara multiespectral (Mini MCA-6 Digital para imágenes de alta gama) se realizó un estudio previo (Gil et al., 2013). En dicho estudio se pretendía determinar la altura del vuelo máxima a la que era posible identificar marras, así como los tratamientos digitales mas adecuados. A mayor altura, menor es el volumen de datos (fotografías) y, por lo tanto, el trabajo de gabinete es menor (procesado y análisis).

Por otro lado, debe establecerse un compromiso entre la altura de vuelo y las necesidades de resolución y precisión (Smith et al., 2009) para poder evaluar

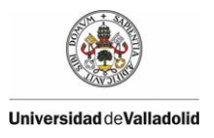

#### Deliverable Action 5 n° 1 –  $2<sup>nd</sup>$  yearly monitoring report

parámetros individuales de cada planta, tales como su altura o las marras. En plantas de pequeño porte y baja densidad de plantación, común en las repoblaciones forestales, son necesarios datos de alta resolución espacial. El método más sencillo para aumentar la resolución espacial de un conjunto de datos espaciales es acercar el sensor al objeto de interés (Smith et al. 2009).

Las cámaras multiespectrales generalmente utilizan sensores de tamaño reducido y de muy baja resolución (1,3 megapíxeles por canal, hasta un total de 6 canales) que, en la práctica, limitan la detección de marras a una cierta distancia, en este caso, a la altura de vuelo. Cuanto mayor es la altura, mayor es el tamaño de cada píxel sobre el terreno y menor es el grupo de píxeles que definen cada plantón. Si el número de píxeles es muy reducido, el procesamiento digital de las imágenes no va a devolver ningún resultado útil.

Después de realizar los tratamientos adecuados y de analizar todos los datos obtenidos en ese trabajo previo se concluyó que los mejores resultados se obtenían a una altura máxima de 13 metros para plantones jóvenes y con poco follaje, como el pino o la encina. Es necesario aclarar, que en muchos casos la mayoría de estas plantas no sobresalía del Waterboxx. En especies con más porte, como el abedul y sobre todo el castaño, esta altura pudo elevarse hasta los 22 metros, consiguiendo igualmente una correcta detección del vigor vegetal. El trabajo concluyó que es previsible que en años sucesivos puedan aumentarse estos valores, puesto que es esperable que el porte de la planta y su densidad del follaje también aumenten. De todas formas, son alturas muy limitantes y que implican un número muy elevado de fotografías en parcelas de gran tamaño.

El trabajo previo también concluye que la aplicación de nuevas tecnologías (UAV con sensor multiespectral aeroportado) y la utilización del método desarrollado suponen una alternativa válida para la captura de información de marras en la zona piloto evaluada. El proyecto indica que es previsible que en plantones de más de dos años (para las especies con menos densidad foliar), con unas adecuadas

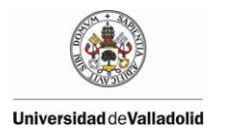

condiciones de vuelo, la metodología propuesta permitirá obtener resultados satisfactorios en sustitución de los métodos tradicionales, aspecto que deberá ser contrastado en el presente trabajo.

## **5.3.2.3. MATERIALES**

A continuación se detallan los materiales empleados para la realización del trabajo, que incluyen desde la plataforma y sensores utilizados para la captura de imágenes, las propias imágenes obtenidas, así como también el software empleado.

# **5.3.2.3.1. PLATAFORMA DE VUELO Y SOTWARE**

En este proyecto se ha utilizado el microdrone MD4-1000 de la casa Microdrones [\(www.microdrones.com\)](http://www.microdrones.com/), ver [Figura 16.](#page-40-0) Este UAV es un vehículo aéreo de pequeñas dimensiones, autónomo con despegue y aterrizaje vertical VTOL (Vertical Take Off and Landing), es decir, puede despegar y aterrizar en vertical sin necesidad de una pista específica. Si desglosamos el nombre del modelo tenemos: MD, Microdrone; 4, número de rotores y 1000, carga máxima que puede transportar medida en gramos. El microdrone MD4-1000 se encuadran en la subcategoría micro UAV (Nebiker, et al. 2007).

El MD4-1000 tiene opciones de manejo por control remoto (navegación manual) y a través de piloto automático (navegación bajo GPS). El software encargado de

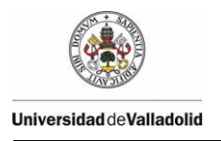

# Deliverable Action 5 n° 1 –  $2<sup>nd</sup>$  yearly monitoring report

controlar la navegación del microdrone es el *mdCockpit-Waypoint Editor.* Posee una interfaz gráfica que ofrece la posibilidad de planear, verificar y exportar las rutas generadas a Google Earth. El microdrone sigue la ruta programada de manera automática y siempre bajo la supervisión del técnico encargado de su funcionamiento, teniendo la posibilidad de interrumpirla, si fuese necesario, mediante el control remoto.

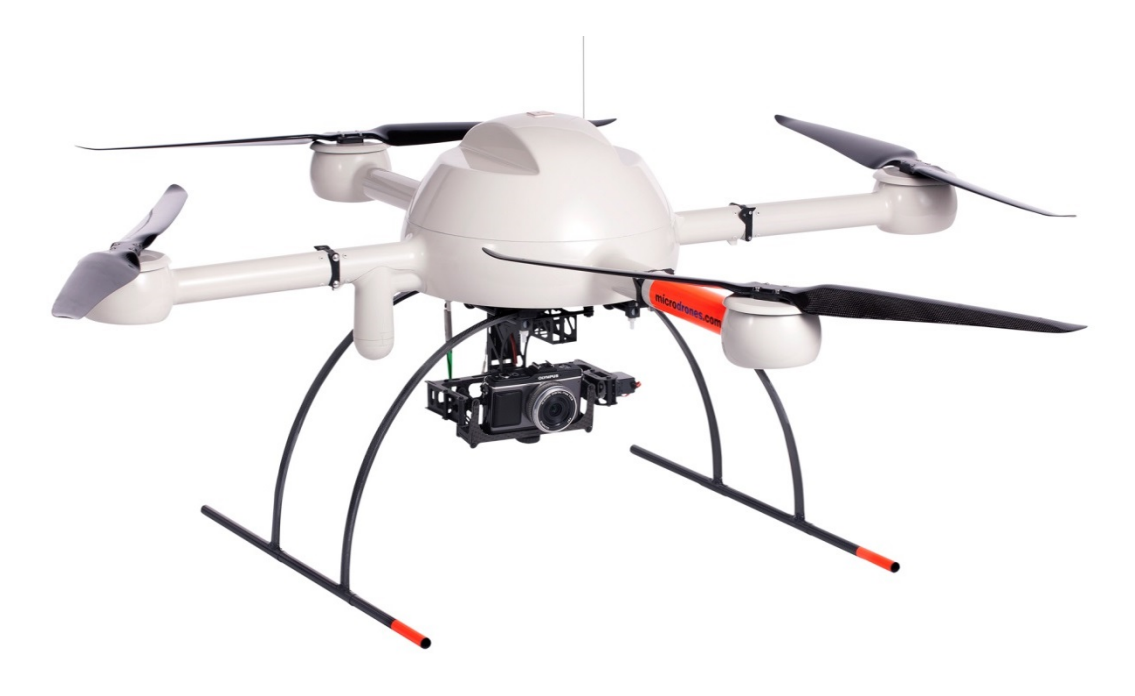

Figura 16.- Cámara fotográfica comercial (Olympus Pen) aerotransportada en un microdrone MD4- 1000.

<span id="page-40-0"></span>El MD4-1000 tiene opciones de manejo por control remoto (navegación manual) y a través de piloto automático (navegación bajo GPS). El software encargado de controlar la navegación del microdrone es el *mdCockpit-Waypoint Editor.* Posee una interfaz gráfica que ofrece la posibilidad de planear, verificar y exportar las rutas generadas a Google Earth. El microdrone sigue la ruta programada de manera automática y siempre bajo la supervisión del técnico encargado de su

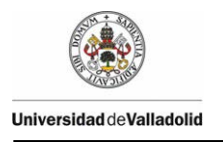

funcionamiento, teniendo la posibilidad de interrumpirla, si fuese necesario, mediante el control remoto.

Es capaz de soportar un peso de 1,2 kg, más que suficiente para sustentar los sensores que se manejarán en este trabajo. A mayor peso menor será la autonomía de vuelo, que en ningún caso supera los 60 minutos. La altura máxima está fijada en 150 metros mientras que la altura máxima sobre el nivel del mar no deberá superar los 2.500 metros. Las condiciones meteorológicas exigidas para su buen funcionamiento son: humedad menor al 90%, vientos máximos de 10-13 m/s y temperaturas entre 0 y 40º.

El vuelo en campo lo realiza la empresa propietaria del dispositivo, partiendo únicamente de un archivo KMZ (Google Earth) de la zona de estudio con los Waypoints definidos (puntos por los que deberá pasar el microdrone y realizar capturas).

## **5.3.2.3.2. SENSOR MULTIESPECTRAL**

Para la obtención de las imágenes se ha contado con dos tipos de sensores. Por un lado, una combinación de cámara convencional y cámara convencional modificada y por otro, con un sensor multiespectral Mini MCA-6 Digital, ver [Figura 17,](#page-42-0) para imágenes de alta gama. Esta último dispone de seis canales equipados con filtros y lentes de diferentes longitudes de onda. Los seis canales que van integrados en al cámara se denominan Master (550 mm; Verde), Slave 1 (490 nm; Azul), Slave 2 (680 nm; Rojo), Slave 3 (720 nm; Infrarrojo Cercano), Slave 4 (800 nm; Infrarrojo Cercano (IRc)) y Slave 5 (900 nm; IRc). El canal master o principal, es el responsable de la sincronización de los demás canales y al que va referida la

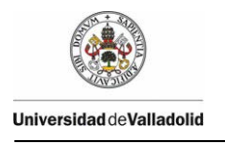

imagen cuando se ve sobre un monitor. La información captada en las distintas bandas del espectro se puede combinar para formar imágenes en color verdadero o en falso color. En este trabajo nos interesa la captura en los canales del infrarrojo cercano pues la vegetación sana refleja fuertemente la radiación en es longitud de onda.

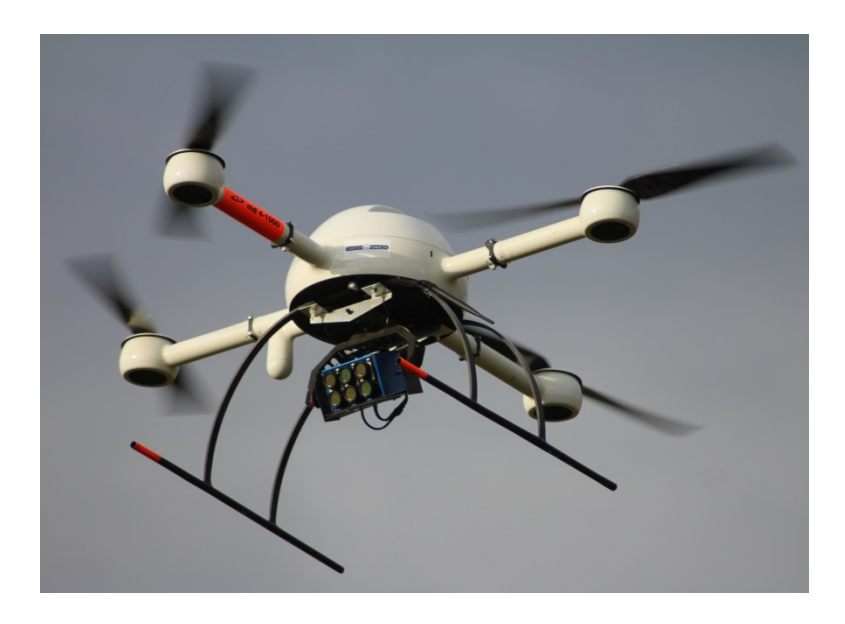

Figura 17.- Sensor multiespectral Mini MCA-6 aerotransportado en un microdrone MD4-1000.

<span id="page-42-0"></span>La cámara multiespectral Mini MCA-6 dispone de 6 sensores CMOS de 1,3 Megapíxeles (1280 x 1024) cada uno y salida de video en tiempo real (NTCS o PAL). Los datos se almacenan en formato DCM o RAW en tarjetas Compact Flash Memory de 512 MB (una por canal). El peso del conjunto no supera los 780 g.

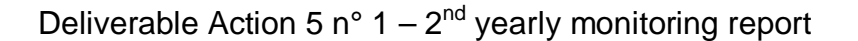

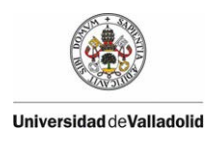

#### **5.3.2.3.3. CÁMARA CONVENCIONAL Y CÁMARA MODIFICADA**

Además de realizar los vuelos con la cámara multiespectral, se ha programado, de forma paralela, la utilización de una cámara comercial Olympus Pen EPM-1 (12,3 Megapíxeles y sensor Live MOS de 4/3") y una cámara comercial Olympus EP1 (también con un sensor de Live MOS de 12 Megapíxeles) modificada por la empresa Lifepixel. En esta última cámara se ha eliminado el filtro de paso bajo (encargado de bloquear el IR) y se ha instalado un filtro IR de paso alto que corta en 720 nm. Este nuevo filtro bloquea el visible y permite captar el IRc. Junto a ambas cámaras se empleó el objetivo M.Zuiko Digital ED 12mm f/2.

#### **5.3.2.3.4. SOFTWARE**

A continuación se describen los programas informáticos utilizados en el presente trabajo. Se han dividido en dos grupos en función del sensor de captura de las imágenes: cámara multiespectral en el primer caso, y cámara convencional con sensores visible e infrarrojo, en el segundo.

#### **5.3.2.3.4.1. SOFTWARE: UAV Y CÁMARA MULTIESPECTRAL**

PixelWrench2, es el software de procesamiento de las imágenes que viene incluido con la cámara. Es un software de edición de imágenes de gran alcance con varias

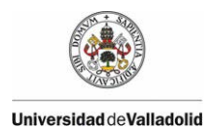

herramientas específicas para trabajar con imágenes multiespectrales y con cámaras Tetracam MCA. Proporciona un control completo de la cámara y la gestión de imágenes.

ArcGIS 9.2, utilizado para la georreferenciación de cada imagen y la creación de los mosaicos resultantes de cada pasada de vuelo. Este programa se compone de varios módulos integrados como son el ArcMap, ArcCatalog y ArcReader.

- ArcCatalog es el módulo diseñado para explorar y administrar los datos almacenados en un SIG.
- ArcMap es la aplicación central de ArcGIS. Esta aplicación SIG se usa para todas las actividades relacionadas al mapeo, incluyendo cartografía, análisis de mapas y edición. Fue el módulo utilizado para la georreferenciación de las imágenes y la creación posterior del mosaico.
- ArcReader es una aplicación de mapeo que permite a los usuarios visualizar, explorar e imprimir mapas y globos.

PCI-Geomática 9.1, utilizado para el tratamiento digital de las imágenes multiespectrales. Tienes varios módulos: Focus, PCI Modeler, EASI, OrthoEngine, Fly, ChipManager. Unicamente ha sido necesario recurrir al módulo Focus para visualizar, tratar y analizar las imágenes.

## **5.3.2.3.4.2. SOFTWARE: UAV Y CÁMARAS CONVENCIONALES**

El procesado de las imágenes obtenidas con las cámaras fotográficas se realizó mediante el programa Agisoft PhotoScan (PS) (Agisoft LLC, San Petersburgo, Rusia). Se trata de una de las principales soluciones informáticas de restitución

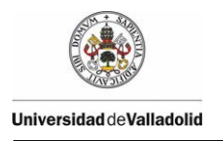

fotogramétrica, de tipo comercial, disponibles actualmente que implementa la SFM-DMVR. Estas siglas hacen referencia a la Fotogrametría Digital Automatizada (SFM, Structure From Motion) y a los algoritmos de Reconstrucción en 3D de Alta Densidad a partir de Múltiples Puntos de Vista (DMVR, Digital Multi-View 3D Reconstruction), que permiten producir modelos 3D de alta precisión y calidad fotorrealista a partir de una colección de imágenes desordenadas de una escena u objeto, tomadas desde diferentes puntos de vista. La gran precisión del sistema y la baja desviación existente frente a los modelos obtenidos a partir de datos provenientes de escáneres láser son avaladas en múltiples trabajos.

El tratamiento digital de las imágenes también se realizó con el PCI-Geomática 9.1.

# **5.3.2.4. METODOLOGÍA**

Se han seguido dos metodologías diferentes en función del sensor utilizado para la captura de las imágenes tal y como se describe seguidamente.

# **5.3.2.4.1. METODOLOGÍA CON CÁMARA MULTIESPECTRAL**

## **5.3.2.4.1.1. TOMA DE DATOS DE CAMPO**

La fase de fotografiado y toma de datos de campo fue llevada a cabo por la empresa Geobit Consulting S.L. (de aquí en adelante Geobit). A la empresa se le indicó la metodología de trabajo a seguir en los vuelos, de acuerdo a las pautas marcadas en el estudio previo.

La altura de vuelo se fijó a 14 metros para plantones de porte reducido y a 22 metros para especies con porte más generoso y mayor densidad foliar. En este caso, la mezcla de diferentes especies obligó a realizar los vuelos a la menor altura citada en la mayoría de las parcelas. Se fijó un solape mínimo del 20% para garantizar el reconocimiento y ensamblado de los mosaicos.

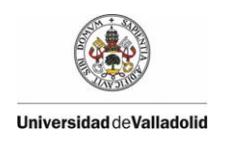

A esta limitación en la altura de vuelo y a las limitaciones propias del hardware, se le sumaron los problemas técnicos que se detallan a continuación:

- El reducido tamaño de los sensores requiere un tiempo de exposición mayor que el de una cámara fotográfica convencional. Si a esto le añadimos la inestabilidad del Drone (este tipo de plataformas se está moviendo y vibrando continuamente) el resultado es un porcentaje elevado de fotografías borrosas que carecen de información útil.
- La correcta realización del mosaico de imágenes y su interpretación dependen enormemente de que la cámara se encuentre en una posición perfectamente vertical. El viento complica este aspecto y en muchas ocasiones las imágenes se toman con cierta inclinación.
- El efecto del viento afecta también al recubrimiento (solape entre imágenes) longitudinal y transversal entre las fotografías, lo que repercute también en la incorrecta generación del mosaico.
- La cámara sobre expone aleatoriamente algunas capturas, lo que afecta fundamentalmente a la región del espectro del infrarrojo, lo que implica el tener que desechar parte del material registrado.
- La transmisión de la vibración del dron a la cámara provoca el efecto del rolling-sutter o aspecto vibrado en las imágenes, lo que nuevamente impide el empleo de todo el material registrado.

La dificultad de aplicar la metodología empleada en la fase previa en el ámbito de trabajo que nos ocupa (principalmente por la elevada extensión y los problemas asociados a su uso) ha desembocado en la puesta en práctica de un nuevo método de control de marras basado en imágenes tomadas con una cámara convencional comercial y otra modificada. A pesar de ello, durante el trabajo de campo, también se empleó una cámara multiespectral con la idea de contrastar los resultados.

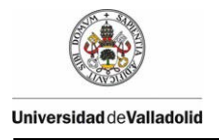

Previo a los vuelos, debían marcarse puntos de control de coordenadas conocidas sobre el terreno para poder corregir geométricamente y georreferenciar los mosaicos.

## **5.3.2.4.1.2. CREACIÓN DE MOSAICOS Y GEORREFERENCIACIÓN**

Tras la descarga de las imágenes, debe comprobarse que todos los sensores tomaron el mismo número de capturas (cada sensor guarda los archivos en una carpeta independiente) puesto que en ocasiones algún sensor se queda bloqueado y no fotografía, ocasionando una pérdida de información (generalmente esto puede arruinar la fase de tratamientos digitales). Para poder procesar las imágenes se utiliza, en primer lugar, el software Tetracam PixelWrench2, aunque para ello es necesario crear un archivo de alineación que corrija el desfase producido por la distancia entre los objetivos de los canales. Se trata de una corrección geométrica que se aplica a cada imagen para que el solape entre los 6 canales se realice correctamente. Lo correcto es realizar un archivo de calibración (archivo de extensión MCA) por cada rango de alturas.

El siguiente paso consiste en pasar todos los archivos en formato RAW, de cada carpeta, a un mismo directorio. A través del PixelWrench2, y en base al archivo de calibración MCA, se generan los archivos multipágina TIF (cada uno de estos archivos contiene 6 imágenes, una de cada sensor, apiladas). En este formato se pueden analizar visualmente las imágenes para comprobar la calidad de las mismas y del solape, así como del apilado y el fotografiado.

Para este estudio de control de marras es necesario obtener una composición coloreada de la imagen donde exista mayor reflectividad en zonas con alta densidad

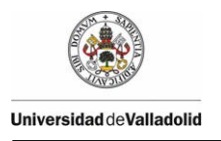

de vegetación. La composición de canales adecuada es en falso color utilizando el infrarrojo cercano, rojo y verde (IRc - Red - Green) que se corresponden con las bandas 4 – 2 – 3 del sensor multiespectral (también podría haberse seleccionado: 5 – 2 – 3 o 6 – 2 – 3). El paso de cada multipágina TIF a la composición en falso color se realiza, también, con el software Tetracam PixelWrench2. Con este proceso desplazamos hacia longitudes más largas los cañones de color del espectro visible, sustituyendo la composición B, G, R por la correspondiente G, R, IRc.

Para crear el mosaico de imágenes, tal y como recomienda el manual de la cámara se utiliza el software Kolor Autopano PRO, el cual ensambla de forma rápida y precisa imágenes consecutivas formando la pasada completa. Con el mosaico reducimos el volumen de datos, pasamos del análisis individual de cada fotografía al análisis del conjunto de la parcela.

Los mosaicos no proporcionan información georreferenciada; cada pixel se ubica en un sistema de coordenadas arbitrario de tipo fila-columna. El proceso de georreferenciación consiste en asignar mediante cualquier medio técnico apropiado, una serie de coordenadas geográficas procedentes de una fuente de referencia conocida, a una imagen digital de destino. Cada mosaico se debe georreferenciar apoyándose en los puntos de control tomados en cada parcela previo a la realización del vuelo mediante el software ArcGIS.

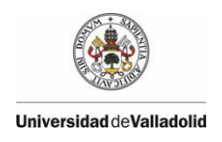

## **5.3.2.4.1.3. TRATAMIENTOS DIGITALES**

El procesamiento digital de imágenes es el conjunto de técnicas que se aplican a las imágenes digitales con el objetivo de mejorar la calidad o facilitar la búsqueda de información. Estas técnicas tienen como propósito fundamental obtener, a partir de una imagen origen, otra final cuyo resultado sea más adecuado para una aplicación específica mejorando ciertas características de la misma.

Para este trabajo realizan los tratamientos digitales adecuados para la detección de marras fijados en el estudio previo y que consisten en la elaboración del índice Green NDVI mediante el software PCI-Geomática

El índice Green NDVI se utiliza para la estimación de la clorofila. Se demostró que la sensibilidad máxima se lleva a cabo a partir de 520 nm a 630 nm. La menor variación de reflectancia se encuentra cercana al infrarrojo (por encima de 750 nm) y en las zonas azules (de menos de 500 nm) del espectro. El NDVI verde (o GNDVI) se calcula según la

<span id="page-50-0"></span>[Ecuación](#page-50-0) **2**

Ecuación 2 Green NDVI = (IRc - GREEN) / (IRc + GREEN)

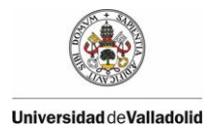

En base a los resultados obtenidos se realiza un análisis de las imágenes mediante interpretación visual.

## **5.3.2.4.2. METODOLOGÍA CON CÁMARA FOTOGRÁFICA CONVENCIONAL**

## **5.3.2.4.2.1. TOMA DE DATOS DE CAMPO**

Al igual que en la metodología seguida con el sensor multiespectral, el trabajo de campo lo realizó la empresa Geobit. En este caso fue necesario realizar dos vuelos para cada parcela, aunque cada uno de ellos requiere un menor número de fotografías. La altura se pudo fijar en 60 metros gracias a que el tamaño y la resolución del sensor son menos restrictivos que los de la multiespectral. El primer vuelo se realizó con la cámara Olympus Pen EPM-1 para conseguir las bandas RGB, mientras que el IRc se consiguió en el segundo, gracias a la cámara Olympus EP1 modificada para este fin. Ambas cámaras son propiedad de la empresa que ejecuta el trabajo.

Se fijó un solape mínimo, longitudinal y transversal del 70% y 40% respectivamente, para garantizar la correcta generación del modelo 3D con Agisoft PhotoScan. Para georreferenciar el modelo 3D, también fue necesaria la toma de puntos de control en campo, altamente identificables en las fotografías. Se fijó un mínimo de 10 puntos de control por parcela.

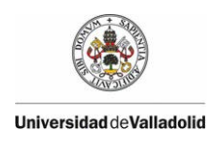

#### **5.3.2.4.2.2. CREACIÓN DE MOSAICOS Y GEORREFERENCIACIÓN**

Las imágenes se pasan al ordenado a través de una tarjeta SD o de un cable con conector USB (son cámaras convencionales). Deben dividirse en dos grupos: visible e IRc. A partir de cada grupo o set de fotografías se generará una ortofoto de forma semiautomática gracias al PhotoScan. Simplemente cargaremos las fotografías y ejecutaremos las rutinas siguiendo el siguiente orden:

- Carga de imágenes y cálculo del posicionamiento de las cámaras (orientación externa). Proceso automático.
- Generación de una malla de paso (modelo 3D simple que se genera a partir de los puntos homólogos que el sistema utiliza para determinar la orientación externa). Proceso automático.
- Introducción de los puntos de control con sus coordenadas. Proceso manual.
- Generación del modelo 3D de calidad. Proceso automático.
- Creación y exportación de la ortofoto georreferenciada. Proceso automático.

Se realiza el proceso para cada set, con lo conseguiremos dos ortofotos georreferenciadas (visible e IRc) que se solapan perfectamente (comparten los mismos puntos de control).

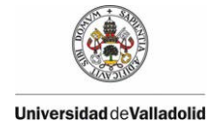

## **5.3.2.4.2.3. TRATAMIENTOS DIGITALES**

El tratamiento digital seguido con esta metodología es idéntico al explicado en la sección de la multiespectral. Ambas ortofotos se importan a PCI-Geomática y se fusionan los 4 canales (IRc – R – G – B) con lo que la información de entrada es idéntica (las ortofotos son, a nivel geométrico, de mucha mayor calidad).

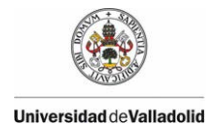

# **6. RESULTADOS Y DISCUSIÓN**

#### **6.1. TOMA DE DATOS MANUALES**

## **6.1.1. ANÁLISIS DE LA SUPERVIVENCIA EN PUERTO DE SAN ISIDRO.**

Del análisis climático del Puerto de San Isidro, [Figura 18,](#page-55-0) se puede observar que en ningún momento existe déficit hídrico en esta zona. Aunque eso no quiere decir, que la plantas no tengan estrés hídrico, pues el problema reside en que gran parte del año los plantones están bajo la nieve, y precisamente cuando desaparece la nieve, entre los meses de mayo a noviembre (se han localizado neveros este año 2013 en julio), que coincide con el periodo vegetativo de las plantas, se produce un descenso de la precipitaciones.

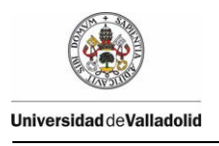

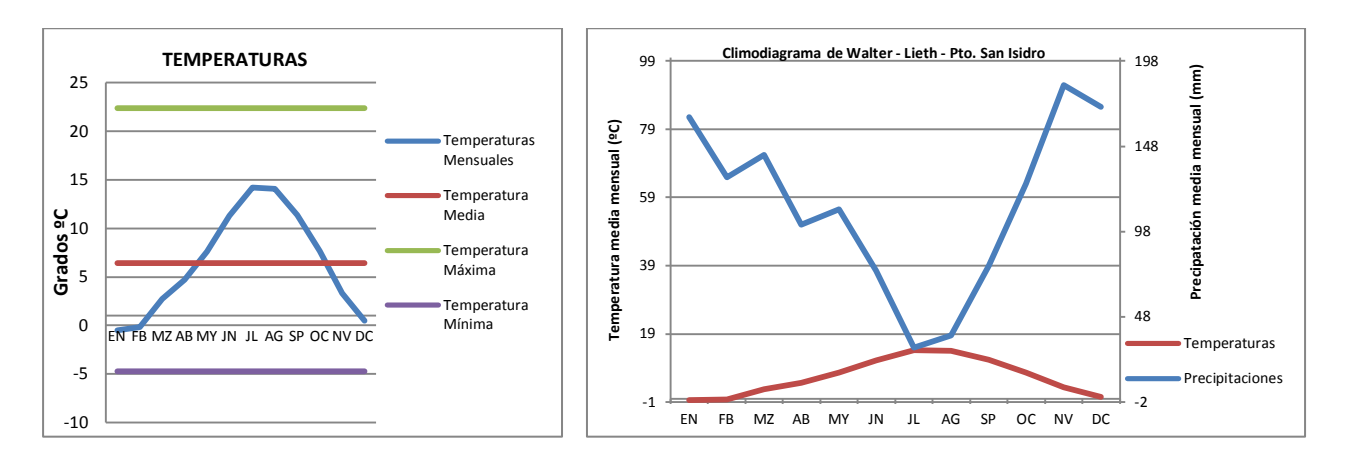

Figura 18. Análisis climático del Puerto de San Isidro.

<span id="page-55-0"></span>Este descenso brusco e la precipitaciones, junto con la ausencia prácticamente de suelo (el terreno es muy rocoso), producen que la regeneración mediante implantación de plantas sea muy difícil.

En esta zona los waterboxx, este primer año, se han comportado adecuadamente, pues la supervivencia poblacional ha superado el 80%, mientras que el grupo de control o testigo, no ha llegado al 40%, [Figura 19.](#page-55-1)

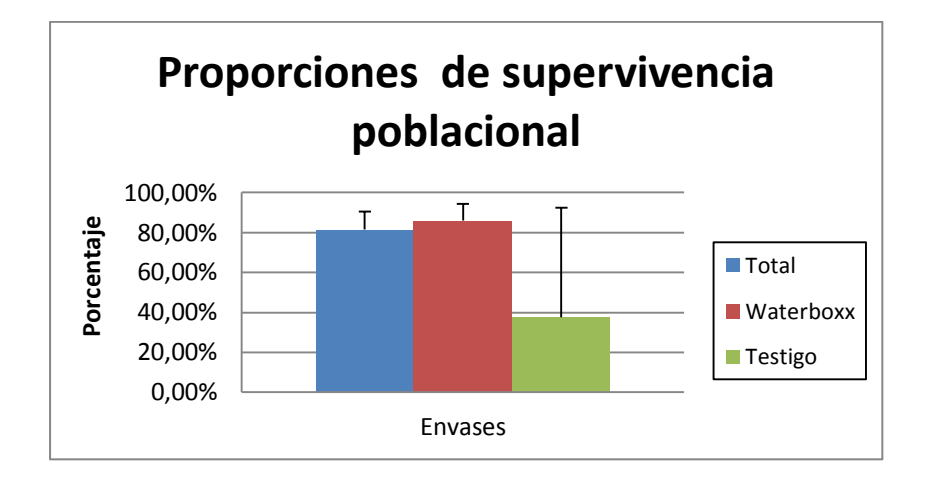

<span id="page-55-1"></span>Figura 19.- Supervivencia poblacional en San Isidro. Intervalo de confianza  $\alpha = 0.05$ .

Se ha comprobado que este hecho no sólo es debido al aporte continuo de agua, durante el periodo estival, sino además con el waterboxx se produce un interesante efecto invernadero, comentado en el Anexo 6.2.

El porcentaje de supervivencia para el *Pinus sylvestris*, en el waterboxx ha duplicado el porcentaje en la población control, [Figura 20.](#page-56-0)

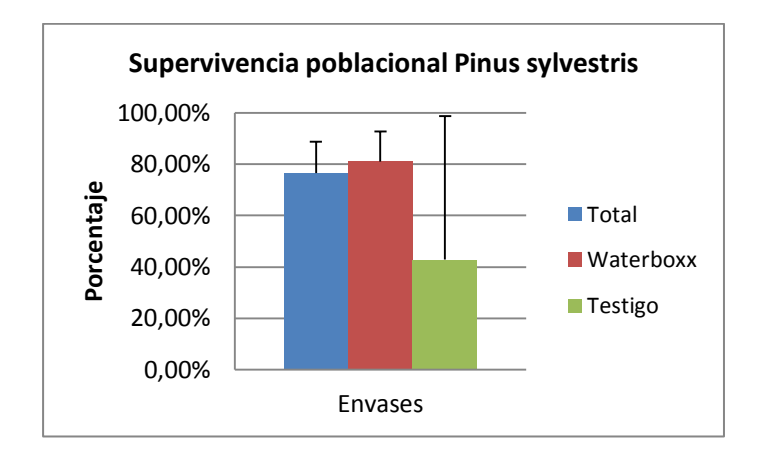

Figura 20.- Supervivencia poblacional del *Pinus sylvestris*.

<span id="page-56-0"></span>En cuanto al porcentaje de supervivencia tanto del *Juniperus communis*, como del *Ilex aquifolium*, ha sido en ambos casos del 100%. Para el *Pinus uncinata* el porcentaje ha descendido al 80%. Para el *Sorbus aucuparia*, mientras que el 100% ha sobrevivido en waterboxx, no ha sobrevivido ningún ejemplar control.

# **6.1.2. ANÁLISIS DE LA SUPERVIVENCIA EN RIOFRÍO**

La supervivencia de los waterboxx, en Riofrío de Aliste duplica la supervivencia del grupo control, o testigo, [Figura 21.](#page-57-0)

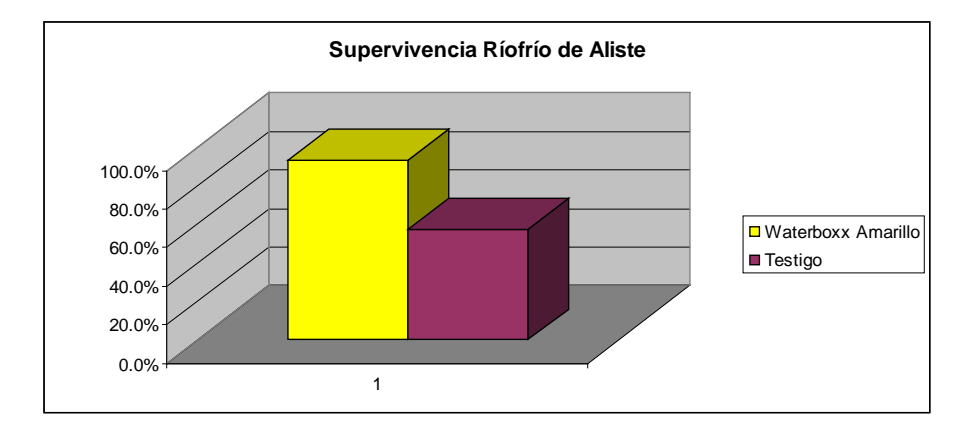

Figura 21.- Supervivencia el 1<sup>er</sup> año en Riofrío de Aliste.

<span id="page-57-0"></span>Como ya se ha comentado la mortalidad, inverso de la supervivencia, crece a lo largo del tiempo, pudiéndose incrementar sí las condicones climáticas de un año en particular son más extremas, que la media. En la [Figura 22,](#page-58-0) se puede observar, como las precipitaciones en Riofrío de Aliste se suelen producir en inviernoprimavera e otoño-invierno. Pero sin embargo desde el otoño de 2011 a la primavera de 2012 se produjo un fuerte periodo seco, sin precipitaciones, anormal para esta zona.

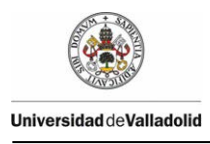

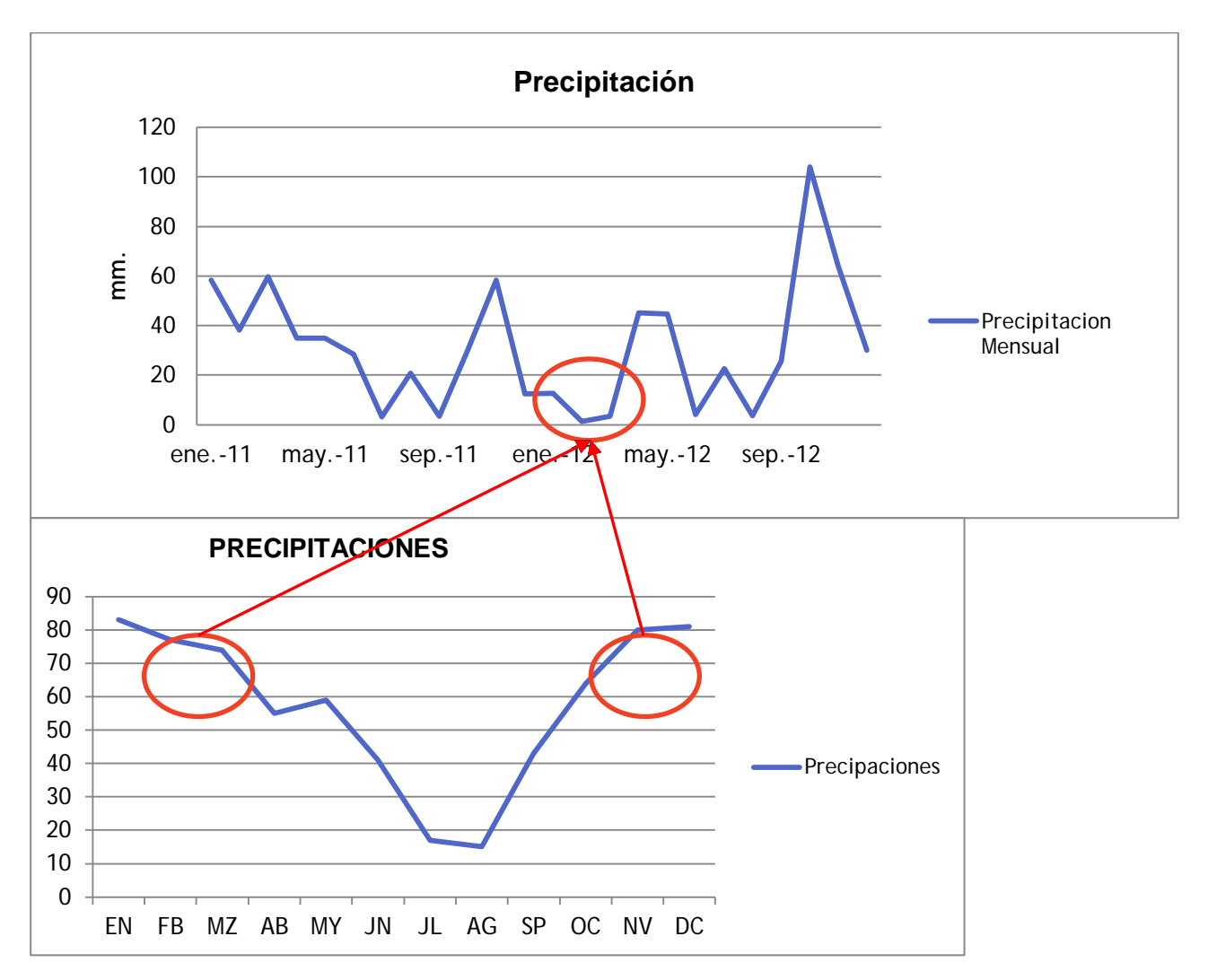

<span id="page-58-0"></span>Figura 22. Comparación Precipitaciones anuales, frente a precipitaciones en los años 2011 y 2012. Fuente datos 2011 y 2012 SIAR – Castilla y León.

Sí se analiza la función de supervivencia de Riofrío de Aliste, [Figura 23,](#page-59-0) se puede observar que mientras que el primer año la supervivencia de los waterboxx, casi alcanza el 100%. Mientras que el segundo año no se produce mortalidad, soportando adecuadamente el invierno seco que se produce. Mientras que en el grupo de control o testigo, la mortalidad la supervivencia, sólo alcanza el 60%, descendiendo bruscamente al 20%, debido a la existencia de ese invierno tan seco.

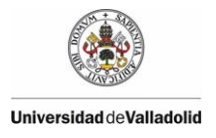

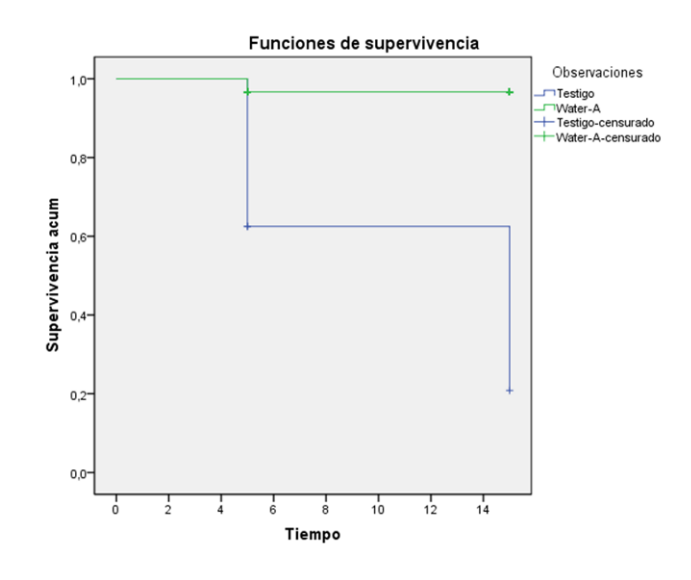

Figura 23.- Función de supervivencia en Riofrío de Aliste.

# <span id="page-59-0"></span>**6.1.3. ANÁLISIS DE LA SUPERVIVENCIA EN SAN MATEO DE GÁLLEGO**

Las condiciones climáticas,

[Figura 24,](#page-60-0) de San Mateo de Gállego, han sido muy similares a las condiciones climáticas de Riofrío de Aliste. Produciéndose las precipitaciones en los periodos de invierno-primavera e otoño-invierno. Pero sin embargo desde el otoño de 2011 a la primavera de 2012 se produjo un fuerte periodo seco, sin precipitaciones, anormal para esta zona. Este hecho produjo un incremento de la mortalidad, al producirse un invierno más extremo que la media. Pero esta mortalidad ha sido más elevada en la población control, que el la población con waterboxx. El segundo año y a pesar de este invierno seco la supervivencia de los waterboxx, supera el 70%, mientras que

en la población control, no llega al 50%. Posiblemente sí no se hubiese producido este invierno tan seco la supervivencia se hubiese estabilizado en el 80%.

En la [Figura 26,](#page-61-0) se puede observar que la supervivencia varía con el tipo de waterboox, siendo el más óptimo, el waterboxx verde.

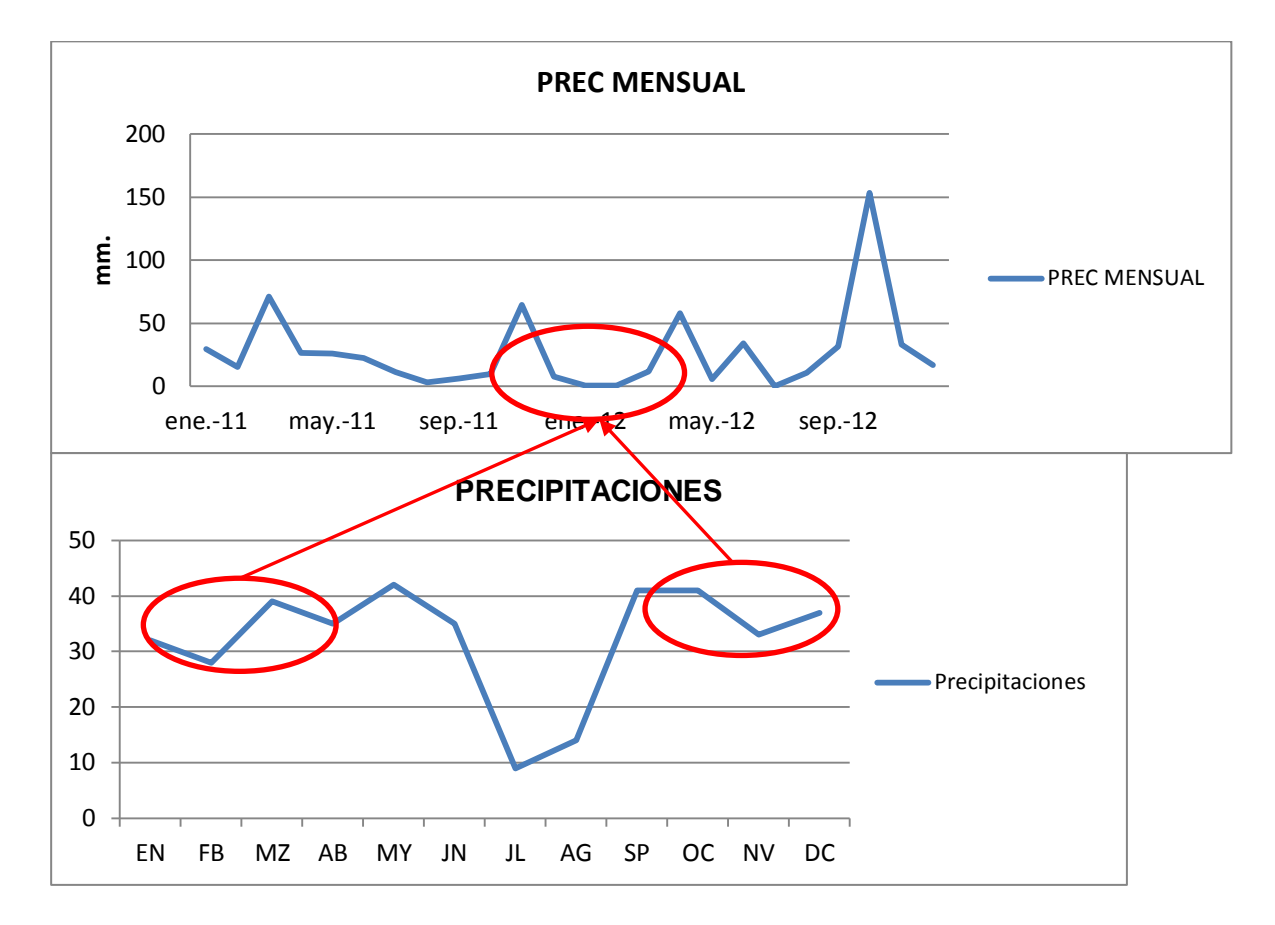

<span id="page-60-0"></span>Figura 24.- Comparación Precipitaciones anuales, frente a precipitaciones en los años 2011 y 2012. Fuente datos 2011 y 2012 SIAR – Aragón.

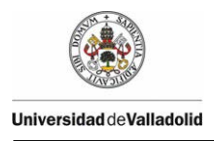

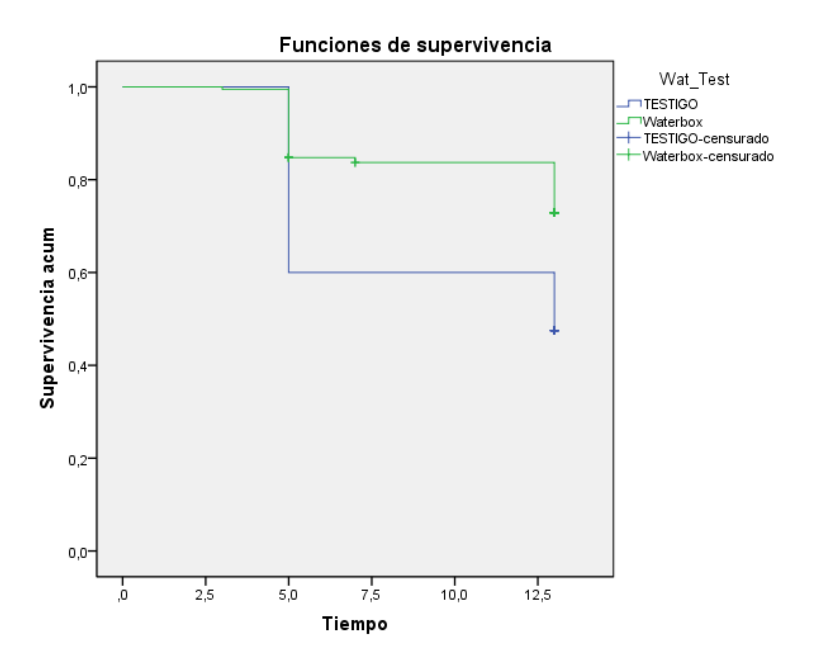

Figura 25.- Función de supervivencia en San Mateo de Gállego.

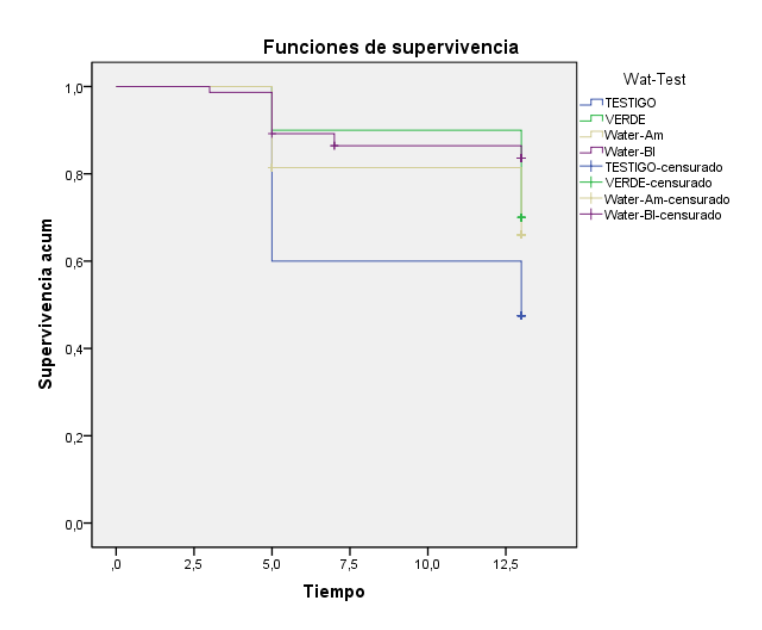

<span id="page-61-0"></span>Figura 26.- Función de supervivencia en San Mateo de Gállego, según los diferentes tipos de waterboxx.

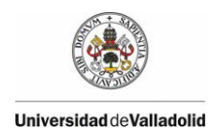

## **6.1.4. ANÁLISIS DE LA SUPERVIVENCIA EN VALLADOLID**

Las condiciones climáticas en Valladolid, han sido muy similares a las condiciones climáticas de San Mateo de Gállego y Riofrío de Aliste. Produciéndose las precipitaciones en los periodos de invierno-primavera e otoño-invierno. Pero sin embargo desde el otoño de 2011 a la primavera de 2012 se produjo un fuerte periodo seco, sin precipitaciones, anormal para esta zona. Este hecho produjo un incremento de la mortalidad, al producirse un invierno más extremo que la media.

Los waterboxx han favorecido la supervivencia en todas las localizaciones, alcanzando en muchas de ellas el 100% de la supervivencia, como en el total poblacional en Roales y Castronuevo de Esgueva, la encina en Fuensaldaña, la retama y los sauces en Pedrajas, los tamarix y los rosales en Villabrágima. Pero por lo general las funciones de supervivencia siguen la [Figura 27,](#page-63-0) donde se puede observar la mortalidad de los testigos el primer año, acusada el segundo años por motivo de la escasez de pluviosidad de ese año, mientras que sólo se observa mortalidad en los waterboxx el segundo año debido a la baja pluviosidad. Un caso extremo se observa en las encinas de Villabrágima donde tanto los testeigos como los waterboxx supervivieron el primer año, pero mientras la supervivencia alcanzó el 80% en segundo año en los waterboxx, en los testigos o grupo de control, prácticamente la mortalidad fue total, [Figura 28.](#page-63-1)

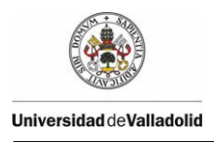

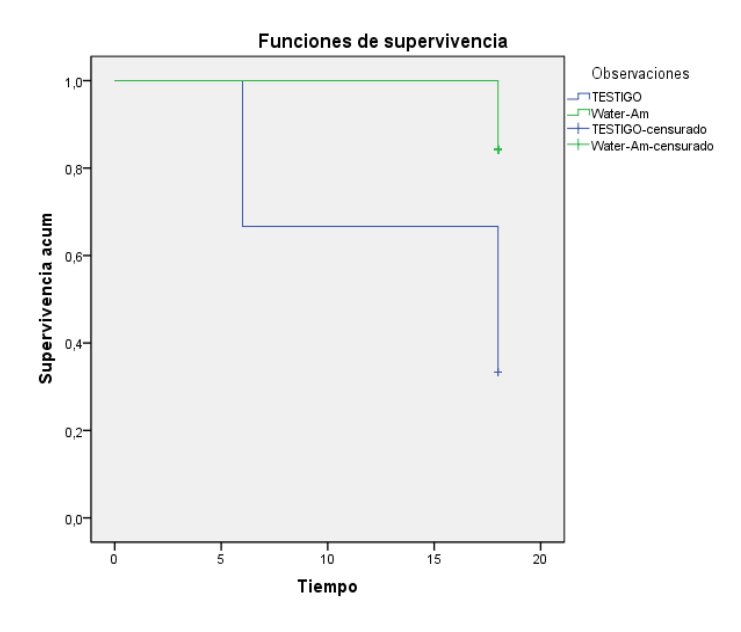

<span id="page-63-0"></span>Figura 27.- Función de supervivencia poblacional en Pedrajas.

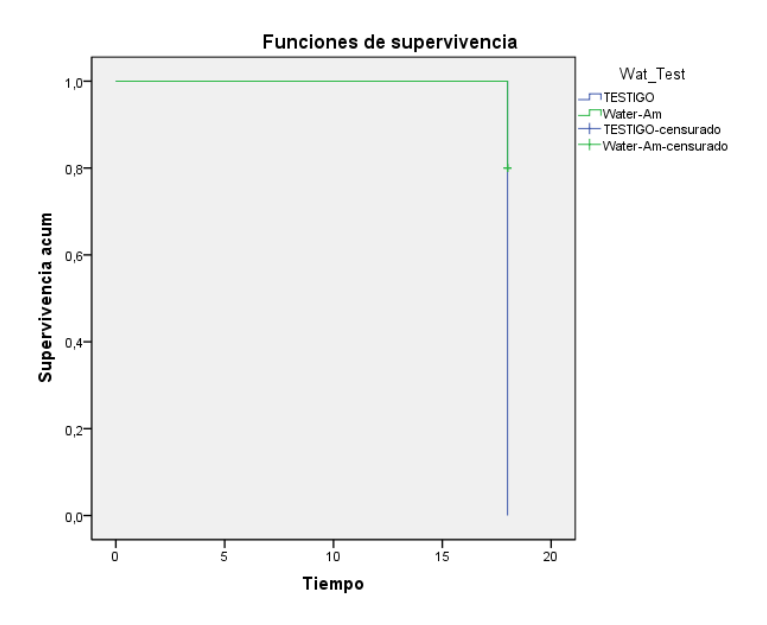

<span id="page-63-1"></span>Figura 28.- Función de supervivencia de la Encina en Villabrágima.

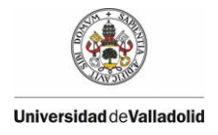

Un efecto que se ha observado en las localizaciones de Valladolid, [Figura 29](#page-64-0) y [Figura 30,](#page-65-0) es el efecto protector de los waterboxx frente a daños bióticos. En estas localizaciones existen pequeños mamíferos, como topillos, conejos y otros, que suelen roer los brotes tiernos de los tallos de las plántulas. En las población de control o testigo, los daños suelen alcanzar a la totalidad de la plántula, mientras que en los waterboxx, los daños sólo alcanzan a los brotes que sobresalen de orifico del waterboxx, protegiendo a las partes de la plántula que se encuentran dentro del mismos, permitiendo que en el futuro la planta se recupere y rebrote.

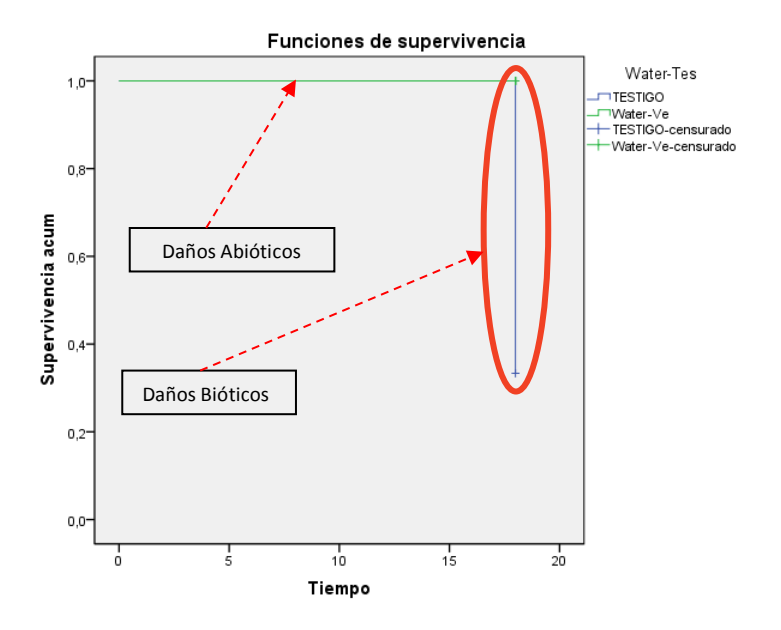

<span id="page-64-0"></span>Figura 29.- Protección biótica por parte del Waterboxx en Iscar.

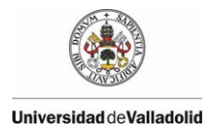

<span id="page-65-0"></span>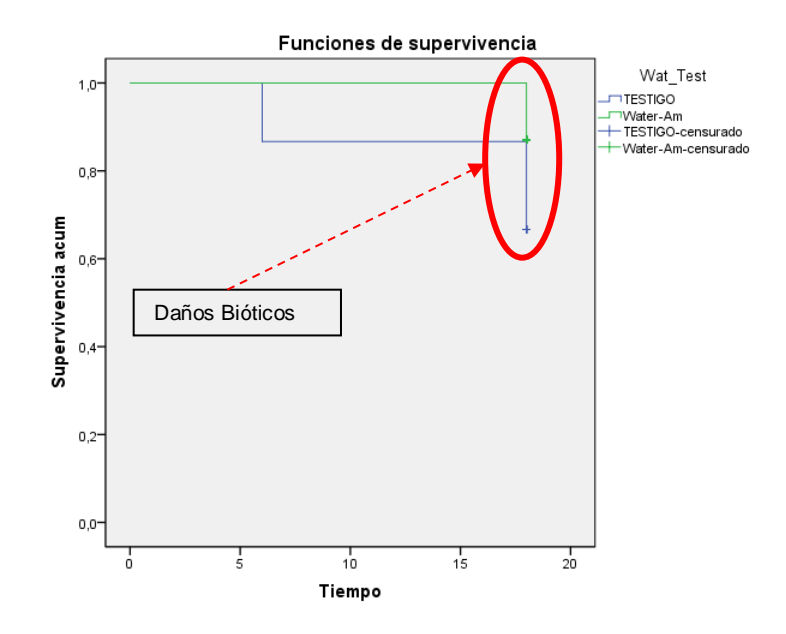

Figura 30.- Función de Supervivencia poblacional y protección biótica en Villabrágima.

## **6.1.5. ANÁLISIS DE LA SUPERVIVENCIA EN SAN BOI DE LLOBREGAT – VILADECANS.**

El buen comportamiento de los waterboxx en San Boi de Llobregat, ha sido similar a los emplazamientos anteriores, permitiendo supervivencias muy óptimas, [Figura 31,](#page-66-0) [Figura 32](#page-67-0) y [Figura 33,](#page-67-1) alcanzando prácticamente el 100% de la supervivencia, frente a al 30% de los grupos de control o testigos, o en el caso del Quercus con una mortalidad, prácticamente total. También puede observarse diferencias de supervivencia entre los diferentes tipos de ellos, como en el resto de las localizaciones.

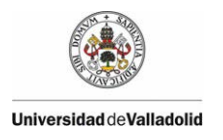

#### Deliverable Action 5 n° 1 –  $2<sup>nd</sup>$  yearly monitoring report

Hay que tener en cuenta que esta localización es relativamente menos seca, que las anteriores, pues debido a su cercanía al mar recibe precipitaciones horizontales, es forma de niebla, pero estas precipitaciones favorecen el crecimiento de la vegetación, pero no la implantación, al ser el emplazamiento una zona con una evidente escasez de suelo, al ser muy pedregoso, con terraza que disminuyen la pendiente, e impiden la escorrentía, favoreciendo la infiltración.

La mayor problemática observada ha sido el ataque de jabalíes, los cuales son una plaga en esta zona, al registrarse una elevada población. Los jabalíes no buscan en ningún momento los brotes tiernos de las plantas, su objetivo es el agua almacenada en los waterboxx, que representa un reservorio de agua, en esta zona con escasas fuente, produciendo la rotura de los mismos, aunque no suelen perjudicar a la planta. Esta búsqueda del agua almacenada en los waterboxx, por parte de la fauna, ya se ha observado en otras localizaciones como en Vallaolid, donde se han detectado topillos muertos, que buscaban agua, dentro del waterboxx.

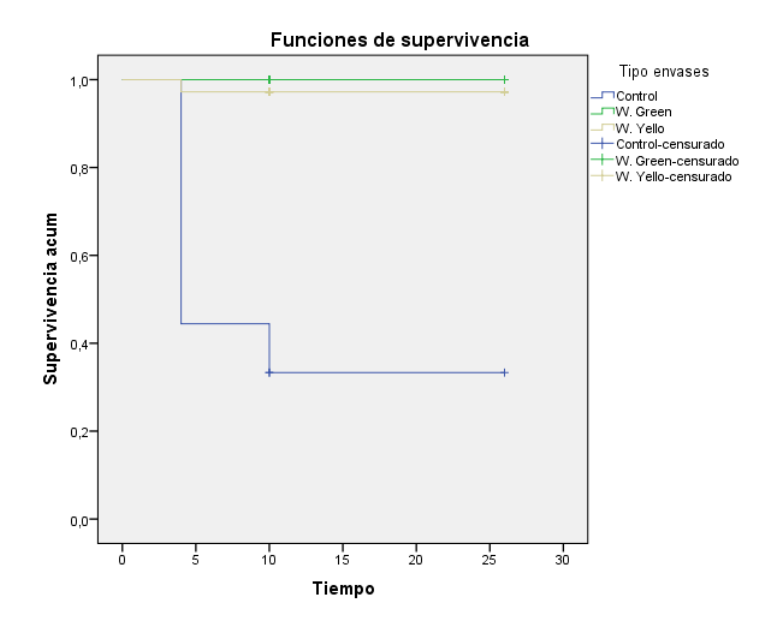

<span id="page-66-0"></span>Figura 31.- Función de supervivencia poblacional en San Boi de Llobregat - Viladecans

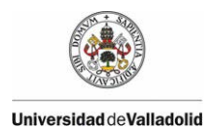

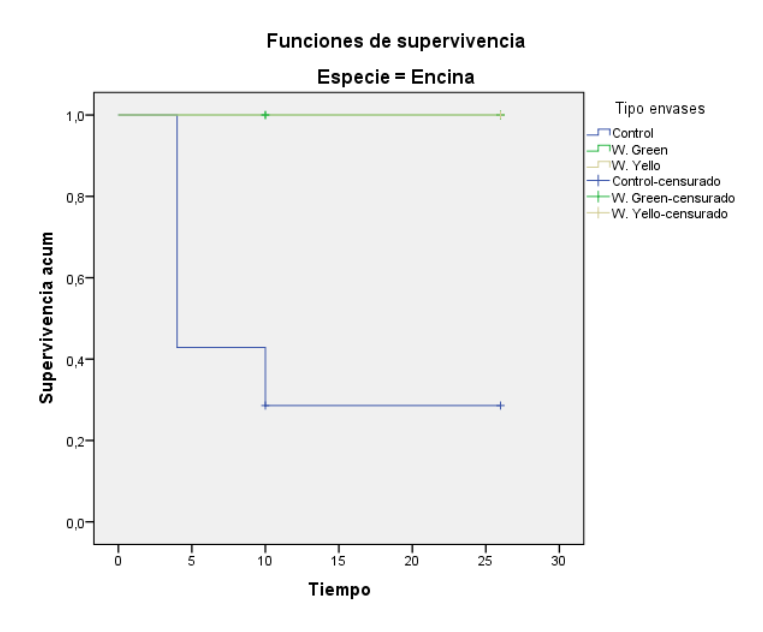

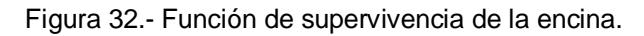

<span id="page-67-0"></span>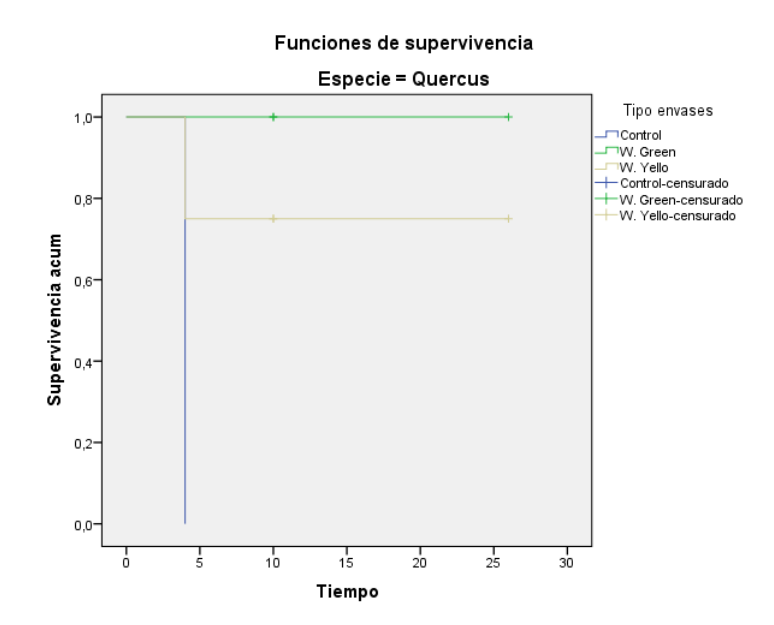

<span id="page-67-1"></span>Figura 33.- Función de supervivencia del Quercus.

## **6.2. TOMA DE DATOS MEDIANTE DRONES**

## **6.2.1. RESULTADOS CON CÁMARA MULTIESPECTRAL**

La calidad del trabajo de campo ha permitido seguir la metodología definida en este trabajo para este tipo de cámaras multiespectrales por los siguientes motivos:

- Las imágenes no tienen integrada la posición GPS. Existe un log de vuelo que cruza los datos de posición del microdrone con cada imagen para determinar su posición. La estimación ofrece unos resultados enormemente imprecisos.
- Las posiciones de fotografiado no se han fijado previo al trabajo de campo; en su lugar, se ha establecido un intervalo de captura de 5 segundos (independientemente de la altura y de la velocidad de vuelo).
- No se han preseleccionado las imágenes y muchas de las que se han cargado en la aplicación Web corresponden a posicionamientos del microdrone, originadas por esa programación de 5 segundos.
- La altura de vuelo no se corresponde con la fijada por la metodología. Hay puntos en los que el vuelo es muy alto y en otros, demasiado bajo.
- El solape es excesivo en algunos casos (cerca del 90%) y nulo en otros. La falta de estabilidad en el valor de la altura afecta enormemente a este parámetro.
- En algunas parcelas, la acción del viento ha provocado que las imágenes no se tomen perpendiculares al suelo, sino inclinadas. Esto también afecta enormemente al solape.
- No se ha fotografiado la totalidad de la parcela.
- En torno al 10% de las imágenes tiene alguno (o varios) de los sensores sobreexpuesto (quemados) y la fotografía se ve totalmente blanca. Esto impide que se pueda extraer información alguna.
- Las fotografías presentan fuertes diferencias radiométricas.
- El 100% de las imágenes están ligeramente desenfocadas.
- Más del 50% de las imágenes se ven borrosas.
- Más del 10% de las imágenes sufren del efecto "Rolling Shutter" que provoca que la imagen aparezca deformada. Este efecto se observa claramente en los Waterboxx, ya que, en lugar de presentar una forma circular, presentan una forma similar a un riñón.

A pesar de la escasa calidad de las imágenes, al analizarlas de forma independiente, se intentó generar el mosaico con ayuda del Kolor Autopano PRO. Únicamente se consiguió crear el mosaico de una parte de Soto de Cerrato. En vista de la calidad de las imágenes (imposible generar resultados objetivos en los tratamientos digitales) y de la insuficiencia de datos (el mosaico es parcial) se decidió abandonar la consecución de resultados con cámara multiespectral.

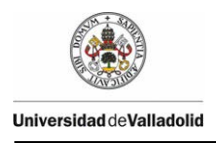

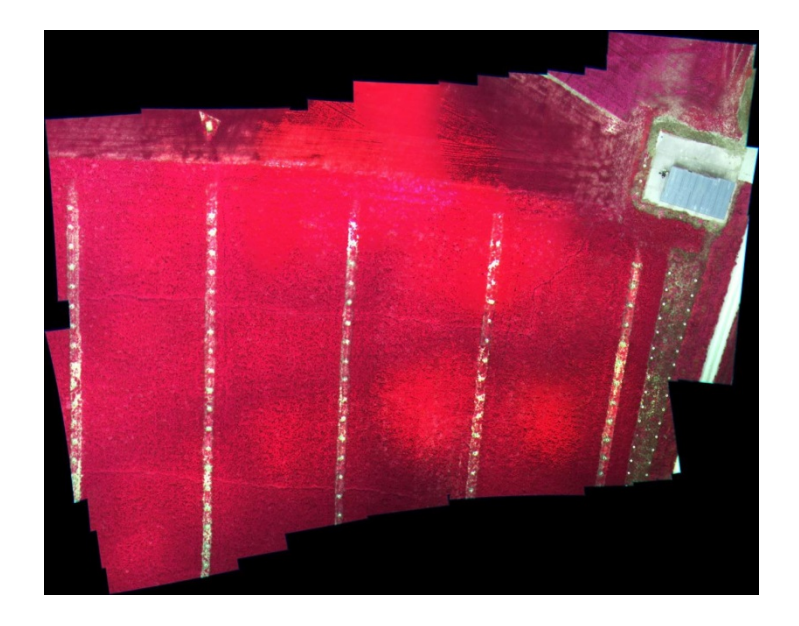

Figura 34.- Mosaico de media parcela generado con las imágenes tomadas por el sensor multiespectral en Soto de Cerrato

# **6.2.2. RESULTADOS CON CÁMARA FOTOGRÁFICA CONVENCIONAL**

## **6.2.2.1. TOMA DE DATOS DE CAMPO**

El resultado del trabajo de campo realizado con las dos cámaras convencionales ofreció unos resultados esperables aunque en ambos vuelos (visible e IR) se detectaron problemas.

En el primero de ellos, el realizado con la cámara Olympus Pen EPM-1 (visible), permitió obtener fotografías de gran calidad gracias a las características de su

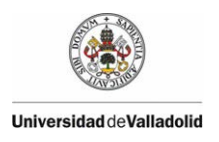

# Deliverable Action 5 n° 1 –  $2<sup>nd</sup>$  yearly monitoring report

sensor. Todas se obtuvieron con buenas condiciones de luminosidad y perfectamente enfocadas. El efecto del viento afectó a la inclinación de un porcentaje elevado de imágenes, lo que puso en peligro el solape y por tanto, la generación del modelo 3D.

En el segundo vuelo, además de sufrir los mismos problemas de inclinación que en el anterior, todas las imágenes salieron desenfocadas. La modificación realizada en la Olympus EP1 para poder captar el IR afectó al enfoque de la cámara (este tipo de modificaciones siempre generan este defecto). La cámara debe de reajustarse previo al vuelo por los operarios de campo. En un no se ha ejecutado este paso.

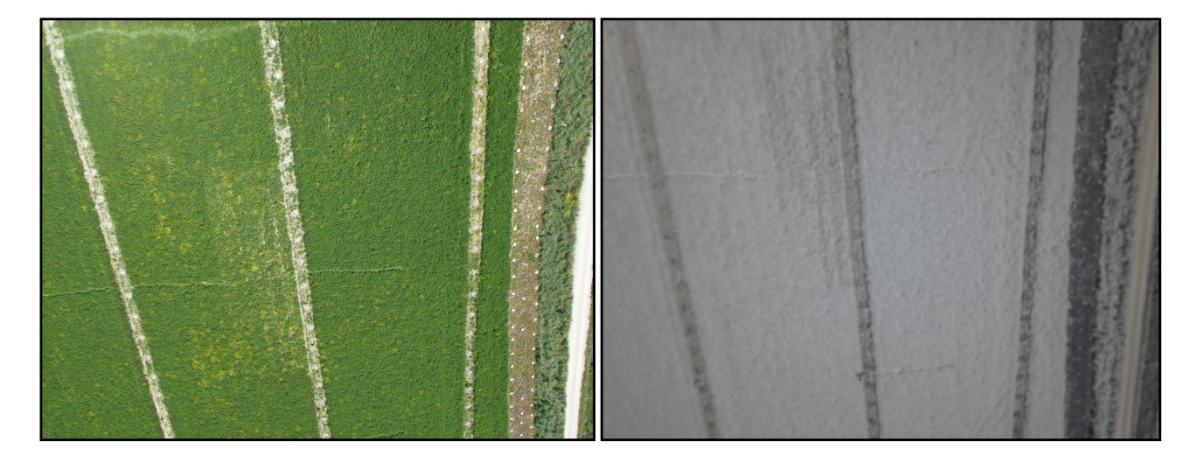

Figura 35.- Ejemplo de fotografía capturada en visible (izquierda). Ejemplo en IR (derecha).
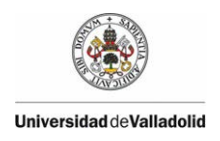

### **6.2.2.2. CREACIÓN DE MOSAICOS Y GEORREFERENCIACIÓN**

A pesar de los problemas de las imágenes, se generaron y texturizaron correctamente los modelos 3D de ambas parcelas. Los puntos de control tomados con GPS en campo se aplicaron a cada modelo de forma independientemente, lo que permitió generar las dos ortofotos: visible e IR (GeoTIFF). Posteriormente, se transformaron al formato PIX mediante el software PCI-Geomática para poder realizar los tratamientos digitales definidos en la metodología. Este paso se realiza a través de una rutina automatizada del PCI.

Al cargar las dos ortofotos en PCI, podemos comprobar que el solape es casi perfecto entre las imágenes. Es decir, al superponerlas podemos comprobar que cada Waterboxx de la ortofoto generada con el visible coincide con el Waterboxx de la otra ortofoto generada en IR. Esto sólo se puede conseguir por medio de software de restitución fotogramétrica, ya que de otro modo, las deformaciones de cada fotografía se trasladarían al mosaico y el ajuste sería imposible. PhotoScan es capaz de generar, georreferenciar y corregir geométricamente las ortofotos, en base a los puntos de control comunes, y todo ello con una gran precisión.

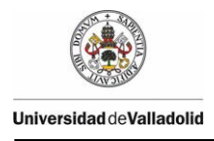

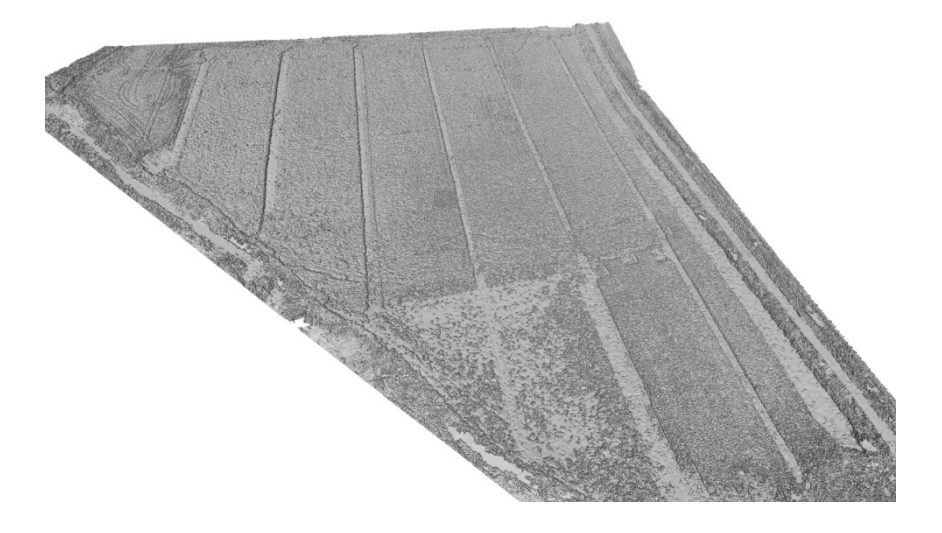

Figura 36.- Captura en perspectiva del modelo 3D con las fotografías en visible.

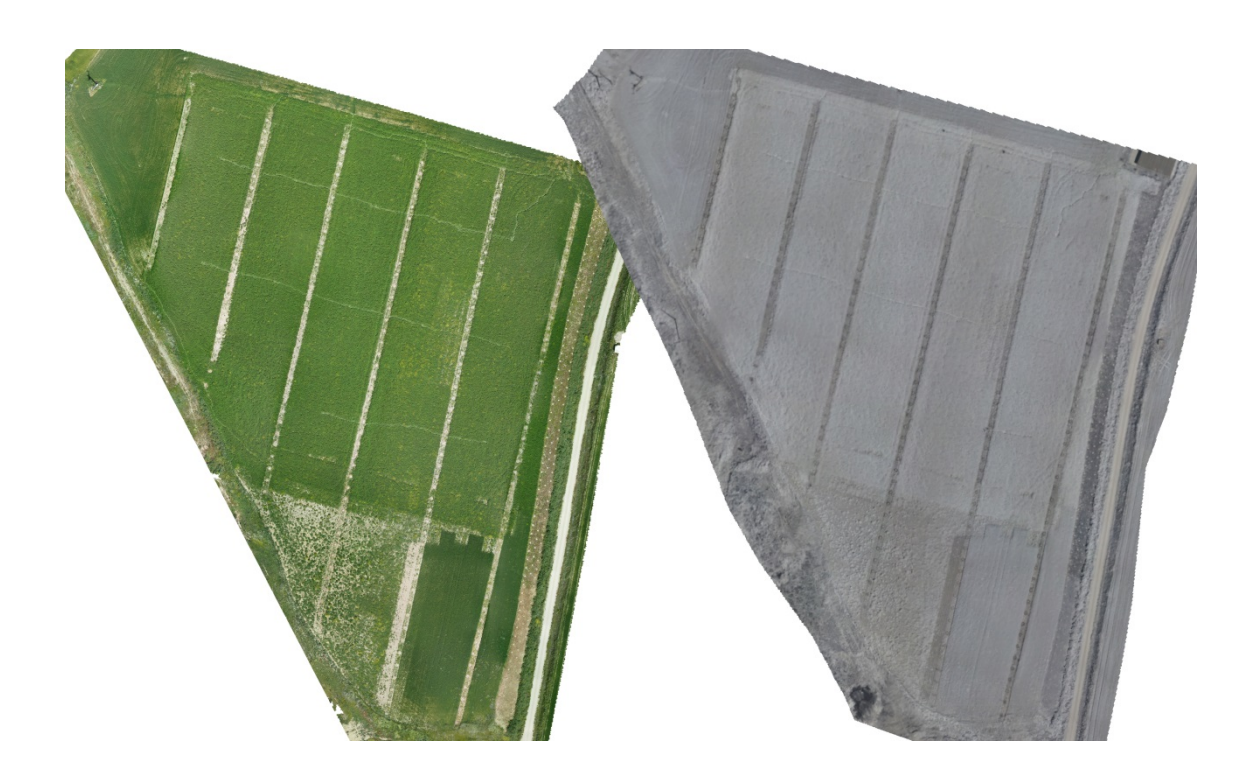

Figura 37.- Ortofoto en visible (izquierda) y ortofoto en IR (derecha).

### **6.2.2.3. TRATAMIENTOS DIGITALES**

Tras importar las ortofotos en PCI-Geomática y fusionar los 4 canales (IRc - R - G - B) se está preparado para realizar los tratamientos digitales adecuados para la detección de marras. Tal y como se define en la metodología, se calcula el índice Green NDVI.

El índice Green NDVI se aplica porque es mucho más sensible a la concentración de clorofila que el índice NDVI. A continuación se muestran capturas del índice generado con PCI.

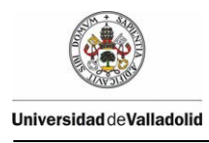

Deliverable Action 5 n° 1 –  $2^{nd}$  yearly monitoring report

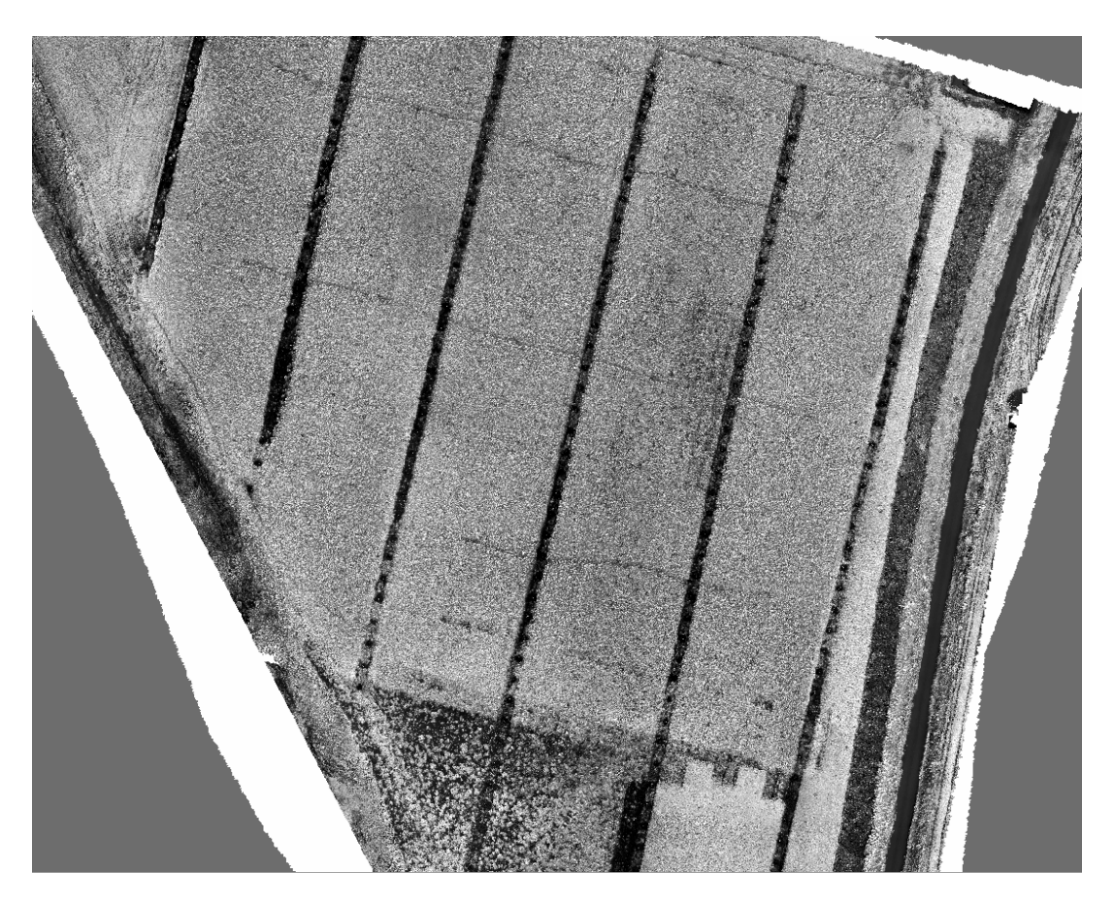

Figura 38.- NDVI en escala de grises de la parcela de Soto de Cerrato.

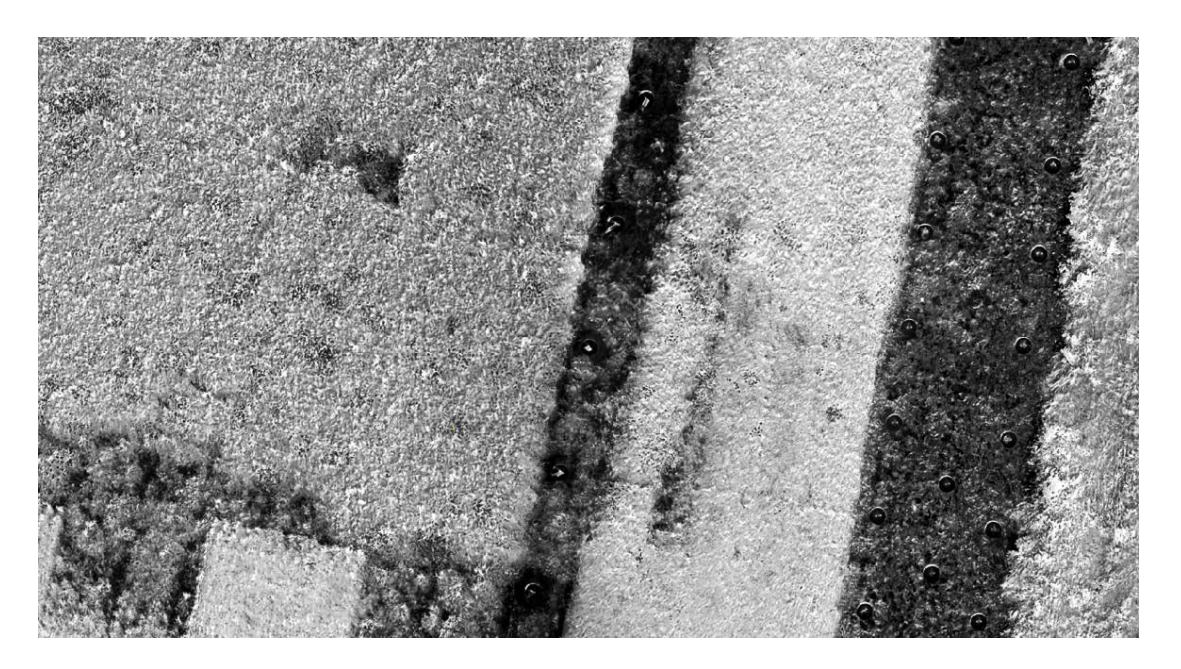

Figura 39.- Detalle del NDVI en escala de grises.

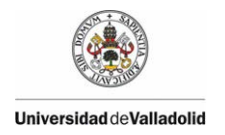

A continuación se crea una imagen en pseudocolor Green NDVI para mejorarla y conseguir que las características sean más evidentes para el análisis.

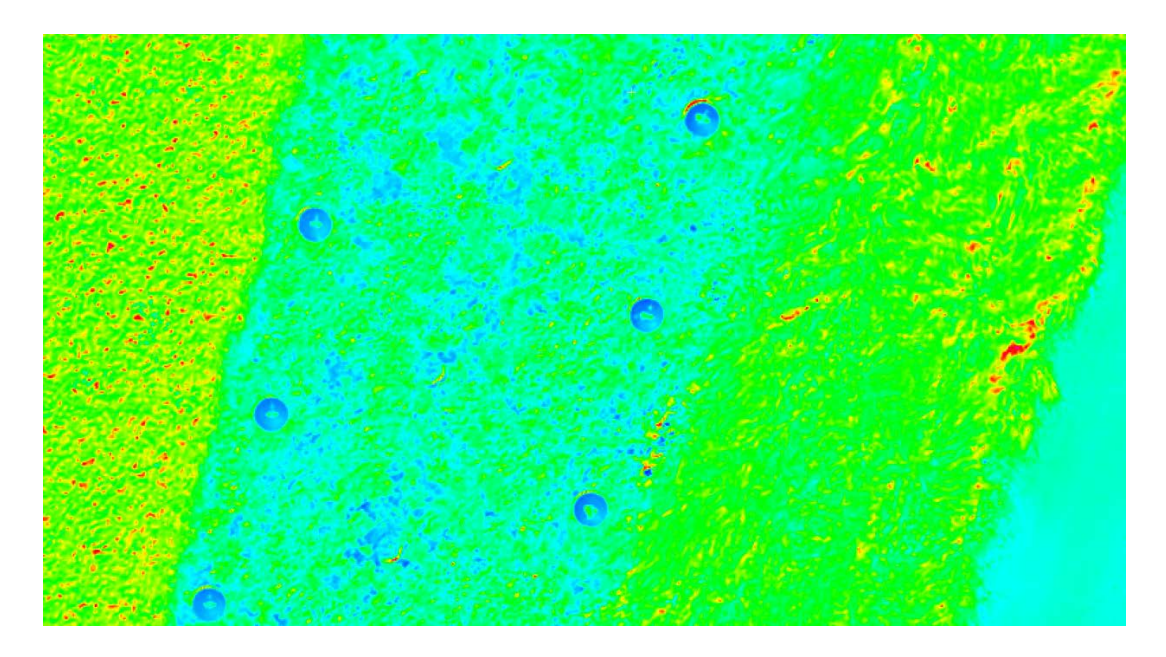

Figura 40.- Imagen Green NDVI pseudocolor de una parte de la ortofoto.

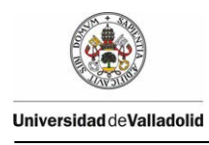

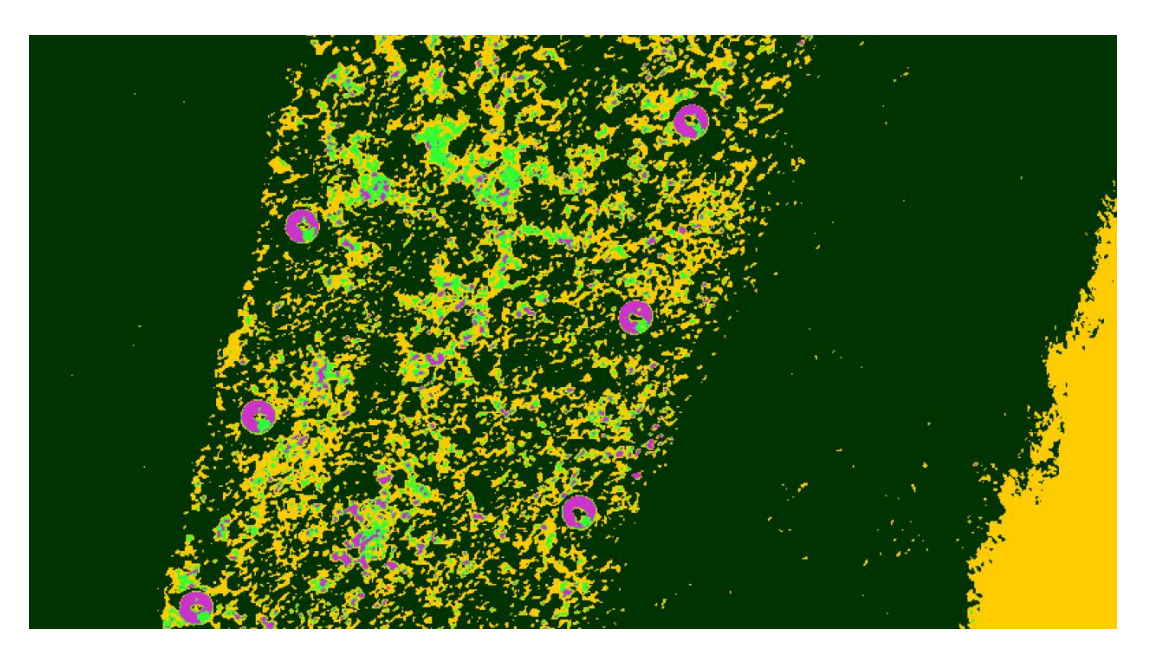

<span id="page-77-0"></span>Figura 41.- Imagen Green NDVI con la paleta de colores modificada para mejorar la identificación de marras.

En la [Figura 41](#page-77-0) anterior podemos discernir claramente los Waterboxx de color violeta. El color verde oscuro se corresponde con la vegetación vigorosa siendo más claro cuanta menos vegetación exista. Por otro lado, el suelo desnudo se corresponde con el color amarillo. En base a esta composición es posible identificar de forma objetiva la existencia de marras.

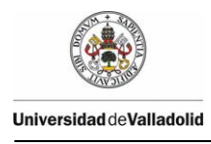

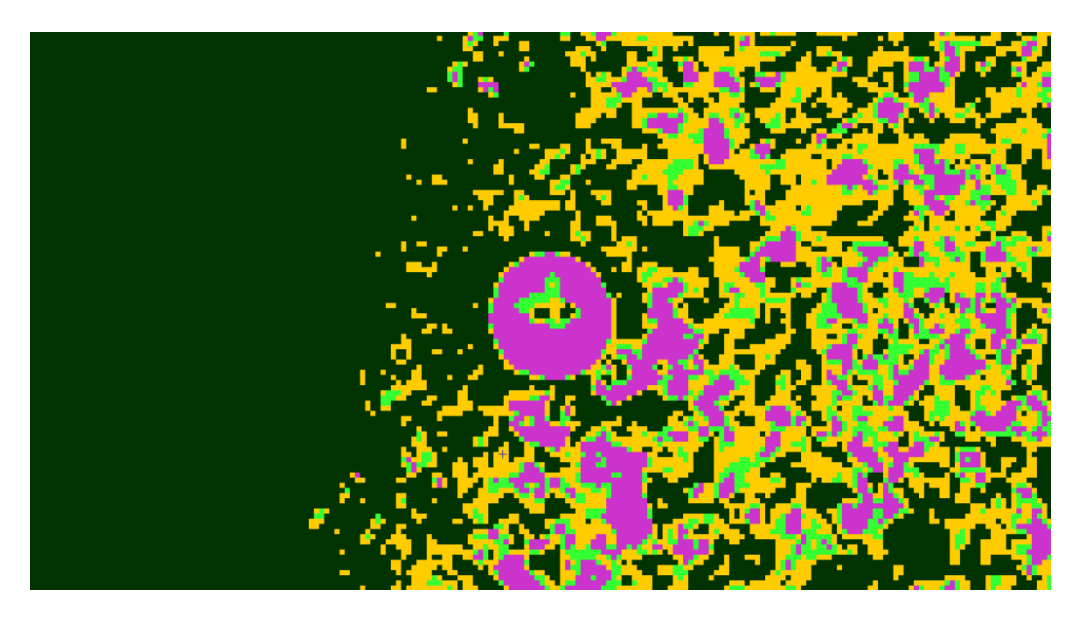

Figura 42.- Composición coloreada. Detalle de un Waterboxx.

<span id="page-78-0"></span>Es importante tener en cuenta que es posible confundir un plantón con la respuesta espectral producida por una segunda tapa interior de color verde que poseen los Waterboxx. En la [Figura 42](#page-78-0) se observa como los dos orificios aparecen en color verde, pero sólo uno de ellos (el izquierdo) representa el vigor de una planta.

El análisis visual de toda la composición coloreada indica que todos los Waterboxx presentan en su interior vegetación sana, y que por lo tanto, la supervivencia en esta parcela es del 100% lo cual coincide con los datos de campo facilitados.

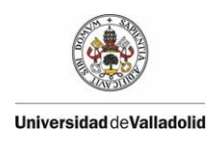

### **6.3. ANÁLISIS DEL DISEÑO DE LOS WATERBOXX Y LAS PLANTACIONES EN FUNCIÓN DE LOS DATOS DE CAMPO**

### **6.3.1. CONSIDERACIONES INICIALES**

Como ya se ha manifestado en los diversos informes, el waterboxx es una innovación importante en el campo de la reforestación en ambientes áridos y semiáridos.

La península ibérica se encuentran representadas según la Directiva Hábitat tres regiones biogeográficas: alpina, atlántica, y mediterránea. Lo que provoca una alta dispersión pluviométrica que va desde menos de 200 mm en el Cabo de Gata en Almería (NUTS – ES611), a los 2200 mm que se observan en noroeste de Navarra (NUTS – ES22), y en algunas áreas del sudoeste de Galicia (NUTS- ES11) próximas a las "Rías Bajas" (AEMET, 2011), pasando por los 973 mm en Oviedo (43° 21' 12'' N / NUTS – ES 120) (AEMET - a, 2013). Hay que tener en cuenta que Oviedo se encuentra en la región biogeográfica atlántica al igual que Munich (NUTS – DE212), con una precipitación anual de 966 mm (Climatedata.eu, 2013).

La mayor parte de la península ibérica entra dentro de la región biogeográfica mediterránea. Región que se caracteriza por una cierta aridez y por una irregularidad pluviométrica, no solo en su manifestación temporal como en su manifestación espacial. A su vez la irregularidad temporal puede ser, tanto anual como interanual.

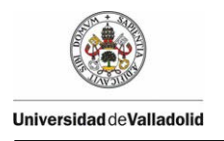

La irregularidad pluviométrica anual se muestra en el análisis de los climodiagramas de cualquier estación meteorológica mediterránea, pudiendo producirse con facilidad fenómenos extremos como por ejemplo en Málaga – aeropuerto (36° 39' 58'' N / NUTS ES617), con una precipitación media 524 mm (AEMET - d, 2013), cayó el 27/09/1957 313 mm (AEMET, 2011). La irregularidad pluviométrica interanual se estimada en un 20% de coeficiente de variación anual (de Castro, 2005), produciendo variaciones como por ejemplo en Almería (36° 50' 47'' N / NUT – ES611), con una media anual de 196 mm (AEMET - c, 2013), en el año 1998 cayeron 64,9 mm (AEMET, 2011).

La irregularidad espacial se muestra en que por ejemplo una localidad que se encuentra en el sur de la península ibérica como es Tarifa (36° 0' 50'' N / NUTS ES612), tiene una pluviometría de 603 mm (AEMET - d, 2013), mientras que localizaciones al norte como son Zaragoza – Aeropuerto (41° 39' 38'' N / NUTS – ES243), presenta una pluviometría de 318 mm (AEMET - e, 2013), o Ponferrada (42° 33' 50'' N / NUTS es 413), presenta una pluviometría de 668 mm (AEMET - f, 2013).

Debido a la alta irregularidad pluviométrica de los clima mediterráneos, éstos presentan una cierta áridez, que dificultan que las repoblaciones forestales tengan un elevado porcentaje de éxito, presentando por lo general un elevado porcentaje de pérdidas o marras. Sin embargo el waterboxx al suministrar agua en las cantidades necesarias para la planta, el porcentaje de éxito en las repoblaciones se eleva, ver [Figura 43](#page-81-0) y [Figura 44.](#page-81-1)

También hay que mencionar que los climas mediterráneos tiene una alta irregularidad térmica, y que en pasados informes y comunicaciones a congresos, ya se ha comentado el efecto termoaislante del waterboxx (Garrido Laurnaga, Ortiz Sanz, Clérigo Pérez, Hernández Navarro, Gil Docampo, & Ortiz Sanz, 2013), medido en las diversas localizaciones del Programa LIFE09, ver [Figura 45](#page-82-0) y [Figura 46,](#page-82-1) que

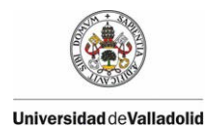

favorecen la supervivencia de la planta, al crear un efecto termoaislante o "invernadero" alrededor de la planta.

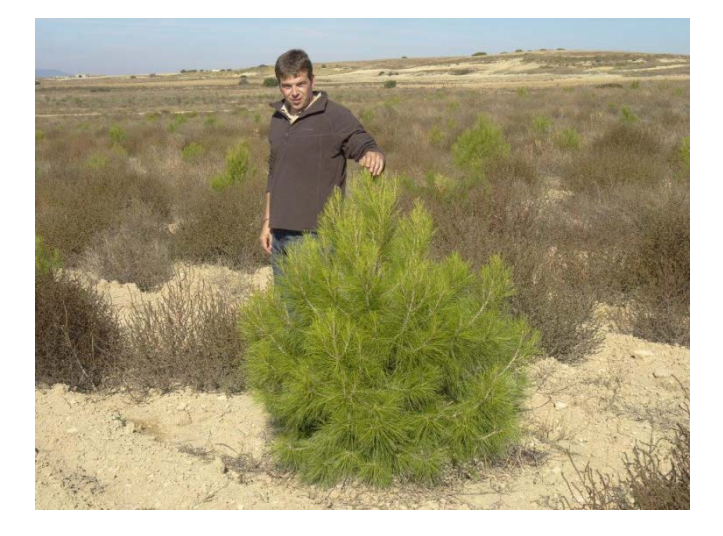

Figura 43.- Ejemplar plantado en wateboxx en San Mateo de Gállego. LIFE09

<span id="page-81-1"></span><span id="page-81-0"></span>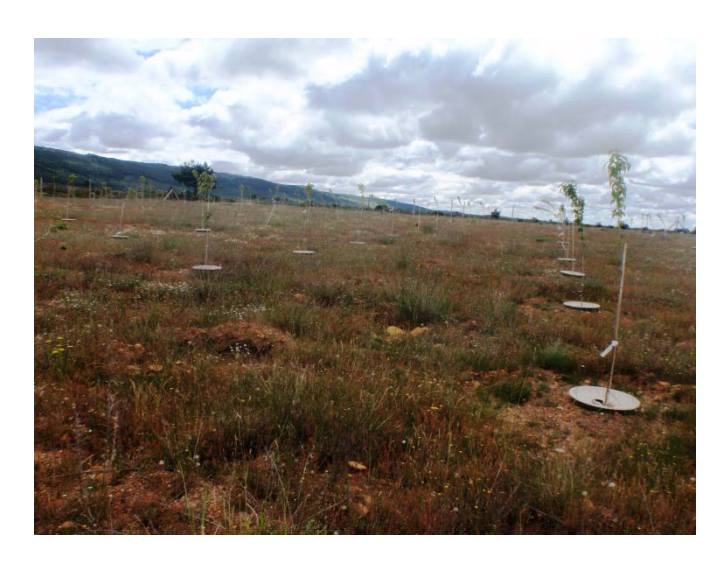

Figura 44.- Ejemplares plantados en wateboxx en Riofrío de Aliste. LIFE09

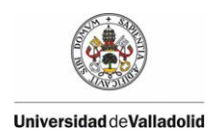

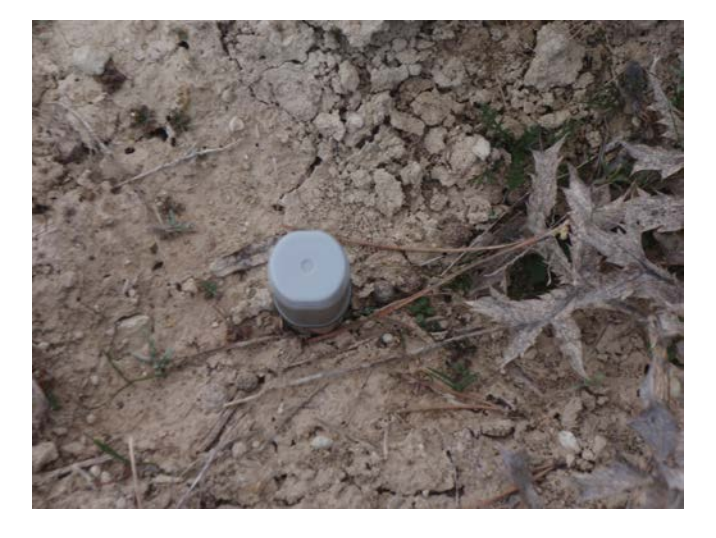

Figura 45.- Sensor térmico utilizado en el Programa LIFE09.

<span id="page-82-1"></span><span id="page-82-0"></span>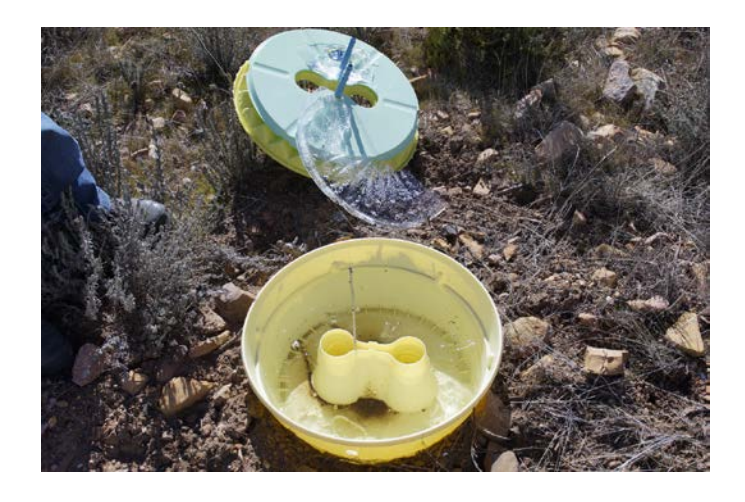

Figura 46.- Efecto de las bajas temperaturas.

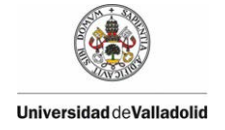

#### **6.3.2. TRANSMITANCIA**

En el primer informe "Deliverable Action 5 n° 1 - 1<sup>st</sup> yearly monitoring report" ya se mencionó la presencia de algas en los waterboxx BIO II, con el tiempo también se han observado algas en los waterboxx de tapa amarilla, como muestra la [Figura 47.](#page-83-0)

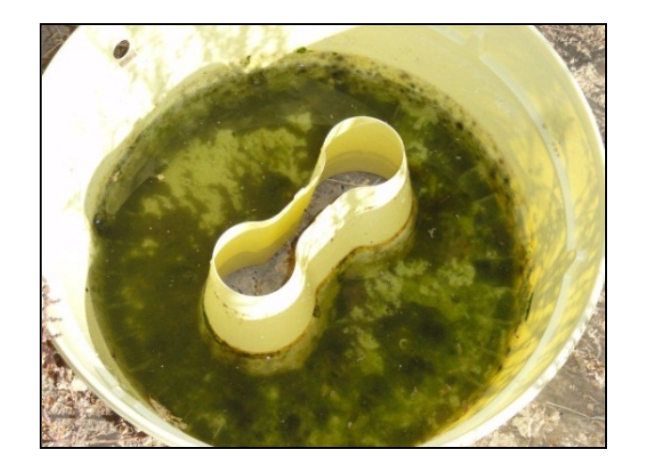

Figura 47.- Waterboxx BIO II con algas

<span id="page-83-0"></span>En general, alrededor del 45% de la luz solar entrante se encuentra dentro del intervalo espectral de 380 a 710 nm (Larcher 1995), este intervalo es el utilizado para la fotosíntesis, conocida como Radiación Fotosintéticamente Activa (RFA - Photosynthetically Active Radiation/PAR), que se denife como la cantidad de radiación integrada dentro del rango de longitudes de onda que son capaces de producir actividad fotosintética en las plantas y otros organismos fotosintéticos como microalgas y bacterias, como muestra la [Figura 48.](#page-84-0)

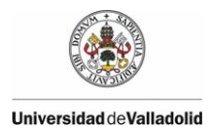

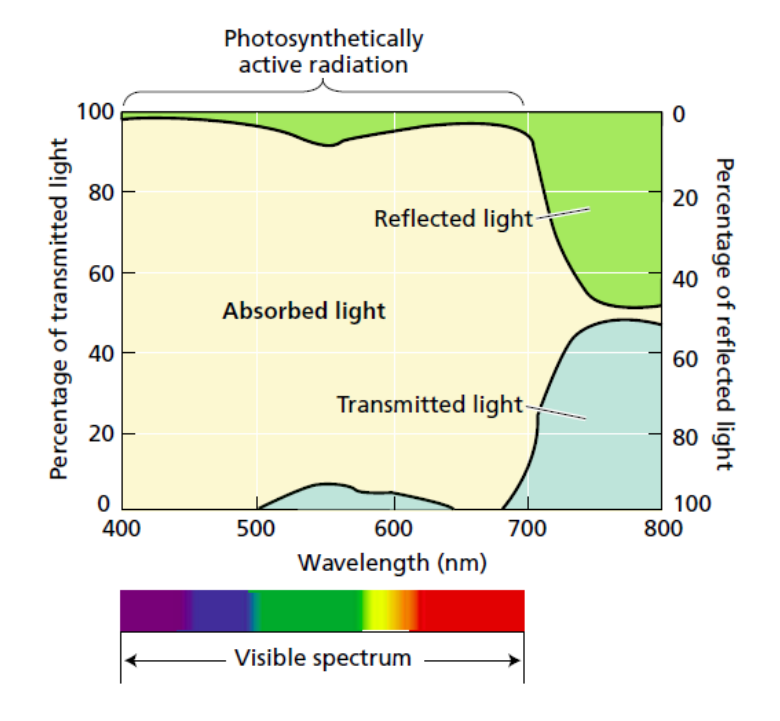

<span id="page-84-0"></span>Figura 48.- Radiación Fotosintéticamente Activa. Fuente: (Taiz & Zeiger, 2010).

Para determinar la cantidad de luz solar, o radiación hemisférica que se trasmitían dentro de los waterboxx, se realizó un estudio de transmitancia, para lo cual se introdujo dentro del mismo un sensor *ASD Spectrometer*. Para medir correctamente la cantidad de luz transmitida dentro del waterboxx, primero se realizaron una medida con el sensor al aire libre, midiendo la radiación hemisférica. Posteriormente se introdujo el sensor dentro de la caja y se tapó convenientemente, midiendo de nuevo la radiación hemisférica dentro del waterboxx. Una vez finalizada esta medida se volvío para medir con el el sensor al aire libre. Se hacen dos medidas al aire libre para comprobar que en el transcurso de una medida completa (sol-waterboxx-sol) no se han modificado las condiciones de contorno, descartando un posible efecto de las nubes. Cada secuencia sol-waterboxx-sol, se repitió cinco veces.

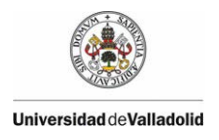

El ASD mide con tres filtros, por eso, a veces se ven los saltos o cortes a unas longitudes de onda de 600 nm y 1000 nm. El tercer filtro es el que presenta una mayor señal de ruido aún cuando se optimizan los parámetros y ganancias, es por esto que se ve más señal, pero si se ve la escala del eje Y, se puede ver que es ruido.

Si se analizan la cantidad de luz transmitida dentro del waterboxx con tapa marilla, [Figura 50,](#page-86-0) el waterboxx BIO II, [Figura](#page-87-0) 52, y el waterboxx verde, [Figura 54.](#page-87-1) Se puede observar que el waterboxx verde no se trasmite luz dentro del intervalo de la Radiación Fotosintéticamente Activa. Es hecho es debido a que el color verde oscuro el waterboxx no transmite la luz, y la tapa que es de color claro, tiene una segunda tapa de color negro, que impide la trasnmitancia de la luz.

En cuanto al waterboxx BIO II, [Figura 52,](#page-87-0) se puede observar que existe una pequeña trasmisión de luz dentro del waterboxx, debido al color del envase. Pero no se produce transmitancia por la tapa, pues este waterboxx, al igual que el waterboxx verde, tiene una segunda tapa de color negro, que impide la trasnmitancia de la luz.

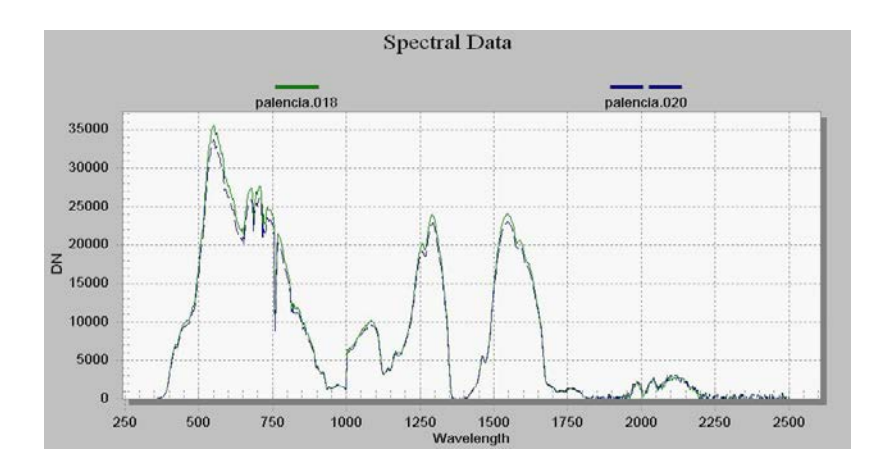

Figura 49.- Análisis de luz solar recibida en el waterboxx con tapa amarilla

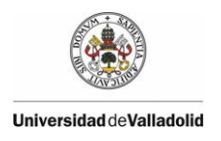

Sin embargo el waterboxx con tapa amarilla, [Figura 50,](#page-86-0) se puede observar que existe una alta trasmisión de luz dentro del waterboxx, debido por una parte al color del envase, que permite que se produzca transmitancia, y por otra parte debido al color de la segunda la tapa, que no es negra, sino que es de un color verde claro, que permite una alta transmitancia.

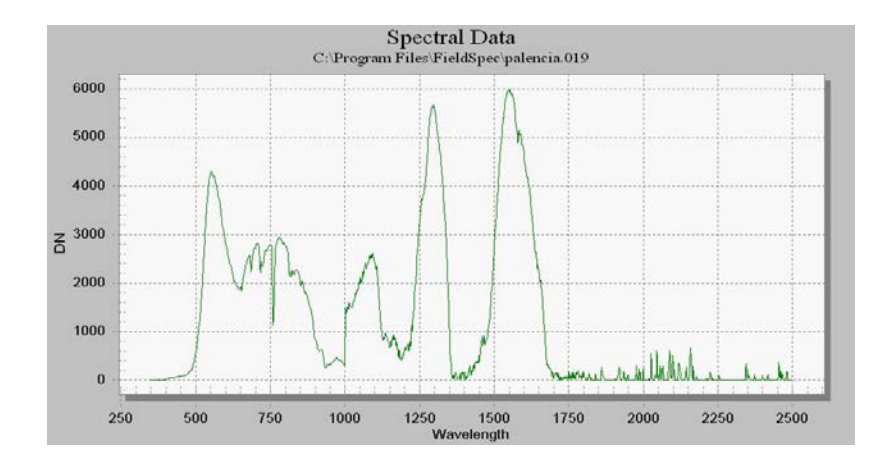

<span id="page-86-0"></span>Figura 50.- Análisis de la luz solar transmitida en el interior del waterboxx con tapa amarilla

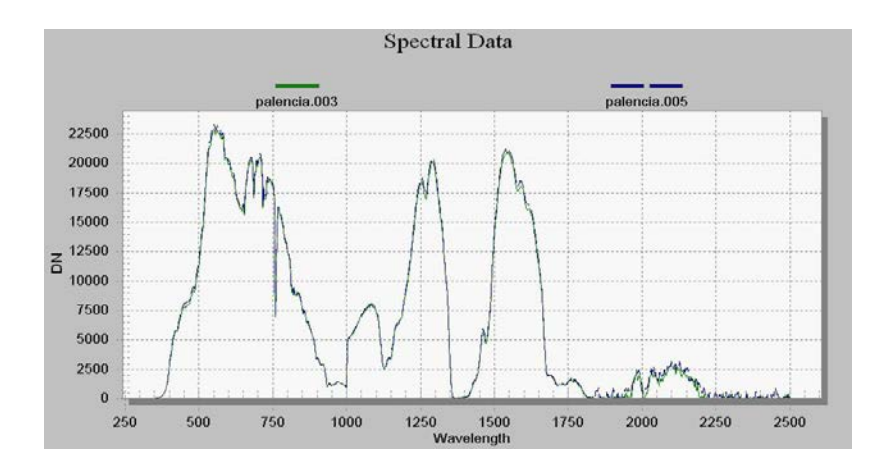

Figura 51.- Análisis de luz solar recibida en el waterboxx BIO II

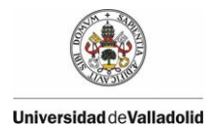

<span id="page-87-0"></span>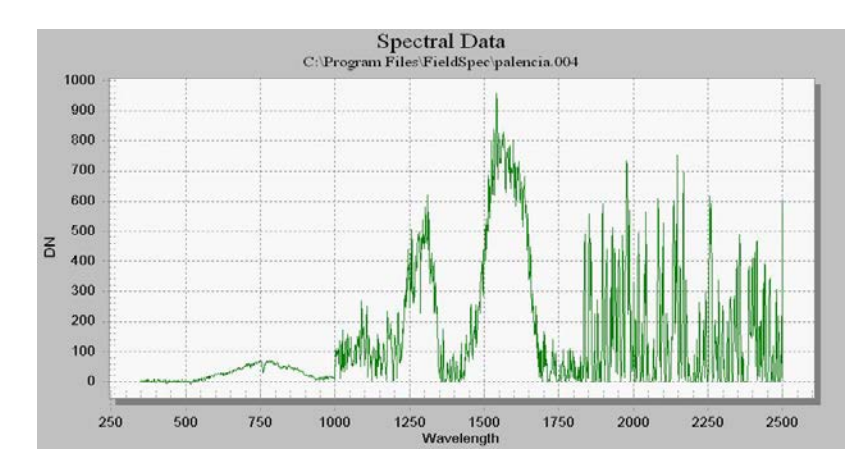

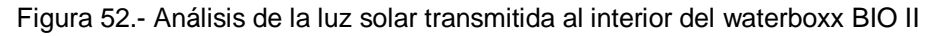

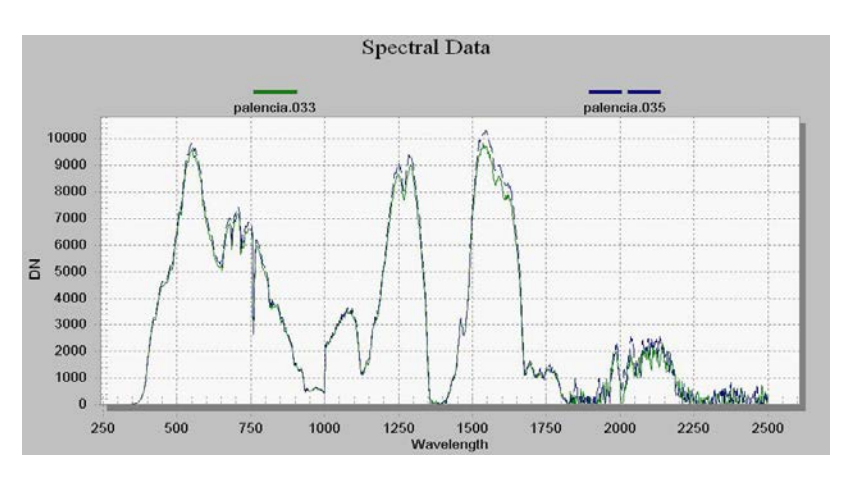

<span id="page-87-1"></span>Figura 53.- Análisis de luz solar recibida en el waterboxx verde

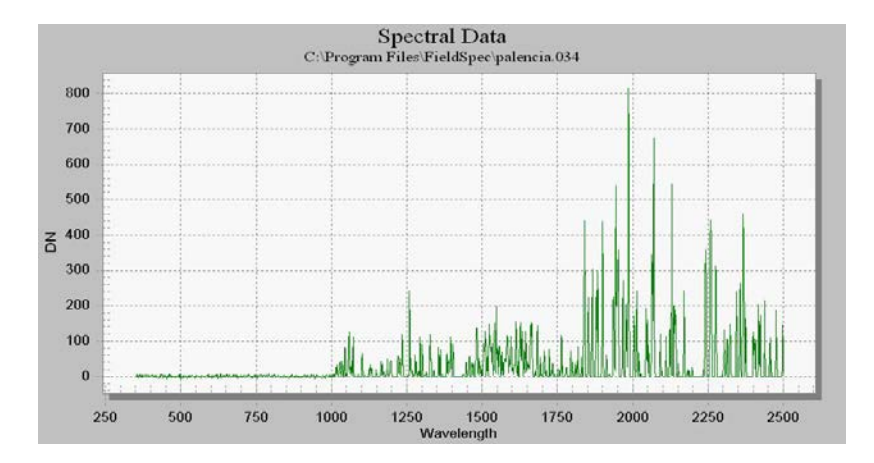

Figura 54.- Análisis de la luz solar transmitida al interior del waterboxx verde

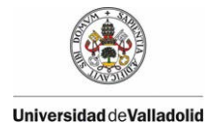

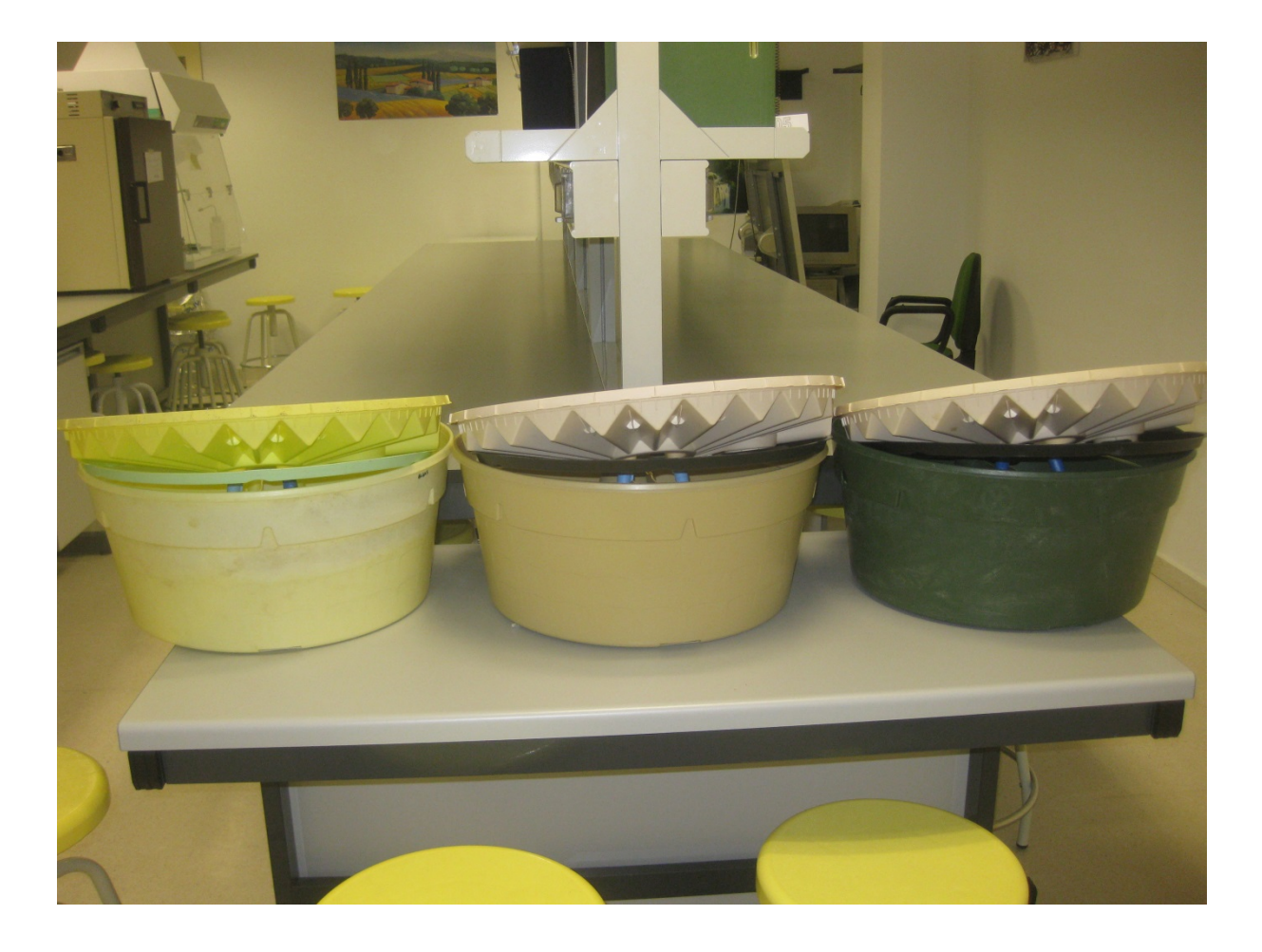

Figura 55.- Los tres tipos de waterboxx, donde se observa la segunda tapa. De izquierda a derecha tapa amarilla, BIO II, verde.

<span id="page-88-0"></span>El waterboxx verde, derecha [Figura 55,](#page-88-0) la nula transmitancia es debida a que ni el envase, ni la tapa transmiten la luz, al tener la tapa una segunda tapa negra. El waterboxx BIO II, centro [Figura 55,](#page-88-0) muestra una cierta transmitanciala dentro de la zona de Radiación Fotosintéticamente Activa (RFA), pero en este caso es debido al envase, pues al tener la tapa una segunda tapa negra es nula la transmitancia en la

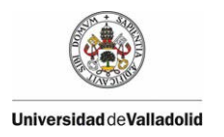

tapa. El waterboxx amarillo, izquierda [Figura 55,](#page-88-0) es el caso más desfavorable que muestra la transmitancia la mayor. Pues la transmitancia dentro del envase, que se encuantra dentro de la zona de Radiación Fotosintéticamente Activa (RFA), es la suma, de la transmitancia debida al envase de color claro, y debida también a que la segunda tapa es de color claro.

Otro efecto, que ocurre tanto en el waterboxx amarillo, como en el waterboxx BIO II es la elevada transmitancia que se produce en el intervalo del infrarrojo cercano, que provoca una elevación de la temperatura dentro de los waterboxx, al ser el infrarrojo, banda térmica del espectro solar.

## **6.3.3. ATAQUES DE FAUNA**

## **6.3.3.1. INCORPORACIÓN DE ELEMENTOS DE PROTECCIÓN A LOS WATERBOXX.**

Se ha comprobado en diversas localizaciones, ataques de la fauna a los waterboxx. Hay que tener en cuenta que en los climas mediterráneos escasea el agua, y los waterboxx se convierten en reservorios de agua apetecible para la fauna,se han observado ataques de jabalíes (*Sus scrofa*), y también se han detectado dentro de los waterboxx topillos campesinos (*Microtus arvalis*), comportándose en este caso los wateboxx como trampas.

Por lo tanto se aconseja que se añadan repelentes dentro de la composición de los waterboxx, que al biodegradarse liberen lentamente repelentes a la fauna.

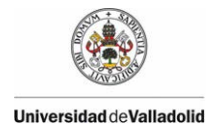

También se aconseja, en el caso de que no se eleve considerablemente el coste de las repoblaciones, el huso inical de pastores eléctricos, ver [Figura 58.](#page-91-0)

### **6.3.3.2. INCORPORACIÓN DE ELEMENTOS DE PROTECCIÓN A LAS PLANTAS.**

Se ha comprobado en diversas localizaciones, ataques de la fauna a los plantas. Hay que tener en cuenta que en sus primeros estadios las plantas son un alimento tierno y apetecible por parte de todo tipo de fauna, por lo que se aconseja la utilización de protectores, ver [Figura 56](#page-90-0) y [Figura 57.](#page-91-1) Curiosamente se han observados daños por fauna en individuos plantados en waterbooxx, pero que la fauna sólo ha ramoneado las partes que sobresalen de la planta del waterboxx. Posteriormente las plantas al estar protegidas dentro del waterboxx del remoneo de la fauna se recuperan.

También se aconseja, en el caso de que no se eleve considerablemente el coste de las repoblaciones, el huso inical de pastores eléctricos, ver [Figura 58.](#page-91-0)

<span id="page-90-0"></span>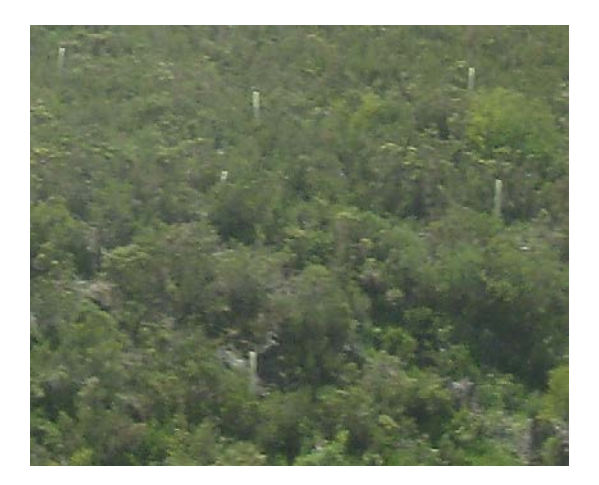

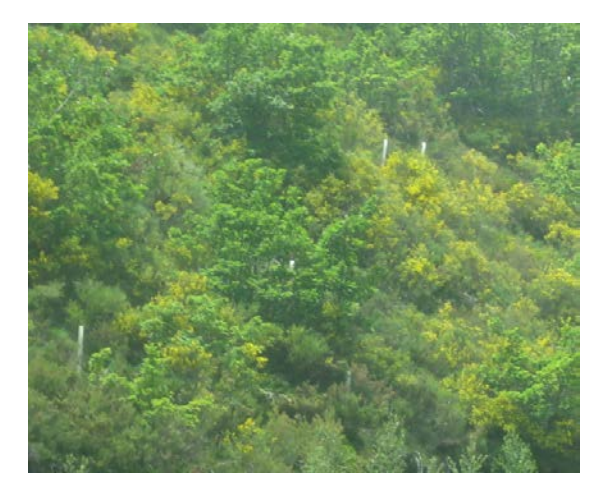

Figura 56.- Repoblaciones forestales con protectores

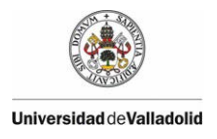

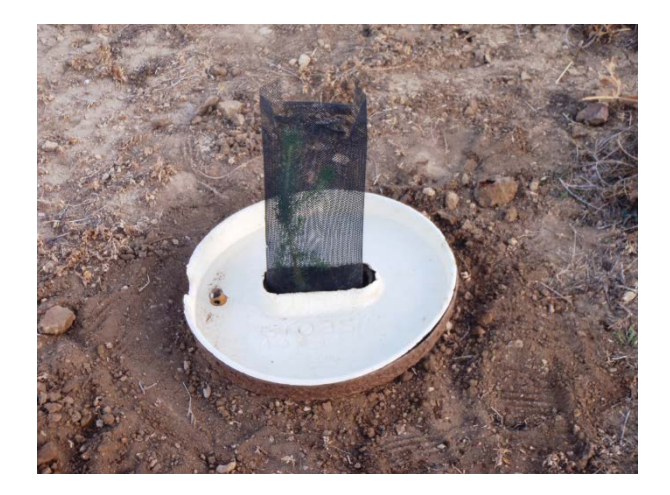

Figura 57.- Waterboxx con protector

<span id="page-91-1"></span><span id="page-91-0"></span>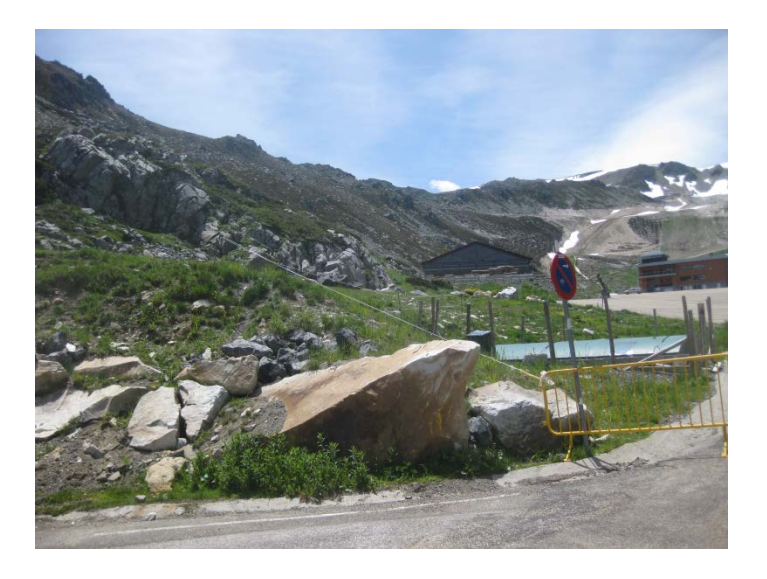

Figura 58.- Pastor eléctrico en el Puerto de San Isidro. LIFE09.

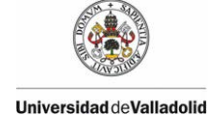

## **6.3.3.3. PROTECCIÓN A LA PLANTA POR PARTE DEL WATERBOXX EN SUELOS INESTABLES.**

Se comprobado, como por ejemplo en el Puerto de San Isidro, donde el terreno es inestable, con pequeñas movimientos del mismo, con empujes por nieve, ver [Figura](#page-92-0)  [59,](#page-92-0)que el waterboxx protege a la planta, aunque pueda romperse debido a los diversos empujes. El problema se soluciona simplemente con un cambio de waterboxx.

<span id="page-92-0"></span>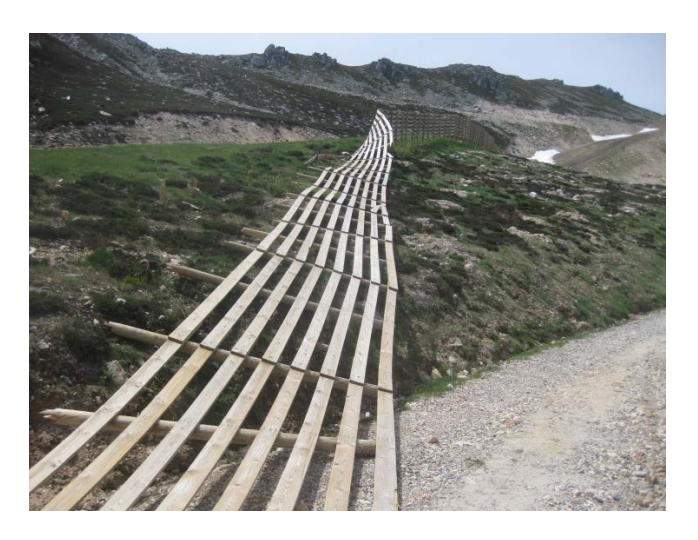

Figura 59.- Efecto de los empujes por nieve en el Puerto de San Isidro. LIFE09.

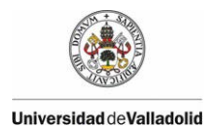

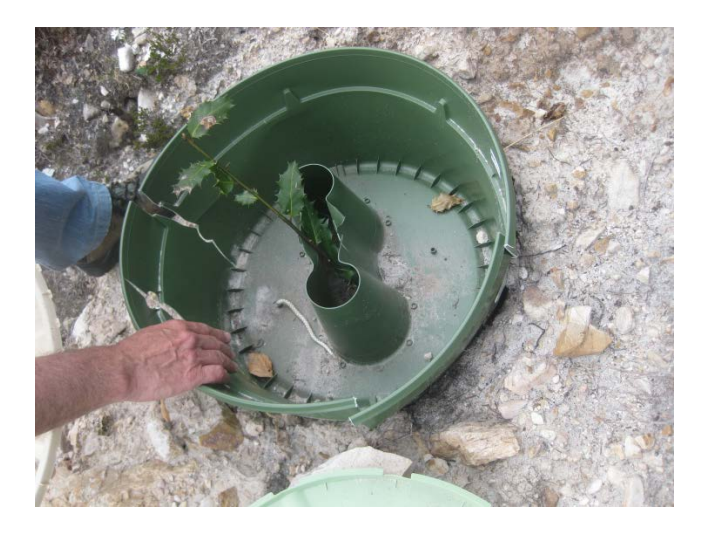

Figura 60.- Rotura del waterboxx por empujes del terreno.

# **6.4. RELACIÓN ENTRE LOS DATOS OBTENIDOS MEDIANTE MUESTREOS DE CAMPO Y OBTENIDOS UTILIZACIÓN DE FOTOGRAFÍA AÉREA DE ALTA RESOLUCIÓN OBTENIDA POR VEHÍCULOS AÉREOS NO TRIPULADOS (DRONES) EN MUESTREOS CAMPO.**

Como ya se ha comentado ell análisis visual de toda la composición coloreada adquirida mediante fotografía aérea de alta resolución obtenida por vehículos aéreos no tripulados, indica que todos los Waterboxx presentan en su interior vegetación sana, y que por lo tanto, la supervivencia coincide con los datos de campo.

Este resultado es un avance muy alentador, y permite estudiar la supervicencia total de la población. Un problema añadido es si en esa población hay individuos con característcas específicas como es la especie. En este caso hay que seguir investigado para conseguir futuros desarrollos que permitan automatizar los muestreos. Y que permitan además discriminaciones espectrales más precisas.

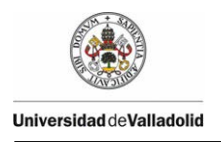

En cuanto a la realización del vuelo, hay que destacar que es fundamental esperar a disponer de un día sin viento para realizar la toma de datos con multiespectral, ya que en caso contrario, no se garantiza el recubrimiento, la verticalidad ni la altura del vuelo, con el consiguiente cambio de escala entre imágenes, pérdida de calidad del mosaico resultante y la imposibilidad de automatizar su creación. Con cámaras convencionales y PhotoScan, estos problemas, salvo en condiciones de viento muy desfavorables, no suceden, ya que el mosaico se realiza mediante fotogrametría.

# **7. CONCLUSIONES**

### **7.1. CONCLUSIONES DE LAS PLANTACIONES – RECOMENDACIONES**

- Se observa, como cabía de esperar, una disminución de la supervivencia de los individuos en el segundo año, y posiblemente en los sucesivos, por lo que la mortalidad acumulada aumenta con el tiempo, aunque el porcentaje de mortalidad, disminuye ente el muestreo  $t_i$  y el muestreo siguiente  $t_{i+1}$ .
- La supervivencia pobacional de los waterboxx es considerablemente mayor que los de la población control o testigo. En algunas especies de difícil regeneración, los waterboxx permite una alta supervivencia.
- Se comprueba que tanto en los waterboxx, como en la población control o testigo, existe relación entre las características meteorológica y la supervivencia.
- o Vallejo y Alloza (1999), demostraron que existe una relación entre el período seco y la mortalidad registrada desde el inicio del mismo presenta un  $R^2 =$ 0.789. En nuestro caso se ha mostrado una evidente relación, el segundo año, al existir un invierno anormalmente seco, donde los waterboxx, han favorecido la supervivencia, frente al grupo de control o testigo.

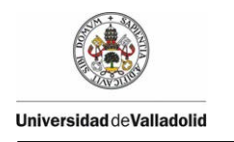

- o Gholz y Boring (1991), demostraron que las temperaturas cerca del suelo son hasta 10 ºC superiores a las del suelo, en nuestro caso hemos demostrado que la temperatura del suelo dentro habitáculo, es muy diferente a la temperatura fuera, favoreciendo la disminución del estrés hídrico en verano, y la posibilidad de heladas en invierno.
- o Los Waterboxx son una herramienta que permite la viabilidad de las plantas, pero existen otros condicionantes como:
- o Calidad de la planta. Es fundamental que las plantas lleguen, y se implanten con una calidad óptima, pues posiblemente en ningún caso el waterboxx podrá recuperarlas.
- o El waterboxx ha de ser correctamente instalados, pues si no los beneficios del waterboxx se pueden perder. Correcta colocación del Waterboxx
- o No hay que olvidar un correcto mantenimiento de la zona de implantación que evite la competencia entre las plantas implantadas y la vegetación natural.
- o Se aconseja el uso de repelentes para la fauna, que evite el ataque por parte de los animales, en busca de agua.
- o Se aconseja también combinar los waterboxx, con protectores [\(Figura 61\)](#page-97-0) o pastores eléctricos [\(Figura 62\)](#page-97-1), que introducidos en el habitáculo proteja a la planta del ataque de herbívoros.

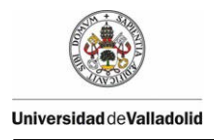

# Deliverable Action 5 n° 1 –  $2<sup>nd</sup>$  yearly monitoring report

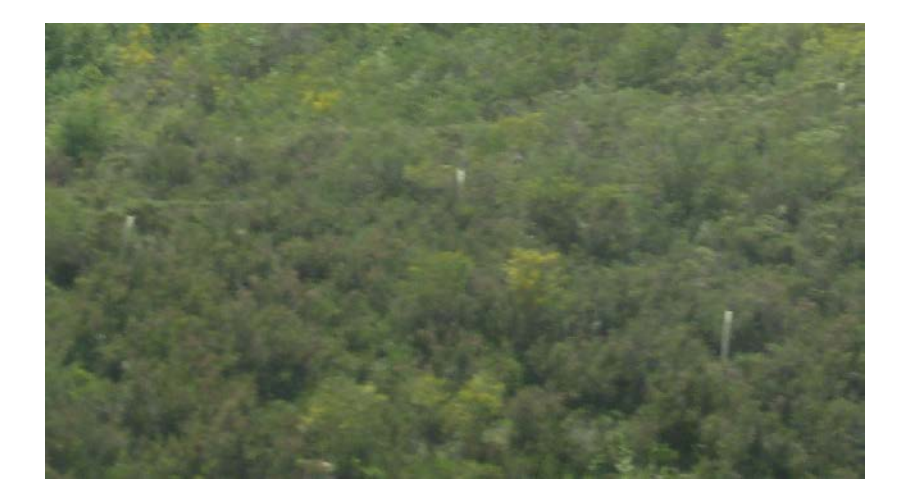

Figura 61.- Protectores de plántulas

<span id="page-97-0"></span>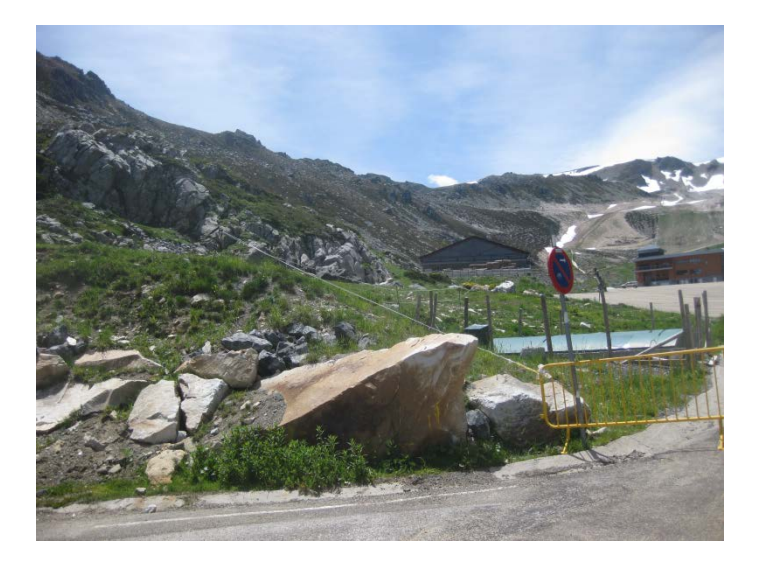

Figura 62.- Pastor eléctrico en el Puerto de San Isidro.

#### <span id="page-97-1"></span>**7.2. TOMA DE DATOS MEDIANTE DRONES**

Se puede concluir que el protocolo de trabajo con cámaras convencionales es altamente satisfactorio. La posibilidad de generar mosaicos corregidos

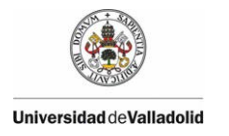

geométricamente y georreferenciados (ortofotos), de forma automatizada, reduce drásticamente la carga de trabajo en gabinete.

Las cámaras multiespectrales de baja gama han confirmado, que están estancadas a nivel tecnológico y su aplicación, en según qué trabajos, es muy limitada. Sus sensores captan una mayor variabilidad de radiaciones y con mayor calidad, pero su tamaño y las limitaciones en el plano fotográfico obligan a estar muy cerca del elemento que se quiere captar y bajo unas estrictas condiciones de estabilidad. Su aplicación en combinación con un UAV, aunque posible, es generalmente desaconsejable en su aplicación a gran escala tanto por los problemas que provoca el hardware como por su bajo rendimiento. En consecuencia, la aplicación de esta metodología para la determinación de marras sobre planta pequeña requiere una elevada resolución espacial, lo que impide, a día de hoy, que estos sistemas geomáticos compitan en rendimiento y coste con la toma de datos manual. Sin embargo, es de esperar que las limitaciones actuales de hardware sean subsanadas en los próximos años, de acuerdo a la tendencia evolutiva de la tecnología en general, y en particular la de en los dispositivos fotográficos.

En cuanto a la realización del vuelo, tenemos que destacar que es fundamental esperar a disponer de un día sin viento para realizar la toma de datos con multiespectral, ya que en caso contrario, no se garantiza el recubrimiento, la verticalidad ni la altura del vuelo, con el consiguiente cambio de escala entre imágenes, pérdida de calidad del mosaico resultante y la imposibilidad de automatizar su creación. Con cámaras convencionales y PhotoScan, estos problemas, salvo en condiciones de viento muy desfavorables, no suceden, ya que el mosaico se realiza mediante fotogrametría.

El PCI-Geomática es una solución informática fundamental para la realización de tratamientos digitales automáticos que permiten fotointerpretar el mosaico con mayor fiabilidad.

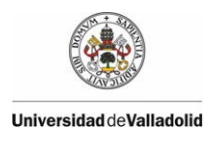

Hay que destacar que el Waterboxx condiciona la detección de plantones vivos y/o marras ya que dificulta y entorpece enormemente la distinción del plantón. Esto es debido al color de la tapa interior que se ve entre los orificios cuando el plantón es aún muy pequeño. Esta característica puede condicionar el análisis y la correcta interpretación de los plantones ya que la respuesta espectral que recoge la cámara se confunde con el vigor vegetal mostrado por los plantones.

La aplicación del binomio UAV con cámara fotográfica convencional/modificada y los métodos desarrollados en el presente proyecto suponen una alternativa válida y fiable para la captura de información de marras en las plantaciones realizadas mediante Waterboxx puesto que permite obviar las limitaciones impuestas por la cámara multiespectral y permite efectuar la monitorización de las plantaciones a gran escala aplicando los tratamientos digitales mas eficaces para la detección de marras.

# **8. BIBLIOGRAFÍA**

- AEMET a. (2013). *Valores climatológicos normales. Oviedo*. Recuperado el 09 de 10 de 2013, de http://www.aemet.es/es/serviciosclimaticos/datosclimatologicos/valoresclimato logicos?l=1249I&k=ast
- AEMET c. (2013). *Valores climatológicos normales. Almería Aeropuerto*. Recuperado el 09 de 10 de 2013, de http://www.aemet.es/es/serviciosclimaticos/datosclimatologicos/valoresclimato logicos?l=6325O&k=and
- AEMET d. (09 de 10 de 2013). *Valores climatológicos normales. Málaga Aeropuerto*. Recuperado el 09 de 10 de 2013, de http://www.aemet.es/es/serviciosclimaticos/datosclimatologicos/valoresclimato logicos?l=6155A&k=and
- AEMET d. (2013). *Valores climatológicos normales. Tarifa*. Recuperado el 09 de 10 de 2013, de http://www.aemet.es/es/serviciosclimaticos/datosclimatologicos/valoresclimato logicos?l=6001&k=and

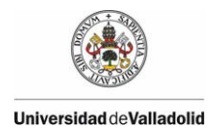

- AEMET e. (2013). *Valores climatológicos normales. Zaragoza Aeropuerto*. Recuperado el 09 de 10 de 2013, de http://www.aemet.es/es/serviciosclimaticos/datosclimatologicos/valoresclimato logicos?l=9434&k=arn
- AEMET f. (2013). *Valores climatológicos normales. Ponferrada*. Recuperado el 09 de 10 de 2013, de http://www.aemet.es/es/serviciosclimaticos/datosclimatologicos/valoresclimato logicos?l=1549&k=cle
- AEMET. (2011). *Atlas Climático Ibérico.* Madrid: Agencia Estatal de Meteorología Ministerio de Medio Ambiente y Medio Rural y Marino.
- Climatedata.eu. (2013). *Climate Munich - Germany*. Obtenido de http://www.climatedata.eu/climate.php?loc=gmxx0087&lang=en
- de Castro, M. e. (2005). EL CLIMA DE ESPAÑA: PASADO, PRESENTE Y ESCENARIOS DE CLIMA PARA EL SIGLO XXI. En J. e. Moreno Rodríguez, *Evaluación Preliminar de losImpactos en España por Efecto del Cambio Climático* (pág. 822). Madrid: Ministerio de MedioAmbiente - UCLM.
- Dorado-Herencia, F., García-Mateu, A., Caja-Del Castillo, E., Izquierdo-Lázaro, F., & Rodríguez-Buitrago, J. (s.f.). *Repoblación forestal: Forestación de tierras agrícolas. Serie Forestal nº 4.* Consejería de Medio Ambiente y Desarrollo Rural - Junta de Castilla-La Mancha.
- Eisenbeiss, H.; 2009. UAV Photogrammetry. Thesis Diss. ETH No. 18515, Technische Wissenschaften ETH Zurich, IGP Mitteilung N. 105.
- Garrido Laurnaga, F., Hernández Navarro, S., Clérigo Pérez, Z., Marcos Robles, J., & Ortíz Sanz, L. (2012). Green deserts: novel afforestation technologies in semiarid environments. *2012 IUFRO Conference Divisions Forest Products*, (pág. OP118). Estoril.

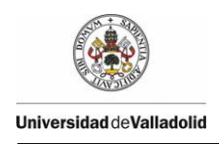

- Garrido Laurnaga, F., Ortiz Sanz, L., Clérigo Pérez, Z., Hernández Navarro, S., Gil Docampo, M. L., & Ortiz Sanz, J. (2013). Efecto termo aislante del waterboxx en las repoblaciones forestales. *6º Congreso Forestal ESpañol* (pág. 14). Vitoria-Gasteiz: Sociedad Española de Ciencias Forestales.
- Gholz, H., & Boring, L. (1991). Characterizing the site: environment, associated vegetation and site potential. En M. Duryea, & P. Dougherty, *Forest Regeneration Manual* (págs. 163-182). Dordrecht: Luwer Academic Publishers.
- Gil Docampo, M.L.; Ortiz Sanz, J.; Marcos Robles, J.L.; Garrido Laurnaga, F.; Martínez Rodríguez, S. Y Pérez Alvarez, C. 2013. El control de marras en plantaciones forestales mediante plataformas UAV y sensor multiespectral. In: G. Montero González, M. Guijarro Guzmán et al. (eds.), Proceedings of: 6º Congreso Forestal Español 10 pp. Sociedad Española de Ciencias Forestales. Pontevedra.Spain.
- Hardin, P.J.; and Jackson, M.W.; 2005. An unmanned aerial vehicle for rangeland photography, Rangeland Ecol Manag, 58: 439–442.
- Herwitz, S.R.; Johnson, L.F.; Dunagan,S.E.; Higgins, R.G.; Sullivan, D.V.; Zheng, J.; Lobitz, B.M.; Leung, J.G.; Gallmeyer, B.A.; Aoyagi, M.; Slye, R.E. Brass, J.A.; 2004. Imaging from an unmanned aerial vehicle: agricultural surveillance and decision support. Comput Electron Agr, 44: 49–61.
- Iglesias Ranz, A. (1998). Programa de Forestación de Tierras Agrarias. Resultados tras cuatro años de repoblacionesen la provincia de Ávila. *Montes nº54*, 19- 26.
- Iglesias Ranz, A. (1998). Programa de Forestación de Tierras Agrarias. Resultados tras cuatro años de repoblacionesen la provincia de Ávila. *Montes nº54*, 19- 26.

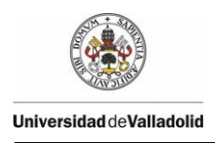

- IPCC. (2000). *Land Use, Land-Use Change and Forestry.* Cambridge: Cambridge University Press.
- IRYDA. (1993). *Forestación en Tierras Agrícolas.* Madrid: INSTITUTO NACIONAL DE REFORMA Y DESARROLLO AGRARIO.
- Kerle, N.; Huel. S.; Pfeifer, N.; 2008. Real-time data collection and information generation using airborne sensors. En ZLATANOVA, S and JONATHAN, L.; Geospatial Information Technology for Emergency Response. Pp 43-75. Ed. Taylor and Francis. London.
- Laliberté, A.S. And Rango, A.; 2009. Texture and scale in objectbased analysis of subdecimeter resolution unmanned aerial vehicle (UAV) imagery, IEEE T Geosci Remote, 47(3): 761–770.
- Laliberté, A.S.; Rango A.; Herrick, J.E.; 2007. Unmanned aerial vehicles for rangeland mapping and monitoring: A comparison of two systems, Proceedings of the ASPRS 2007 Annual Convention, 07–11 May, Tampa, Florida (American Society for Photogrammetry and Remote Sensing, Bethesda, Maryland), unpaginated CD-ROM.
- MAGRAMA. (2013). *ANUARIO DE ESTADÍSTICA FORESTAL 2010*. Recuperado el 03 de 06 de 2013, de http://www.magrama.gob.es/es/biodiversidad/estadisticas/AEF\_2010\_final\_tc m7-226979.pdf
- Neumann, R., & Landis, T. (1995). Benefits and Techniques for Evaluating Outplanting. En T. Landis, & B. Cregg, *National proceedings, Forest and Conservation Nursery Associations. Gen. Tech. Rep. PNW-GTR-365* (págs. 36-43). Portland: U.S.Department of Agriculture, Forest Service, Pacific Northwest Research Station.

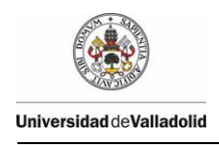

- Pearce, C. (1990). Monitoring regeneration Programs. En D. Lavander, R. Parish, C. Johnson, G. Montgomery, A. Vyse, R. Willis, y otros, *Regenerating British Columbia´s Forets* (págs. 98-116). Vancouver: University of British Columbia Press.
- Quilter, M.C., And V.J. Anderson,; 2001. A proposed method for determining shrub utilization using (LA/LS) imagery, J Range Manage, 54: 378–381.
- Serrada Hierro, R., Navarro Cerrillo, R., & Pemán García, J. (2005). La calidad de las repoblaciones forestales: una aproximación desde la selvicultura y la ecofisiología. *Investigación Agraria: Sistemas y Recursos Forestales 14(3)*, 462-481.
- Seva Gómez, J., Valdecantos Dema, A., Cortina i Segarra, J., & Vallejo Calzada, V. (2004). Diferentes técnicas de introducción de "Quercus ilex" ssp. "ballota" (Desf.) Samp. en zonas degradadas de la Comunidad Valenciana. *Cuadernos de la Sociedad Española de Ciencias Forestales nº 17 - Actas de la III Reunión sobre Repoblaciones Forestales*, 233-238.
- Sharma, A.; Dilawari, G.; Taylor, R.; Weckler, P.; Banks, J. C. OSBORNE, S.; 2008. On-the-go sensor system for cotton management for application of growth regulators. ASABE Paper No. 084279. Providence, Rhode Island: ASABE.
- Shi, Y.; Wang, N.; Taylor, R. K.; 2010. Performance evaluation of off-shelf range sensors for in-field crop height measurement. http://www.icpaonline.org/finalpdf/abstract\_260.pdf.
- Stein, W. (1992). Regeneration Surveys and Evaluation. En S. Hobbs, S. Tesch, P. Owston, R. Stewart, J. Tappeiner, & G. Wells, *Reforestation practices in Southwest Oregon and Northern California.* (págs. 346-382). Forest Research Laboratory, Oregon State University: Corvallis.

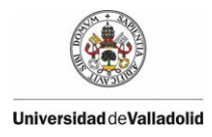

- Stein, W. I. (1980). Reforestation Evaluation. En B. Cleary, R. Greaves, & R. Hermann, *Regenerating Oregon's Forest. A Guide for the Regeneration Forester. 4ft Printing* (págs. 205-221). Corvallis: Oregon State University Extension Sevice.
- Swain, K. C.; Zaman, Q. U.; Schumann, A. W.; Percival, D. C.; 2009. Detecting Weed and Bare-spot in Wild Blueberry Using Ultrasonic Sensor Technology. ASABE Paper No. 096879. Reno, Nevada: ASABE.
- Taiz, L., & Zeiger, E. (2010). *Plant Physiology.* Sunderland: Sinauer Assocites, Inc.
- Vallejo, R., & Alloza, J. (1999). Relación entre las características meteorológicas del año de plantación y los resultados de las repoblaciones. *Ecología nº 13*, 1973- 188.

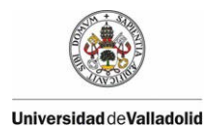

Deliverable Action 5 n° 1 –  $2^{nd}$  yearly monitoring report

# **9. ANEXOS**

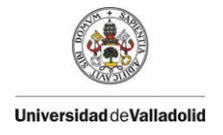

## **9.1. Efecto termoaislante del waterboxx en las repoblaciones forestales.**
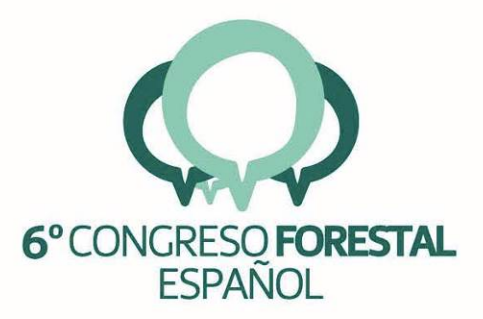

# $-$  6CFE01-137 $-$

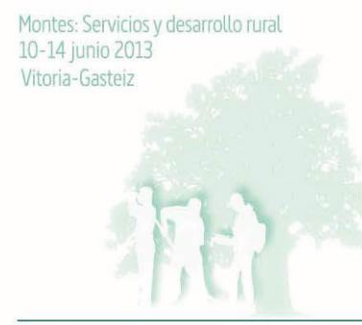

Edita: Sociedad Española de Ciencias Forestales Vitoria-Gasteiz, 10-14 junio de 2013 ISBN: 978-84-937964-9-5 © Sociedad Española de Ciencias Forestales

109

#### Efecto termoaislante del waterboxx en las repoblaciones forestales

MARCOS ROBLES, J.L<sup>1</sup>. ORTIZ SANZ, L.<sup>1</sup>GARRIDO LAURNAGA, F<sup>2</sup>.CLERIGO PEREZ, Z<sup>1</sup>. HERNANDEZ NAVARRO, S<sup>3</sup>. GIL DOCAMPO, M. L<sup>4</sup>. ORTIZ SANZ, J.<sup>4</sup>

<sup>1</sup>Departamento de Ciencias de los Materiales. Escuela Técnica Superior de Ingenierías Agrarias de Palencia. Universidad de Valladolid

2Departamento de Producción Vegetal y Recursos Forestales. Escuela Técnica Superior de Ingenierías Agrarias de Palencia. Universidad de Valladolid.

 $^3$  Departamento de Ingeniería Agroforestal. Escuela Técnica Superior de Ingenierías Agrarias de Palencia. Universidad de Valladolid

<sup>4</sup>Departamento de Ingeniería Agroforestal. Escuela Politécnica Superior de Lugo. Universidad de Santiago de Compostela.

#### **Resumen**

El trabajo que presentamos forma parte del Provecto LIFE+ "Los desiertos verdes" cuva finalidad es contribuir con nuevas técnicas de reforestación a la implantación de masas verdes en zonas áridas. La técnica utilizada consiste en el uso del waterboxx, un recipiente de polipropileno que recoge las precipitaciones horizontales que se producen en estos climas de temperaturas tan contrastadas, conservando el agua en su interior para ir aportándola, según las necesidades hídricas de la planta y manteniendo la temperatura uniforme.

En nuestra investigación nos centramos en el control de las temperaturas y comparamos las diferencias térmicas que se obtienen entre el exterior, totalmente desprotegido y el interior del waterboxx, donde se ubica la planta. Para ello se han registrado datos continuos de temperatura y humedad relativa con sensores automáticos colocados estratégicamente.

Los resultados del estudio demuestran un efecto termoaislante muy acusado en los waterboxx muestreados, tanto en situaciones de intenso frío como de calor extremo, debido principalmente a la inercia térmica que proporciona la gran masa de agua acumulada dentro de los waterboxx. De esta manera se ha constatado un elevado incremento del porcentaje de supervivencia de los plantones durante los dos primeros años de vida.

#### Palabras clave

Waterboxx, técnicas de reforestación, inercia térmica, control de temperatura, desiertos verdes

#### 1. Introducción

Una de las consecuencias más devastadoras del cambio climático es el avance de la desertificación. Las condiciones ambientales en determinadas zonas de la Península Ibérica. como son las altas temperaturas, suelos pobres, elevada radiación y evaporación y, en especial, la escasez de precipitaciones y condiciones extremas, dan lugar a proyectos de restauración con una elevada proporción de marras que limitan su éxito y causan cuantiosos gastos de reposición.

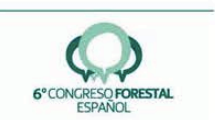

A través del proyecto Life + "Green deserts" nos hemos planteado la reforestación en ambientes extremos mediante la utilización de una novedosa tecnología denominada waterboxx, un recipiente que pretende contribuir a aumentar la supervivencia de las plantas en los primeros estadios de vida. El provecto comenzó en 2010 y finalizará en 2015, plantándose un total de 55.000 brinzales de diferentes especies, en 65 hectáreas y repartidas en cinco zonas de la geografía española: León, en la estación de esquí de San Isidro (Puebla de Lillo), Valladolid (Matallana, Tierra de Campos), Zamora (Ríofrío de Aliste), Zaragoza (San Mateo de Gállego, Los Monegros), Barcelona (SantBoi de Llobregat).

Las especies fueron elegidas para cada zona mediante un análisis previo realizado a través de estudios climáticos y edafológicos y en base a las recomendaciones del Programa Regional de Forestación de Tierras Agrarias de la Junta de Castilla y León y de sus homólogos autonómicos y al carácter que los municipios implicados querían implementar en cada zona. Así se seleccionaron brinzales de una savia de las siguientes especies: OuercusIlex, Ouercusfaginea, Ouercuspyrenaica, Pinussylvestris, Pinuspinea, Pinuspinaster, Pinus radiata, Populussp., Salix alba, Ulmusminor, Juglans regia, Corylus avellana, Rosmarinusofficinalis, Retama sphaerocarpay Lavandula angustifolia. Se han incluido otras especies de forma testimonial como Robinia pseudoacacia L, yPaulownia tomentosa en parajes muy localizados.

Mediante muestreos a pie de campo estamos analizando la supervivencia y el estado de las plantas en comparación con los testigos, la altura de planta, el estado fenológico, los daños bióticos y abióticos que presentan, el estado de las hojas y la cantidad de agua presente en el waterboxx. Ademásse están monitorizando las temperaturas existentes tanto dentro como fuera del recipiente. Por último, se está desarrollando una tecnología de control de supervivencia de plantas mediante la utilización de fotogrametría y teledetección de bajo coste utilizando, para ello, el empleo de drones (pequeñas aeronaves no tripuladas), cámaras digitales y sensores multiespectrales.

El proceso de arraigo propuesto por Burdett (1990) es uno de los más aceptados y referidos en la literatura, e indica que una vez plantado el brinzal, este debe recuperarse del posible estrés sufrido durante su manejo y establecer un contacto entre sus raíces y el suelo que le permita retomar las funciones vitales de absorción de agua y nutrientes en el nuevo ambiente (Haase y Rose, 1993). Burdett consideró que los factores que aportan estrés a la planta en el momento del establecimiento tienen una influencia decisiva en la supervivencia inicial.

Tambussi (2004) aclaró que el conocimiento de los factores de estrés en los vegetales puede resultar crucial para la elaboración de modelos predictivos de la naturaleza, ante los posibles efectos del cambio climático. El estrés en la planta puede ser producido por factores bióticos o abióticos (Azcón-Bieto y Talón, 2008). Los primeros son causados por la acción de seres vivos, como animales, otras plantas que compitan, plagas de insectos y enfermedades producidas por determinados agentes patógenos como virus, bacterias y hongos, entre otros. Los abióticos, dependiendo de agente causal, pueden dividirse en físicos y químicos. Entre los factores físicos se encuentran el estrés por déficit o exceso de agua, las temperaturas extremas incluida la congelación, la salinidad y la radiación ultravioleta y entre los químicos destacan la contaminación atmosférica por metales pesados, determinadas carencias de elementos minerales y elevados niveles de toxinas.

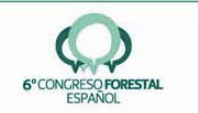

Según Mano (2002), los factores estresantes medioambientales que mayor impacto producen en las plantas son el agua (tanto a nivel de falta como de encharcamiento del suelo), las temperaturas extremas, la salinización del suelo o incluso el viento fuerte. Si se escogen las plantas teniendo en cuenta la mayor adaptación posible a estos factores se puede compensar en parte el posible fracaso de la repoblación, no obstante hay dos que son ciertamente limitantes e incontrolables en los primeros momentos tras el trasplante: el agua y la temperatura.

El estrés hídrico es uno de los principales factores que limitan el establecimiento de los plantones en ambientes mediterráneos (Di Castri et al. 1981), siendo el riego una práctica inviable en la mavoría de los provectos de restauración forestal. Aunque el estrés inicial puede no causar la muerte de forma inmediata (Grossnickle, 2000), la planta se ha mostrado capaz de ajustar su morfología y fisiología, lo que supone un importante paso para su establecimiento en campo. Sin embargo, en ambientes con una acusada sequía estival, como el Mediterráneo o el interior peninsular, esta fase, y no la inmediatamente posterior al trasplante, es la que normalmente provoca una mayor mortalidad (Maestre et al., 2003a). Las actuaciones llevadas a cabo en medios semiáridos, deben intentar proveer a la raíz de la planta la humedad necesaria para sobrevivir al primer verano (Burdett, 1990), empleando para ello diferentes metodologías como los protectores de planta, microrriegos, acolchados, hidrogeles, biberones, el método PLASA y las preparaciones adecuadas del terreno como las microcuencas o la oasificación (Martínez de Azagra, 2001). A pesar del empleo de todas estas técnicas, las marras en la reforestación son muy elevadas. Se asume que el final de un estrés de trasplante tiene lugar cuando los atributos fisiológicos retornan a un nivel "normal".

El estrés térmico puede ser causado por bajas o por elevadas temperaturas. Las bajas temperaturas provocan heladas. Se considera que ha ocurrido una helada cuando la temperatura del aire, registrada en el abrigo meteorológico (es decir a 1,50 metros sobre el nivel del suelo), es de 0°C. Esta forma de definir el fenómeno muchas veces no es exacta porque la temperatura de la superficie del suelo puede llegar a ser bastante menor. Tras la ocurrencia de una helada, una planta no adaptada en primer lugar reduce sus acciones enzimáticas, su actividad fotosintética, su velocidad de absorción del agua y su intensidad respiratoria y si el tiempo bajo cero continúa se puede producir la muerte celular y la destrucción de los tejidos. Pero no todas las plantas reaccionan de la misma manera, las hay que se adaptan mediante cambios fisiológicos celulares y mediante una concentración progresiva de sus jugos celulares y sobreviven.

En repoblaciones difícilmente podemos encontrar soluciones viables para las noches de fuertes heladas y tampoco existen soluciones viables para los días de calor tórrido provocados por una ola de calor. En esas épocas se pueden superar fácilmente los 45°C, con lo que la planta expuesta al sol, sin ningún tipo de defensa que provoque un sombreado puede literalmente acabar abrasada.

En el waterboxx nos encontramos con un material plástico aislante que rodea por completo a la planta y que contiene una gran masa de agua que, si es capaz de calentarse por una fuente externa de calor (por ejemplo, la energía solar), podría ser capaz de regular la temperatura ambiental de la zona circundante a la planta. Esto es posible porque los plásticos tienen una conductividad térmica baja (la conductividad térmica valora la capacidad de transmitir el calor a través de los materiales) y una difusividad térmica también baja (la difusividad térmica caracteriza la rapidez con la que varía la temperatura del material ante una

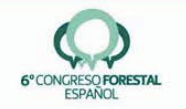

solicitud térmica), mientras que el agua es el material aislante que tiene el calor específico más elevado (el calor específico indica la mayor o menor dificultad que presenta una sustancia para experimentar cambios de temperatura bajo el suministro de calor). Si este poder aislante se viese refrendado por datos experimentales contrastados podríamos comprobar si el waterboxx puede proteger a la planta en las épocas más extremas.

#### 2. Objetivos

En el presente trabajo nos planteamos como objetivos:

Analizar la capacidad de retención de agua del waterboxx en épocas estivales y sin precipitaciones.

Averiguar si el calor que acumula el agua durante el día es capaz de cederlo al ambiente interior, en el hueco que rodea a la planta, cuando la temperatura comienza a bajar por la noche.

Comprobar si, a consecuencia de este efecto termoaislante, el waterboxx es capaz de liberar el estrés térmico a la que se somete la planta tras la repoblación y aumentar el porcentaje de supervivencia.

#### 3. Metodología

#### 3.1. El waterboxx

El waterboxx es una caja de polipropileno cuya finalidad es captar agua para resguardarla en su interior y proporcionársela a la planta en pequeña dosis en el periodo de máxima necesidad. Sus dimensiones son de 50 cm de diámetro y 25 cm de altura y su vida media de diez años. Este ingenioso artefacto de patente holandesa desarrollado por PieterHoff, consta de tres partes que se ensamblan antes de su colocación en el campo. La parte superior tiene unos canales en pendiente, como se puede observar en la figura nº 1, que dirigen el líquido hacia dos sumideros centrales y una tapa que sirve de comprobación de la altura de agua y de llenado. La parte inferior constituye un reservorio de unos 15 litros de capacidad donde se acumula el agua recogida. De su base sale una mecha que atraviesa un estrecho canal y queda en contacto con el suelo. La parte central consta de una tapa aislante que tiene funciones de separación y aislamiento entre una y otra.

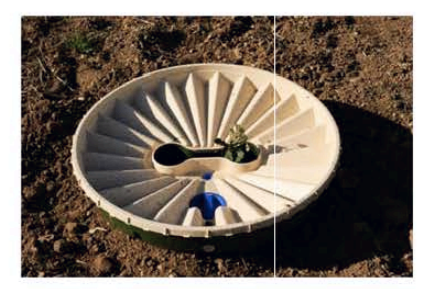

Figura 1. Waterboxx colocado en el terreno.

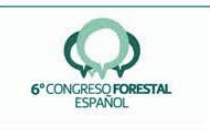

El waterboxx tiene dos huecos en el centro para permitir el crecimiento de al menos dos brinzales que quedan protegidos tanto de las alimañas como de las inclemencias meteorológicas. Su mecanismo de funcionamiento es sencillo y efectivo. Por un lado, recoge agua de lluvia en el otoño y en las tormentas estivales y por otro, captura las gotas del rocío producidas por la diferencia térmica entre el día y la noche suministrando minidosis de agua de manera regular durante la fase inicial de crecimiento al sistema radicular de la planta. Este hecho se lleva contrastando por el equipo investigador de la Universidad de Valladolid durante dos años con resultados realmente prometedores.

Para su correcta colocación, el waterboxx necesita de un mínimo proceso de preparación del terreno. Para ello se puede utilizar un taladro de 60 cm de diámetro. La idea es que durante el ahovado se deje el terreno bien preparado, la tierra debe de encontrarse finamente desagregada y presentar un excelente grado de capilaridad, así el agua podrá llegar fácilmente desde la mecha hasta las raíces de la planta. En todos los casos la vegetación preexistente se mantendrá y con el tiempo, tan pronto como las raíces hayan desarrollado su propio sistema capilar, el waterboxx se podrá retirar, normalmente uno o dos años después de su plantación.

Este aparato está especialmente diseñado para plantaciones en lugares de difícil orografía y clima hostil, ya que permite que los árboles sobrevivan a pesar de las dificultades del hábitat. El sistema no precisa agua subterránea ni electricidad, además estabiliza la temperatura alrededor del cuello de la raíz y, dificulta que las malas hierbas crezcan cerca del árbol plantado, evitando también que los animales puedan dañar o destruir la planta.

Existen, por el momento, cuatro prototipos de waterboxx:

- El 250WB Standard: WATERBOOXX VERDE, sin adición de la substancia Ecopure
- 240WB Bio 0,8: WATERBOXX AMARILLO-CREMA BIO I, con la adición de 0,8% de la substancia Ecupure.
- 210WB Bio 1.2: WATERBOXX AMARILLO BIO II con adición de 1.2% Ecopure.
- El prototipo en cartón reciclable 100% en pruebas actualmente.

El primero no es biodegradable, los dos siguientes son parcialmente biodegradables por adición de la substancia denominada Ecopure, que es una mezcla patentada de ingredientes orgánicos especialmente formulada para aumentar sustancialmente la tasa de biodegradación de plásticos sin destruir sus propiedades. El último es totalmente reciclable.

Para la repoblación con waterboxx se han utilizado, de momento en el proyecto, tres tipos de envases, uno no degradable y otros dos parcialmente biodegradables. También se han plantado testigos para comparar los resultados.

#### 3.2. El registrador de temperatura

Se trata del modelo USB-2-LCD, que es capaz de registrar la temperatura, humedad y punto de rocío y almacenarla en su memoria interna. Puede ser programado con distintos intervalos de muestreo: cada 10 segundos, cada minuto, cada 5 minutos, cada 30 minutos, cada hora, cada 6 horas y cada 12 horas. Sus características técnicas son:

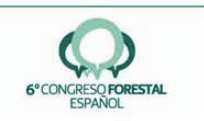

- Rango de medición de temperatura: -35 A +80 ° C (-31 a +176 ° F)
- Rango de medición de humedad relativa: de 0 a +100%
- Interfaz USB para configuración y descarga de datos
- Umbrales de alarma programables por el usuario para temperatura y % HR)
- Precisión de la temperatura global de  $\pm$  0.5 °C ( $\pm$  1 ° F)
- Precisión total de HR  $\pm$  3.0%

#### 3.3. Área de estudio

La zona de estudio se encuentra en Villalba de los Alcores, municipio situado al nordeste de la provincia de Valladolid, en la Comunidad Autónoma de Castilla y León. La parcela de estudio se localiza en la ladera oeste de la Finca Coto Bajo de Matallana perteneciente a la Diputación de Valladolid (41° 51′ N, 4° 51′ W). En la figura n° 2 se aprecian las especies muestreadas (Encina: Quercusilex, Pino: Pinuspinea, Roble: Quercuspyrenaica, Rosal: Crataegusmonogyna, Retama: Retama sphaerocarpa). El asterisco  $\overline{k}$  representa la posición del termómetro exterior y el  $\overline{k}$  la ubicación del termómetro interior.

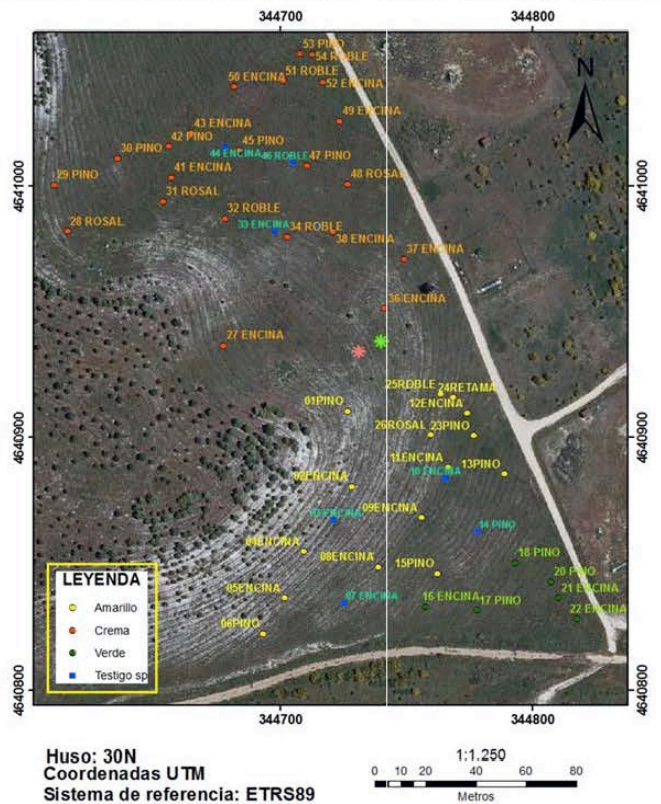

Figura 2. Parcela con las especies analizadas y número ordinal del recorrido del muestreo

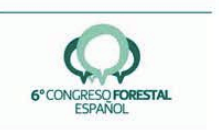

#### 3.4. Metodología utilizada

Tras las labores de preparación del terreno en el mes de septiembre, se procedió a la plantación de los waterboxx en disposición a tresbolillo así como de las plantas testigo, que se situaron al azar. Una vez finalizada ésta, se procedió al llenado inicial con unos quince litros de agua, para que el suministro de agua haga funcionar al sistema. Durante el mes de noviembre se procedió al acondicionamiento, análisis y selección de una muestra representativa de los diferentes tipos de waterboxx y testigos para la toma de datos necesarios que nos permitiera desarrollar un completo análisis de supervivencia. Los datos elegidos fueron: altura de la planta, estado fenológico, daños bióticos y abióticos, porcentaje de defoliación, estado de las hojas y cantidad de agua presente. Para ello se decidió analizar una muestra de un 5% del total de la población tomada al azar. Para el recorrido del muestreo se comenzó por la parte superior (orientación sureste) para ir descendiendo en zig-zag hacia la parte inferior. Atendiendo al marco de plantación de la parcela se tornaron datos de 54 ejemplares (de un total de 1080), 46 waterboxx y 8 testigos y todos ellos fueron marcados con spray rojo y localizados con un GPS Leica de lectura de código y fase capaz de obtener precisión centimétrica.

A continuación, como se puede ver en la figura nº 3, se seleccionó la ubicación de los registradores de los valores térmicos, tanto en el interior (hueco central, donde se sitúa el brinzal) como en el exterior de un waterboxx elegido al azar (intentando buscar la zona central de la parcela). El registrador exterior queda expuesto a los rayos solares al igual que las plantas circundantes, no proporcionándosele ningún tipo de sombreado con el fin de imitar las condiciones a las que se encuentran el resto de las plantas testigo. La ubicación de cada uno aparece representada en la figura nº 3. Han sido programados para realizar registros cada hora y a horas exactas.

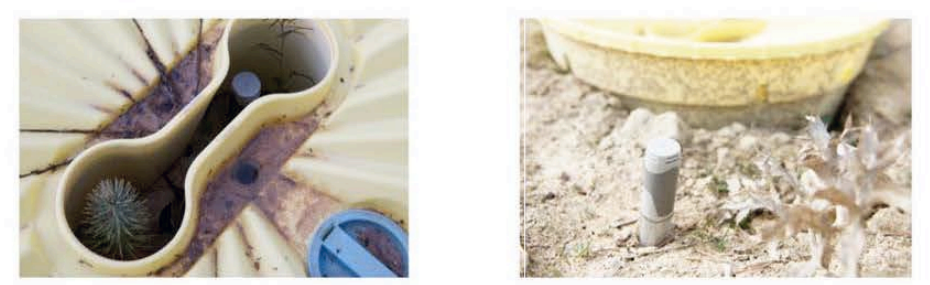

Figura 3. Situación de los registradores de temperatura: interior y exterior

Aunque la capacidad para memorizar los registros de este aparato a ese intervalo es de 1,8 años y por si ocurría algún percance, a principios de cada mes, entre el 19 de diciembre de 2011 y el 21 de noviembre de 2012, visitamos la parcela aprovechando para efectuar in situ la descarga de los datos almacenados en los registradores de constantes térmicas (temperatura (°C), humedad relativa (%) y punto de rocío (°C) mediante un ordenador portátil a través del programa EasyLog USB descargado de la página web del producto y posteriormente exportarlo a cualquier programa informático. Para el análisis estadístico se han utilizado toda la serie de datos comprendidos en los muestreos realizados entre el 19/12/2011 y el 22/11/2012 con el programa StatgraphicsCenturion XVI y Microsoft Office Excel 2010.

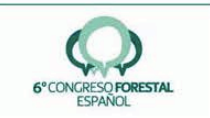

#### 4. Resultados

#### 4.1. Volumen de agua almacenado en los waterboxx

En las inspecciones realizadas se ha comprobado la cantidad de agua existente en cada waterboxx muestreado estableciéndose tres niveles de control: lleno, medio y bajo. La figura nº 4 representa el histograma de los waterboxx según la cantidad de agua presente en el recipiente el 15 de agosto (época de máxima sequía tras unos meses donde las precipitaciones fueron muy escasas). Observamos en esta figura que de los 46 waterboxx examinados, únicamente uno se encuentra en un nivel bajo, y dos en un nivel medio.

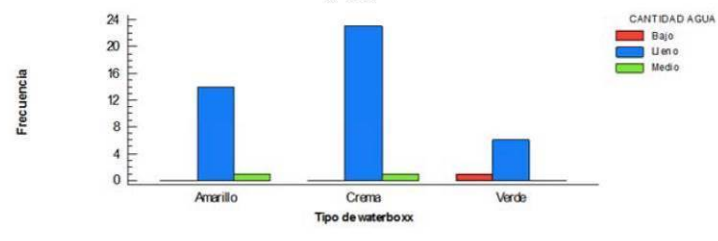

Figura 4. Frecuencia de los waterboxx y cantidad de agua según tipo muestreado

#### 4.2. Análisis de la temperatura interior y exterior del waterboxx

A continuación se muestran en la figura nº 5 los gráficos correspondientes a las temperaturas medias registradas en cada estación y en el mes más frío y más cálido. El rojo corresponde a la temperatura exterior, el azul a la interior y el verde es la diferencia entre ambas.

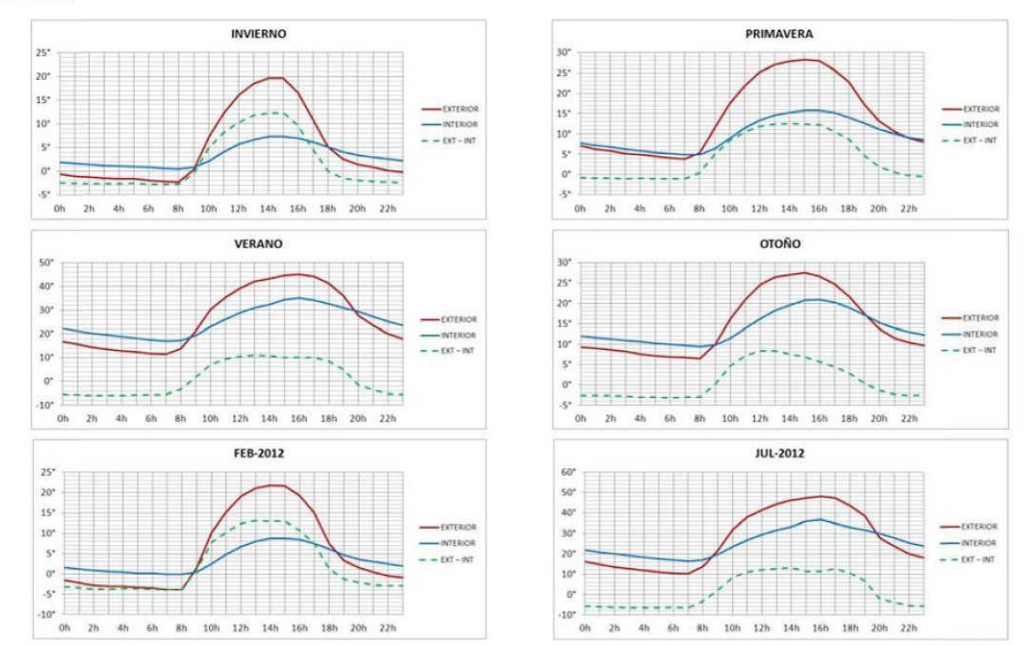

Figura 5. Temperaturas medias en cada estación y en el mes más frío y más cálido

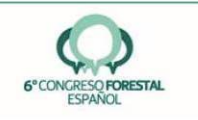

En la siguiente figura nº 6 se representa en azul oscuro la temperatura máxima diaria en el exterior del waterboxx, en verde la temperatura máxima diaria en el interior, en naranja la temperatura mínima diaria interior y en rojo la temperatura mínima diaria exterior con sus líneas de tendencia en base a un polinomio de grado 6. Es decir los extremos diarios tanto interiores como exteriores y, se puede comprobar, que la amplitud de las diferencias es siempre mayor para las temperaturas máximas que para las mínimas.

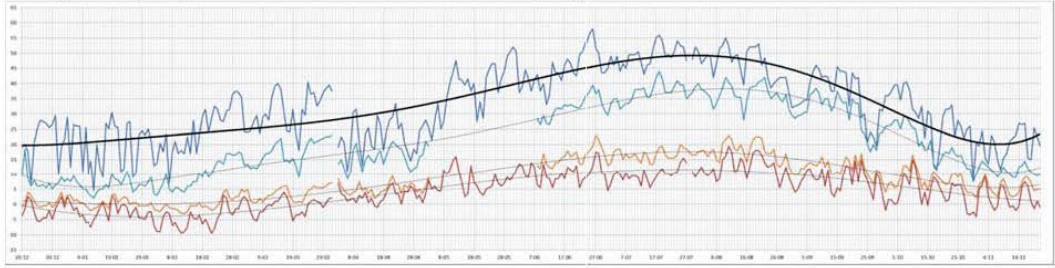

Figura 6. Temperaturas diarias máximas y mínimas en el exterior y en el interior del waterboxx

Las figuras nº 7 y nº 8 presentan un histograma y un diagrama de cajas y bigotes donde se pueden apreciar que las temperaturas registradas en el exterior del waterboxx presentan mayor dispersión, mientras que las registradas en el hueco central (protegida por el waterboxx) se encuentran mas agrupadas.

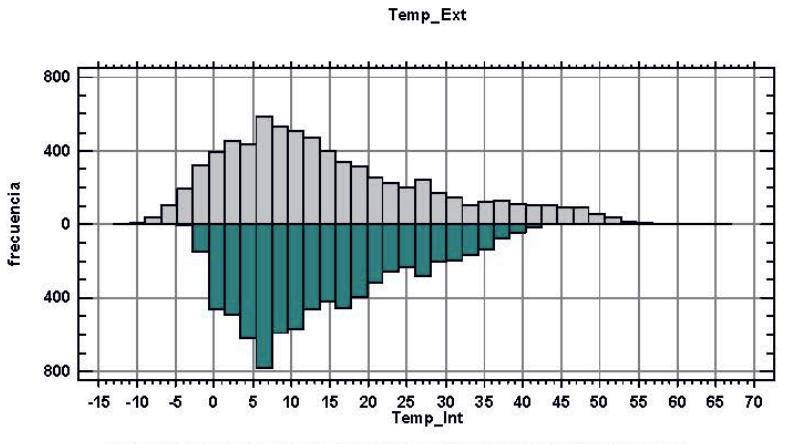

Figura 7. Histograma de todos los datos de temperatura recolectados Gráfico Caja y Bigotes

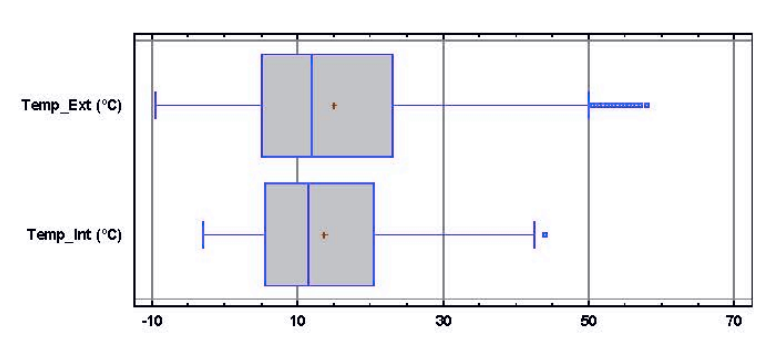

Figura 8. Diagrama de caja y bigotes de los datos recogidos por ambos registradores

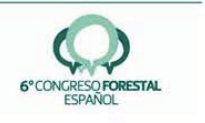

Por último explicamos en un cuadro resumen los valores estadísticos destacados del total de las temperaturas registradas.

|                                  | Temp Ext Temp Int |                       |
|----------------------------------|-------------------|-----------------------|
| Recuento                         | 7315              | 7315                  |
| Promedio                         | 15,05             | 13,71                 |
| Desviación Estándar              | 13,72             | 10,08                 |
| Coeficiente de variación 91,13 % |                   | 73,54 %               |
| Mínimo                           | $-9,5$ °C         | $-3,0$ <sup>o</sup> C |
| Máximo                           | 58,0°C            | 44,0°C                |
| Rango                            | 67,5°C            | 47,0°C                |

Cuadro nº 1. Valores estadísticos de los datos recolectados por los dos registradores de temperaturas.

#### 4.3. Análisis de la supervivencia

En la figura nº 9 se representa el histograma de las supervivencias tanto a nivel de plantas testigo como de los waterboxx muestreados. En dicho muestreo, llevado a cabo en agosto, hubo 6 brinzales muertos de los cuales cuatro corresponden a plantas situadas en el interior de los waterboxx (de un total de 46), mientras que dos muertos son plantas testigo (de un total de 8).

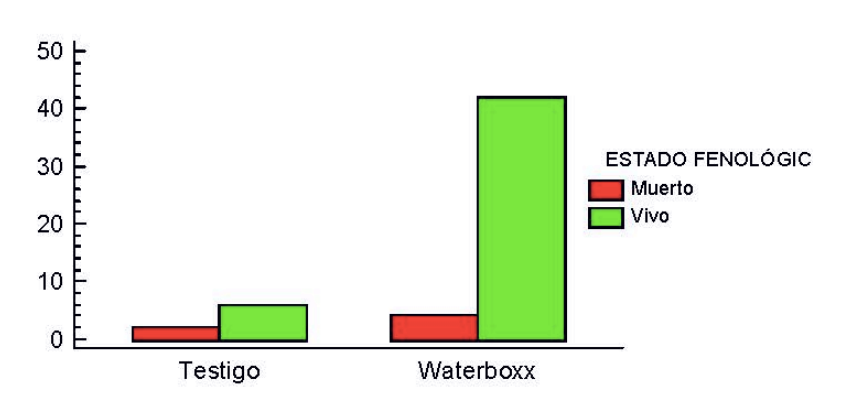

Figura 9. Histograma de la supervivencia de las plantas testigo y de las plantas en waterboxx

#### 5. Discusión

En nuestro estudio se pretende comprobar experimentalmente si el waterboxx puede paliar el estrés térmico ofreciéndose como una alternativa viable en las repoblaciones de zonas áridas, provocando una trasmisión de calor hacia la planta en momentos de frío intenso y, por el contrario cuando el calor es más intenso, rebajando la temperatura ambiente. Esto es, actuando como un regulador térmico y si eso se traduce en un aumento de supervivencia.

Según hemos podido comprobar, y hemos reflejado en la figura nº4, en un mes de nula pluviometría, como fue el pasado agosto y de máxima intensidad solar, los waterboxx muestreados en su mayoría estaban llenos de agua (45 llenos frente a 3 que no lo estaban

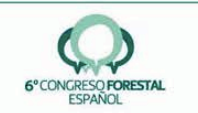

totalmente). El resto de los meses posteriormente ocurrió de manera similar a pesar de ser una año pluviométricamente muy seco. Este hecho es fundamental porque el agua es un elemento indispensable para que los recipientes puedan adquirir su capacidad termo-aislante al poseer ésta, como va vimos, un elevado calor específico.

Referente a las temperaturas medias en el exterior e interior del waterboxx, podemos observar que tanto los gráficos de la figura nº 5, referidos a las estaciones, como a los del mes más frío y más cálido presentan una gran similitud entre sí. Durante las horas más frescas, desde las 19:00 hasta las 9:00 aproximadamente, se observa como la temperatura media en el interior del waterboxx es más elevada en relación al exterior. Sin embargo, en la fase más calurosa del día donde las temperaturas exteriores comienzan a ascender bruscamente, dentro del waterboxx sucede lo contrario, la temperatura es menor y la pendiente de la curva también es mucho menor. Es curioso comprobar que esa pendiente es más acusada en la fase de calentamiento (por la mañana) que en la fase de enfriamiento (tarde - noche) lo que indica que el waterboxx tarda más en enfriarse que en calentarse lo cual es una buena noticia para los periodos críticos de heladas.

Respecto a la temperatura media de los meses extremos en base a los gráficos de los meses de febrero y julio, podemos comprobar que en plena canícula estival, cuando las plantas soportan valores superiores a los 45 °C de media, en el interior del waterboxx existen alrededor de -18° C de diferencia media. Sin embargo, en invierno la diferencia media entre los valores más fríos apenas supera los 4°C.

Aun así, si nos vamos a valores diarios, hemos podido comprobar que son muy pocos los días en que se superan por debajo los 0°C en el hueco interior de la caja y en esos casos las diferencias entre el interior y el exterior oscilaban entre los 4,5°C y 8,5°C. En concreto las fechas registradas mas bajas en el hueco interior del waterboxx fueron el 11 y 12 de febrero de 2012 con -3°C cuando en el exterior se llegaba a los -7,5°C y las más bajas registradas en el exterior fueron el 11 y el 21 de febrero de 2012 con -9,5°C mientras que en el interior se llegaban a los -2<sup>o</sup>C y -1<sup>o</sup>C respectivamente. Es curioso comprobar además, que en todos los meses las 9h es el momento en el que se juntan las dos temperaturas medias. En el histograma de temperaturas de la figura nº 7 observamos como el del registrador situado en el exterior es mucho más alargado, mientras que en el interior la forma es mucho más

compacta, es decir presenta menor variación. Esto se corrobora en el diagrama de caja y bigotes donde vemos como los bigotes son mucho más cortos en el hueco ya que existe mayor inercia térmica. Además se ve que tanto los valores registrados por debajo de 0°C como los situados por encima de 35°C son muy escasos en dicho hueco central, con lo que se confirma el "amortiguamiento" de las temperaturas.

Con respecto a la supervivencia de las plantas es precipitado sacar conclusiones en este primer año de estudio y en esta parcela. En otros estudios realizados por el mismo equipo investigador en otras parcelas del proyecto y en otros lugares si que apreciamos un aumento significativo de la supervivencia en los dos primeros años, sobre todo para ciertas especies como es el caso de la encina. En esta parcela de nueva plantación, por el momento parece que el porcentaje de supervivencia en el waterboxx es superior a los testigos.

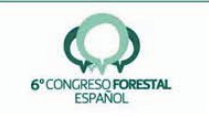

#### **6. Conclusiones**

Con todos estos datos se concluye que la masa de agua situada entre las dos capas plásticas aislantes del waterboxx, atenúa los cambios bruscos de temperatura proporcionando a la plántula un medio más estable para su crecimiento y desarrollo. Esto la beneficia ayudándola asuperar el estrés térmico cuando es más vulnerable, es decir, en el primer año tras su trasplante a un medio ciertamente inhóspito. Seguimos actualmente en el proyecto analizando, tanto los datos referentes a la climatología como la del resto de parámetros, para averiguar como afectan a la supervivencia de los briznales en condiciones de extrema aridez.

#### 7. Agradecimientos

Esta investigación ha sido financiada por el proyecto Life +: LIFE /ENV/ES/000447; "The Green Deserts: plantingtechniquesfortreecultivation new in desertifiedenvironmentstofaceClimateChange". Agradecemos también el trabajo y la dedicación de todos los socios del proyecto: Universidad de Valladolid, Transfer Latin Business Consultancy S.L., Diputación Provincial de Valladolid, Diputación Provincial de Leon, Aquapro B.V., Sylma B.V.B.A., Ayuntamiento de San Mateo de Gallego (Zaragoza) y Ayuntamiento de Riofrío de Aliste (Zamora), Ayuntamiento de San Boi de Llobregat (Barcelona) y la colaboración de todos los investigadores de este proyecto y personal de mantenimiento de los plantaciones.

#### 8. Bibliografía

AZCÓN-BIETO, J., TALÓN, M. 2008. Fundamentos de Fisiología Vegetal. Capítulo 29: Fisiologíade las plantas y el estrés (2 ed.). Interamericana-McGraw-Hill.Pp 577-597.Madrid.

BURDETT, A. 1990. Physiological Processes In Plantation Establishment And The Development Of Specifications For Forest Planting Stoc. Canadian Journal Forestry Resource 20, 415-427.

DI CASTRI, F. 1981. Mediterranean-type shrublands of the world. En F. DicCastri, D. Goodall, & R. Specht, *Ecosystems of the world 11. Mediterranean-type shrublands* (Pp. 1-52). Amsterdam: Elsevier.

GARRIDO, F.; HERNANDEZ, S.; CLERIGO, Z.; MARCOS, J.L.; ORTIZ, L. 2012. Green deserts: novel technologies in semiaridenvironments. Actas del Congreso Internacional IUFRO 2012- OP118. 111. Estoril.

GROSSNICKLE, S. 2000. Ecophysiology of Northern Spruce Species: The Performance of Planted Seedlings. NRC Research Press.Ottawa.

HAASE, D.; ROSE, R. 1993. Soil moisture stress induces transplant shock in stored and unstored 2+0 Douglas-Fir seedlings of varying root volumes. Forest Science, 39-2, 275-294.

MANO, J. 2002. Early events in envionmental stresses in plants-induction mecanisms of oxidative stress. En: Oxidative stress in plants. Ed: Inzé, D., Van Montagu, M. Taylor & Francis. UK. 217-246. London.

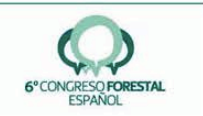

MARTÍNEZ DE AZAGRA, A.; MONGIL, J. 2001. Algunos Criterios para el Diseño de Sistemas de Recolección de Agua en Repoblaciones Forestales. Actas Del III Congreso Forestal Español. 272-277. Sevilla: Junta De Andalucía-S.E.C.F.

TAMBUSSI, EA. 2004 Fotosíntesis, Fotoprotección, Productividad y Estrés Abiótico: algunoscasos de estudio. Tesis Doctoral, Universitat de Barcelona.

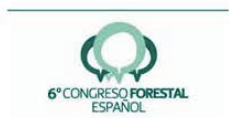

**9.2. El control de marras en plantaciones forestales mediante plataformas UAV y sensor multiespectral**

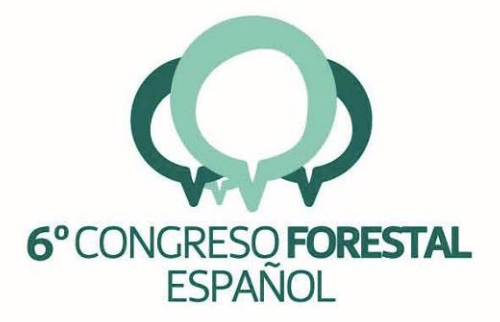

## 6CFE01-239

Montes: Servicios y desarrollo rural<br>10-14 junio 2013 Vitoria-Gasteiz

Edita: Sociedad Española de Ciencias Forestales Vitoria-Gasteiz, 10-14 junio de 2013 ISBN: 978-84-937964-9-5 © Sociedad Española de Ciencias Forestales

124

## El control de marras en plantaciones forestales mediante plataformas UAV y sensor multiespectral

GIL DOCAMPO, M.L.<sup>1</sup>, ORTIZ SANZ, J.<sup>1</sup>, <u>MARCOS ROBLES, J.L.<sup>2</sup>,</u> LAURNAGA, F.<sup>3</sup>, MARTINEZ RODRÍGUEZ, S.<sup>1</sup> y PÉREZ ALVAREZ, C.<sup>1</sup> **GARRIDO** 

<sup>1</sup> Departamento de Ingeniería Agroforestal. Escuela Politécnica Superior de Lugo. Universidad de Santiago de Compostela. <sup>2</sup> Departamento de Ciencias de los materiales. Escuela Técnica Superior de Ingenierías Agrarias. Palencia. Universidad de Valladolid

3 Departamento de Producción Vegetal. Escuela Técnica Superior de Ingenierías Agrarias. Palencia. Universidad de Valladolid

#### **Resumen**

El presente trabajo se enmarca dentro del proyecto Life + Green Deserts, en el que se pretende la reforestación de zonas áridas con la ayuda del waterboxx (©AquaPro), que consiste en un dispositivo que permite suministrar humedad a la planta en sus primeros años de vida para asegurar su supervivencia. Para la monitorización de las plantaciones en dicha etapa es preciso el empleo de tecnologías que simplifiquen y abaraten el proceso.

En este estudio se desarrolla una metodología de trabajo para el control de marras en las plantaciones realizadas. Para ello se utiliza de forma innovadora la teledetección terrestre de baja altitud evaluándose un equipo consistente en un sensor multiespectral acoplado a una plataforma UAV (Vehículo Aéreo no Tripulado). Con los datos obtenidos se procede a realizar el análisis digital de imágenes.

Los resultados demuestran que es posible una mayor eficiencia en el control de marras utilizando la instrumentación y metodología propuesta ya que permiten sustituir al trabajo de campo por técnicas de captura de información a distancia. Ello implicará la automatización del proceso de seguimiento y control de los plantones.

#### Palabras clave

Teledetección de baja altitud, monitorización, procesamiento digital, waterboxx.

#### 1. Introducción

El presente trabajo se enmarca dentro del proyecto LIFE+ "Los desiertos verdes: nuevas técnicas de plantación de árboles en ambientes desérticos para enfrentarse al cambio climático" cuyo objeto es el de ofrecer una solución viable para la adaptación de los métodos de cultivo forestal, al fenómeno de la desertificación.

En los últimos años asistimos a un gran desarrollo de los Vehículos Aéreos no Tripulados, denominados UAV (Unmanned Aerial Vehicle). Se trata de plataformas aéreas que operan por control remoto, de forma semi-autónoma o autónoma, y permiten elevar sensores o dispositivos de captación de datos por control remoto (EISENBEISS, H. 2009), y que permiten incluso ver los datos en tierra en tiempo real (KERLE, et al., 2008). Por ello se analiza la posibilidad de hacer un seguimiento de las plantaciones objeto del proyecto con UAVs debido a su facilidad de acceso a cualquier zona, su rapidez de manejo y versatilidad para realizar vuelos a distintas alturas (KERLE, et al., 2008). Los UAV tienen además las ventajas siguientes: pueden ser desplegados con rapidez y en repetidas ocasiones, son sistemas de bajo costo y más seguros que las aeronaves tripuladas (EISENBEISS, H. 2009);

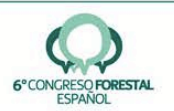

son muy flexibles en términos de altura de vuelo y la posibilidad de obtener imágenes de muy alta resolución (XIANG y TIAN, 2011).

El uso de vehículos aéreos no tripulados para el estudio de la vegetación ha sido utilizado por diversos autores para: la estimación de la utilización de arbustos (QUILTER y ANDERSON, 2001); el mapeo de las especies invasoras (HARDIN y JACKSON, 2005); la medición de la biomasa vegetal y del nitrógeno (Hunt et al. 2005); el seguimiento y mapeo de los pastizales (LALIBERTE et al., 2007; LALIBERTÉ y RANGO, 2009); para estimar la altura de la planta (SHARMA et al., 2008; SWAIN et al 2009; SHI et al., 2010.); la estimación de la densidad y la forma de los perfiles de los cultivos (WEI y SALYANI, 2004, 2005; SAEYS et al., 2008); para la medición de la temperatura de cubierta vegetal y detectar el estrés hídrico de los cultivos (BERNI et al., 2009; SUÁREZ et al., 2010), para el seguimiento de la madurez del café, e identificación de los problemas de riego por goteo y proliferación de malezas (HERWITZ, et al, 2004).

#### 2. Objetivos

En el presenta trabajo se procede a la determinación de una metodología de control para la monitorización de plantaciones forestales mediante UAVs que permita determinar el porcentaje de marras y, analizar asimismo la supervivencia de brinzales plantados en zonas áridas y semiáridas con avuda del waterboxx.

#### 3. Metodología

#### 3.1. El Waterboxx

El waterboxx es una caja de polipropileno que capta agua del aire a través de la condensación nocturna y de lluvia y evita que se evapore, el agua resbala y se acumula en la caja por medio de unos canales que convergen en dos sumideros situados en la zona central (figura 1). Una mecha entra en la tierra debajo de la caja, goteando lentamente agua al sistema radicular de la planta de forma continua.

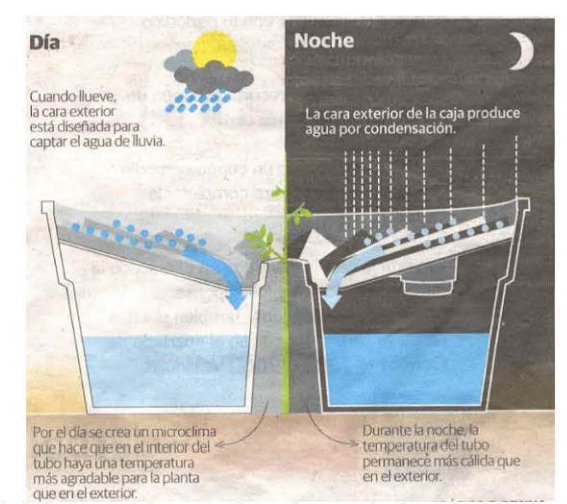

Figura 1. Representación de la dinámica del agua en el waterboxx en donde se aprecia cómo recoge y retiene el agua de la *Iluvia* 

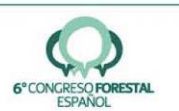

El recipiente dispone de una zona central donde se coloca el brinzal. Tan pronto como las raíces han encontrado su propio sistema capilar, el waterboxx se puede retirar, normalmente unos tres años después de su plantación. Tiene capacidad para almacenar quince litros, distribuyendo progresivamente el agua a la planta ubicada en el centro de la caja. El sistema permite el desarrollo de las plantas en suelos secos o rocosos con un suministro limitado de agua, evitando la necesidad de crear sistemas de riego caros con consumo de energía.

#### $3.2.$ Instrumentación y software

Como plataforma de vuelo para llevar a cabo la monitorización, fue testada una plataforma aérea no tripulada UAV, dirigida desde tierra: el microdrone md4-1000 cuya estructura está construida a base de fibra de carbono.

Para la obtención de las imágenes se utiliza un sensor multiespectral terrestre Mini MCA-6 Digital. La cámara dispone de seis canales equipados con filtros y lentes de diferentes longitudes de onda, comprendidos entre  $531.91 - 802.48$  nm. Registra las regiones del espectro electromagnético del verde, rojo e infrarrojo cercano.

Para mayor precisión de las capturas tomadas y una correcta se utiliza el navegador GPS Juno SD que permite identificar sobre el terreno una serie de puntos significativos que nos facilitan el posicionamiento de las imágenes captadas por el sensor y la creación de los mosaicos de las mismas. El navegador Juno SD permite obtener en postproceso de 1 a 3 metros de precisión. El software con el que realiza dicho postproceso es el GPS Pathfinder Office.

Los programas informáticos de tratamiento digital de imágenes utilizados son: PCI-GEOMATICA, utilizado para el tratamiento digital de las imágenes multiespectrales y ArcGis para la georreferenciación de cada imagen y la creación del mosaico resultante de cada vuelo (módulo ArcMap).

#### 3.3. Especies empleadas en el ensavo

Las especies empleadas para este ensayo piloto fueron brinzales de una savia de Bétula Péndula, Castanea Sativa, Quercus Ilex, y Pinus Pinaster. Los waterboxx estaban convenientemente situados arropando a cada uno de los plantones.

#### 3.4. Monitorización de las plantaciones

Se ha tratado de averiguar si mediante técnicas de teledetección, se puede obtener el porcentaje de marras. Para ello se han realizado vuelos de control con el microdrone, al que se le ha acoplado el sensor multiespectral. Para ello fue preciso definir los parámetros de vuelo más adecuados para la detección de marras. Esto significa planificar el proyecto de vuelo definiendo aspectos básicos como la altura de vuelo del microdrone, el solapamiento entre fotografías y el número de fotos.

Una vez realizado el proyecto de vuelo se procede a su ejecución y al registro de las imágenes para lo cual se seleccionó un área de estudio piloto en una zona semiárida.

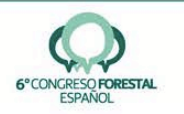

#### 3.5. Procesamiento digital de imágenes

Es necesario aplicar el postproceso a las imágenes registradas por el sensor. El trabajo en gabinete consiste en realizar los tratamientos digitales adecuados para analizar y detectar marras en la plantación y realizar la interpretación de los datos obtenidos para sacar conclusiones y determinar la utilidad de esta tecnología. Para nuestro estudio se realizaron los tratamientos digitales y se aplicaron los índices que se indican a continuación.

Se generó primeramente el índice de vegetación de diferencia normalizada (NDVI) que permite analizar las diferencias en el comportamiento espectral entre la vegetación vigorosa, la vegetación muerta o senescente, y el suelo seco y desnudo. La vegetación producirá una fuerte reflexión en la región del espectro del infrarrojo cercano (IRc), dentro del intervalo de 0,7-0,9 micrómetros, pero será débil en la región del espectro del rojo (R), en el de 0,6-0,7 micrómetros.

$$
NDVI = [(IRc - R) / (IRc + R)]
$$

Seguidamente se aplicó el índice de vegetación ajustado al suelo (SAVI) que nace como una necesidad de disminuir las alteraciones del valor de NDVI al estudiarse en zonas áridas, ya que el mismo valor de NDVI podría corresponder a cubiertas vigorosas pero poco densas, o a cubiertas densas pero con poca vitalidad. Es así como se modificó la ecuación del NDVI tal y como se indica a continuación:

$$
SAVI = [(IRc - R) / (IRc + R + L)] (1 + L)
$$

En donde L es la constante de ajuste de la línea de vegetación-suelo al origen (0.5 para densidades intermedias de vegetación)

Se calcula además el índice NDVI verde o Green NDVI (GNDVI) útil para la estimación de la clorofila, este índice no puede variar con respecto a otros pigmentos vegetales y no es influenciable por otros factores. La sensibilidad máxima se lleva a cabo a partir de 520 nm a 630 nm. La menor variación de reflectancia se encuentra cercana al infrarrojo (por encima de 750 nm) y en las zonas azules (de menos de 500 nm) del espectro. El GNDVI se calcula como:

Green 
$$
NDVI = (IRCercano - GREEN) / (IRCercano + GREEN)
$$

Asimismo se lleva a cabo el análisis de componentes principales (ACP) que consiste en convertir un conjunto de bandas con alto grado de correlación entre ellas en otro conjunto de bandas diferentes totalmente incorreladas. La ventaja de la utilización de este análisis radica en que la mayor parte de la información recae en las tres primeras bandas creadas (se estima entre un 95% y un 99%), lo cual permite mantener gran parte de la información con una reducción drástica del número de canales.

Finalmente mediante las técnicas de filtraje se suavizan o refuerzan los contrastes espaciales, que es la diferencia de ND de un pixel y los píxeles vecinos.

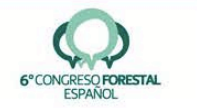

#### 3.6 Exactitud en la detección de marras mediante teledetección

Para determinar la exactitud de los datos obtenidos mediante tratamiento digital se procede a calcular la matriz de confusión correspondiente y a partir de la misma, determinar la exactitud global de la clasificación calculada como el nº total de aciertos con respecto al total de plantones analizados.

#### 4. Resultados

#### 4.1. Monitorización de las plantaciones

Para ejecutar el vuelo, y según los resultados de las pruebas previas realizadas, se decide utilizar 10, 15 y 20 metros de altura de vuelo nominal debido a la variabilidad de especies existentes. El solape definido fue del 15%. El fuerte viento existente el día en el que se utilizó esta plataforma dificultó el vuelo y provocó problemas de recubrimiento entre las imágenes lo que afectó negativamente a los trabajos realizados.

#### $4.2.$ Procesamiento digital de imágenes

Se realizó en primer lugar el mosaico o enlace de todas las imágenes capturadas y a continuación el análisis digital de las mismas. Se han realizado múltiples pruebas y utilizado los índices y tratamientos descritos en la metodología aplicándolos de forma sistemática a las especies de castaño, pino y encina (y en menor medida al abedul) testando las tres alturas de vuelo nominales previstas.

Los resultados con respecto a los plantones de castaño han sido muy satisfactorios ya que sus grandes hojas las hacen identificables a cualquiera de las tres alturas y con cualquiera de los índices descritos en la metodología. Se muestran en la figura 2 ejemplos de los resultados para la altura de vuelo más desfavorable que es la de 20 m de altura nominal.

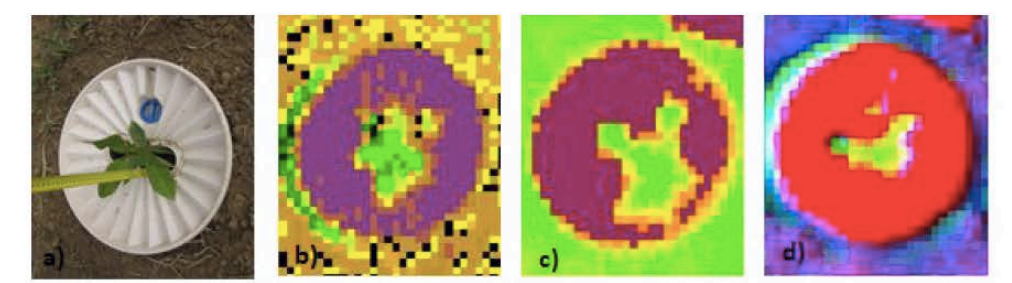

Figura 2. Ejemplo de planta de castaño a), en la que se observa el vigor vegetal en tonos de verde-amarillo en el interior del waterboxx a 22.5 m analizado mediante los indices b) GNDVI, c) SAVI, d) ACP

Cuando hay una marra en cualquiera de las especies, esta es deducida por la ausencia de vigor vegetal en el interior del waterboxx (figura 3).

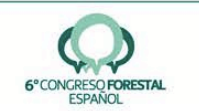

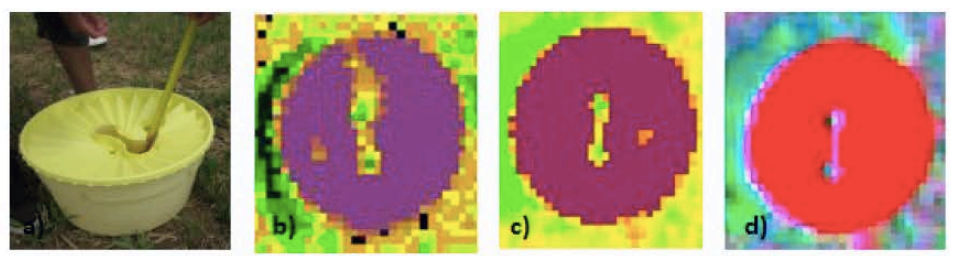

Figura 3. Ejemplo de marra (a), a 22.5 m analizado mediante los índices b) GNDVI, c) SAVI, d) ACP

Comparando las figuras 2 y 3 se deduce que el tratamiento que más ventajas presenta en este caso es el ACP en donde se minimiza la posibilidad de confusión entre planta viva y marra.

Por el contrario los índices anteriores no han sido tan satisfactorios para la encina y el pino (sobre todo en este último ya que debido a su escaso porte la sombra del orificio del waterboxx induce a confusión). Se da la circunstancia de que la respuesta espectral de la marra en el caso del pino es identificable de forma más patente que la propia planta viva, por lo que en cualquier caso, sí que es posible evaluar el porcentaje de marras tal y como se indica seguidamente.

Observando que el análisis de componentes principales fue con el que se obtuvieron los resultados más exitosos (no para el castaño que es apreciable perfectamente con cualquier tratamiento, sino en las otras especies), se decide aplicarle a la imagen a 13.7 metros un filtro de paso alto para comprobar si se puede mejorar la identificación de marras.

Los filtros de paso alto refuerzan el contraste en la imagen, de este modo se aprecia gran diferencia entre el waterbox y el terreno. Se emplea el filtro Sobel porque ofrece mejoras en la detección de bordes. Una de las características más importantes que ofrece la aplicación de este filtro es el realce o acentuación que presenta las marras en comparación con las distintas cubiertas que aparecen mucho más atenuadas, tal y como se puede apreciar en los ejemplos de la figura 4.

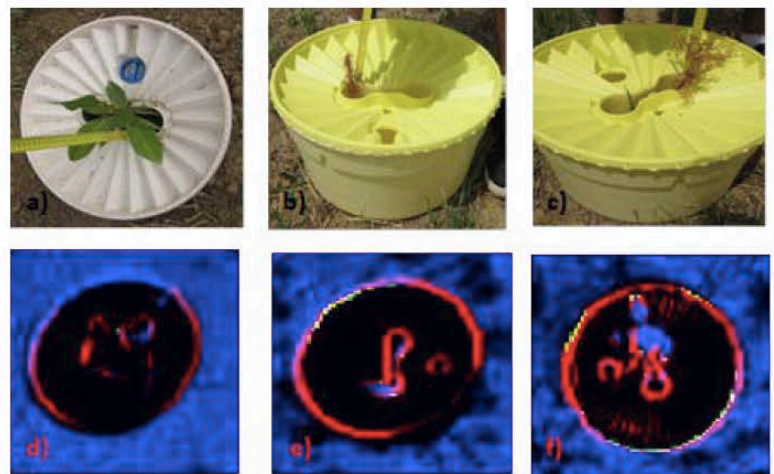

Figura4. Detalle de los waterbox con el filtro Sobel aplicado a la imagen ACP de 13.7 metros acompañado por la fotografia de campo a) b) y c). Muestran la detección de marras en azul como la del de pino e) y el ciprés f) y Sin embargo atenúa la respuesta espectral de la vegetación viva (d.,

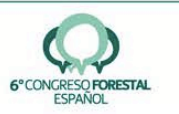

#### 4.3 Exactitud en la detección de marras mediante teledetección

Para determinar la exactitud del procedimiento propuesto se adopta como criterio de análisis para la encina, el castaño y el abedul, la identificación del plantón vivo dando por supuesto que aquello que no es identificable es una marra. Por el contrario para el pino se identifican las marras y el resto se da por supuesto que es plantón vivo. Con esta metodología v aplicando dicho criterio se alcanza una Exactitud Global para el castaño del 94%, para la encina un 84%, para el pino un 95% y para el abedul un 89%.

## 5. Discusión

Los resultados alcanzados son prometedores, habida cuenta que se han realizado en el primer año de la plantación (que es cuando los plantones son más pequeños y en consecuencia es más complicado su análisis). Las exactitudes globales obtenidas en el análisis son elevadas, si bien convendría aplicar la metodología en un área más extensa para poder extrapolar y confirmar estos resultados en distintas zonas para poder analizar aspectos como la interferencia de malas hierbas que puedan crecer en el orificio del waterboxx.

#### **6. Conclusiones**

La altura de vuelo para la monitorización de plantones tan jóvenes y con poco follaje como el pino y la encina, donde la mayoría no sobresale del waterboxx, ha de ser realizada a la mínima posible de vuelo  $(13 \text{ m})$  va que se hace muy difícil su detección y visualización si la captura de imágenes no se realiza a una altura baja. Pero para abedul y sobre todo castaño es suficiente volar a 22.5 metros para la correcta detección del vigor vegetal y diferenciación de las marras. En la evaluación que se realizará en los próximos años los plantones tendrán un mayor tamaño, por lo que se podrá aumentar la altura de vuelo y disminuir el volumen de datos (procesamiento y análisis) aumentando la eficiencia. Se destacan los buenos resultados obtenidos en la detección de los castaños ya que por sus características, en su primer año de vida tienen mayor follaje que el resto de las especies, proporcionando una respuesta espectral inequívoca para su análisis.

La aplicación de nuevas tecnologías como el UAV con sensor multiespectral aeroportado y el procesamiento de imágenes aplicados en el presente proyecto, suponen una alternativa válida para la captura de información de marras en las plantaciones realizadas mediante waterbox en la zona piloto evaluada. Los tratamientos digitales testados, permiten además un correcto análisis de la información obtenida en las especies analizadas de castaño y abedul, siendo los resultados muy prometedores para el resto de las especies. En cualquier caso, es de prever que en la totalidad de las especies para plantones de más de dos años y con unas adecuadas condiciones de vuelo (ausencia de viento), la metodología propuesta permita obtener resultados satisfactorios en sustitución de los métodos de campo tradicionales de inspección visual.

#### 7. Agradecimientos

Esta investigación ha sido financiada por el proyecto Life +: LIFE /ENV/ES/000447; "The Green Deserts: new planting techniques for tree cultivation in desertified environments to face Climate Change". Agradecemos también el trabajo y la dedicación de todos los socios

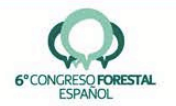

del proyecto: Universidad de Valladolid, Transfer Latin Business Consultancy S.L., Diputación Provincial de Valladolid, Diputación Provincial de Leon, Aquapro B.V., Sylma B.V.B.A., Ayuntamiento de San Mateo de Gallego (Zaragoza) y Ayuntamiento de Riofrío de Aliste (Zamora) y la colaboración de todos los investigadores de este proyecto y personal de mantenimiento de los plantaciones.

#### 8. Bibliografía

BERNI, J. A.; ZARCO-TEJADA, J.; SUAREZ, P. J and FERERES, E. (2009). Thermal and narrowband multispectral remote sensing for vegetation monitoring from an unmanned aerial vehicle. IEEE T Geosci Remote, 47, 722-738.

EISENBEISS, H.; 2009. UAV Photogrammetry. Thesis Diss. ETH No. 18515. Technische Wissenschaften ETH Zurich, IGP Mitteilung N. 105.

HARDIN, P.J.; and JACKSON, M.W.; 2005. An unmanned aerial vehicle for rangeland photography, Rangeland Ecol Manag, 58:439-442.

HERWITZ, S.R.; JOHNSON, L.F.; DUNAGAN, S.E.; HIGGINS, R.G.; SULLIVAN, D.V.; ZHENG, J.; LOBITZ, B.M.; LEUNG, J.G.; GALLMEYER, B.A.; AOYAGI, M.; SLYE, R.E. BRASS, J.A.; 2004. Imaging from an unmanned aerial vehicle: agricultural surveillance and decision support. Comput Electron Agr, 44:49-61.

HUNT, E. R.; M. CAVIGELLI, C.S.T.; DAUGHERTY, J.; MCMURTREY III.. WALTHALL, C.L.; (2005). Evaluation of digital photography from model aircraft for remote sensing of crop biomass and nitrogen status. Precis Agric, 6:359-378.

KERLE, N.; HUEL, S.; PFEIFER, N.; (2008). Real-time data collection and information generation using airborne sensors. En ZLATANOVA, S and JONATHAN, L.; Geospatial Information Technology for Emergency Response. Pp 43-75. Ed. Taylor and Francis. London.

LALIBERTE, A.S.; RANGO A.; HERRICK, J.E. 2007.; Unmanned aerial vehicles for rangeland mapping and monitoring: A comparison of two systems, Proceedings of the ASPRS 2007 Annual Convention, 07-11 May, Tampa, Florida (American Society for Photogrammetry and Remote Sensing, Bethesda, Maryland), unpaginated CD-ROM.

LALIBERTÉ, A.S. and RANGO, A.; 2009. Texture and scale in objectbased analysis of subdecimeter resolution unmanned aeriaL vehicle (UAV) imagery, IEEE T Geosci Remote,  $47(3):761-770.$ 

QUILTER, M.C., and V.J. ANDERSON,; 2001. A proposed method for determining shrub utilization using (LA/LS) imagery, J Range Manage, 54:378-381.

SAEYS, W.; B. LENAERTS, G.; CRAESSAERTS; DE BAERDEMAEKER. J.; 2008. Estimation of the crop density of small grains using LiDAR sensors. Biosyst Eng I02 (2009)  $22 - 30.$ 

SHARMA, A.; DILAWARI, G.; TAYLOR, R.; WECKLER, P.; BANKS, J. C. OSBORNE, S.; 2008. On-the-go sensor system for cotton management for application of growth regulators. ASABE Paper No. 084279. Providence, Rhode Island: ASABE.

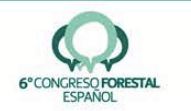

SHI, Y.; WANG, N.; TAYLOR, R. K.; 2010. Performance evaluation of off-shelf range in-field height measurement. sensors for crop http://www.icpaonline.org/finalpdf/abstract\_260.pdf.

SUÁREZ, L.; ZARCO-TEJADA, P.J.; GONZÁLEZ-DUGO, V.; BERNI, J.A.J.; SAGARDOY, R; MORALES, F.; FERERES, E.; 2010. Detecting water stress effects on fruit quality in orchards with time-series PRI airborne imagery. Remote Sens Environ, 114:286-298.

SWAIN, K. C.; ZAMAN, Q. U.; SCHUMANN, A. W.; PERCIVAL, D. C.; 2009. Detecting Weed and Bare-spot in Wild Blueberry Using Ultrasonic Sensor Technology. ASABE Paper No. 096879. Reno, Nevada: ASABE.

WEI, J., and SALYANI. M.; 2004. Development of a laser scanner for measuring tree canopy characteristics: phase 1. prototype development. Trans. ASAE 47(6): 2101-2107.

WEI, J., and SALYANI. M.; 2005. Development of a laser scanner for measuring tree canopy characteristics: phase 2. foliage density measurement. Trans. ASAE 48(4): 1595-1601.

XIANG, H. and TIAN, L.; 2011. Development of a low-cost agricultural remote sensing system based on an autonomous unmanned aerial vehicle (UAV). Biosyst Eng, 108:174-190.

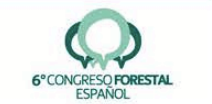